# **UNIVERSIDAD PERUANA LOS ANDES FACULTAD DE INGENIERÍA ESCUELA PROFESIONAL DE INGENIERÍA CIVIL**

<span id="page-0-0"></span>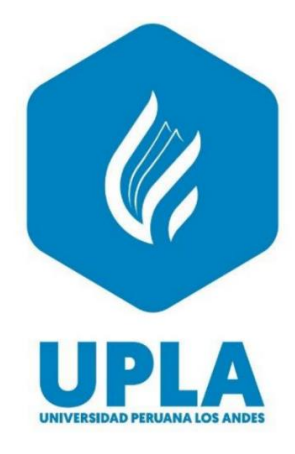

# **TESIS:**

# **INFLUENCIA DE LA CAPACIDAD PORTANTE EN EL TIPO DE CIMENTACIÓN DEL MÓDULO B DE LA INSTITUCIÓN EDUCATIVA DANIEL GONZALES PRADA**

**PRESENTADO POR: BACHILLER: DE LA CRUZ NUÑEZ JAIME RAUL**

**LÍNEA DE INVESTIGACIÓN INSTITUCIONAL:**  NUEVAS TECNOLOGÍA Y PROCESOS

**PARA OPTAR EL TITULO PREFESIONAL DE** INGENIERO CIVIL

> **HUANCAYO – PERU 2022**

# **FALSA PORTADA**

# <span id="page-2-0"></span>**ING.CARLOS GERARDO FLORES ESPINOZA ASESOR**

# <span id="page-3-0"></span>**DEDICATORIA**

A Dios por haber sido la luz y guía en mi vida; por darme la vida, salud y por todos los logros y metas alcanzados hasta la fecha de hoy.

Del mismo modo, a mis padres haberme forjado como la persona que soy

# <span id="page-4-0"></span> **AGRADECIMIENTO**

A la Universidad Peruana Los Andes, por permitirme que seamos parte de ella y poder desarrollarnos con la carrera que más nos apasiona:

A mi asesor de tesis por haberme brindado la oportunidad de compartir su experiencia y conocimiento científicos y sobre todo por habernos tenido toda la paciencia del mundo para guiarnos durante todo el desarrollo de tesis.

<span id="page-5-0"></span>**HOJA DE CONFORMIDAD DE JURADOS**

# **\_\_\_\_\_\_\_\_\_\_\_\_\_\_\_\_\_\_\_\_\_\_\_\_\_\_\_\_\_\_\_\_\_\_\_\_ Dr. TAPIA SILGUERA, Ruben Dario PRESIDENTE**

# **\_\_\_\_\_\_\_\_\_\_\_\_\_\_\_\_\_\_\_\_\_\_\_\_\_\_\_\_\_\_\_\_\_\_\_\_ ING. GONZALES ROJAS, Carlos Alberto JURADO**

**\_\_\_\_\_\_\_\_\_\_\_\_\_\_\_\_\_\_\_\_\_\_\_\_\_\_\_\_\_\_\_\_\_\_\_\_ ING. PORRAS OLARTE, Rando JURADO**

**\_\_\_\_\_\_\_\_\_\_\_\_\_\_\_\_\_\_\_\_\_\_\_\_\_\_\_\_\_\_\_\_\_\_\_\_ ING. ORDOÑEZ CAMPOSANO, Vladimir JURADO**

**\_\_\_\_\_\_\_\_\_\_\_\_\_\_\_\_\_\_\_\_\_\_\_\_\_\_\_\_\_\_\_\_\_\_\_\_\_\_\_\_\_\_\_ Mg. UNTIVEROS PEÑALOZA, Leonel SECRETARIO DE DOCENTE**

# ÍNDICE GENERAL

<span id="page-6-0"></span>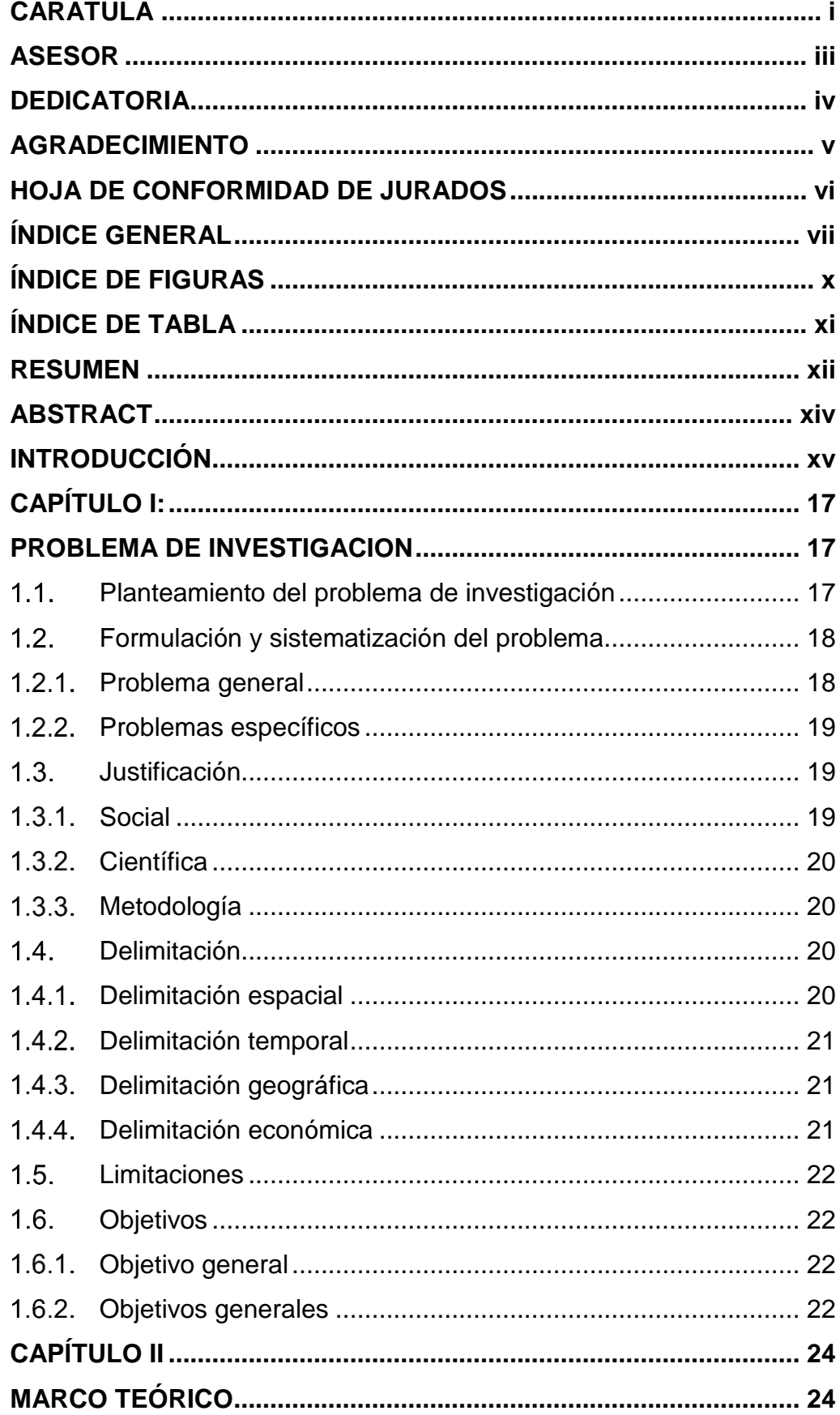

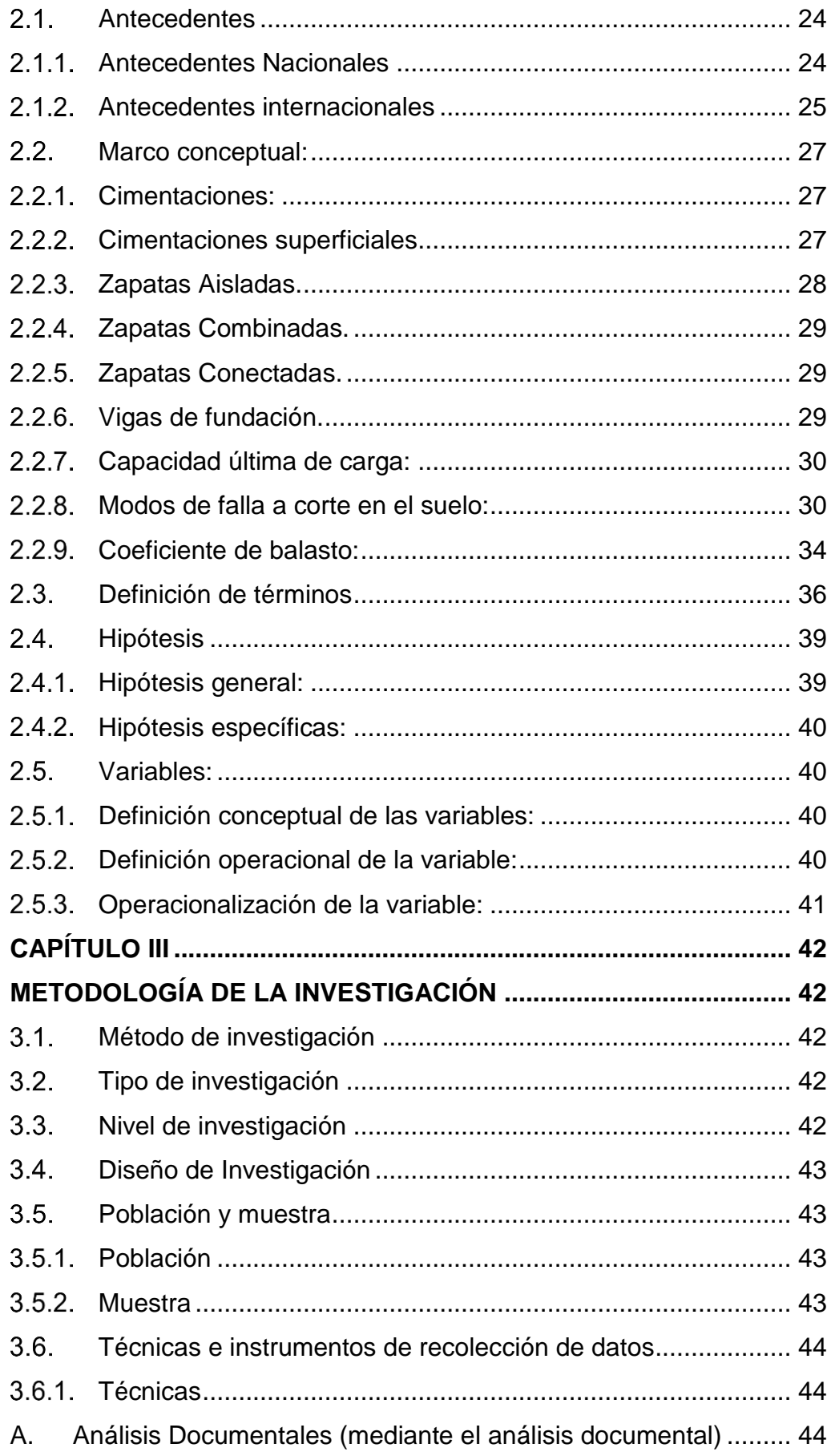

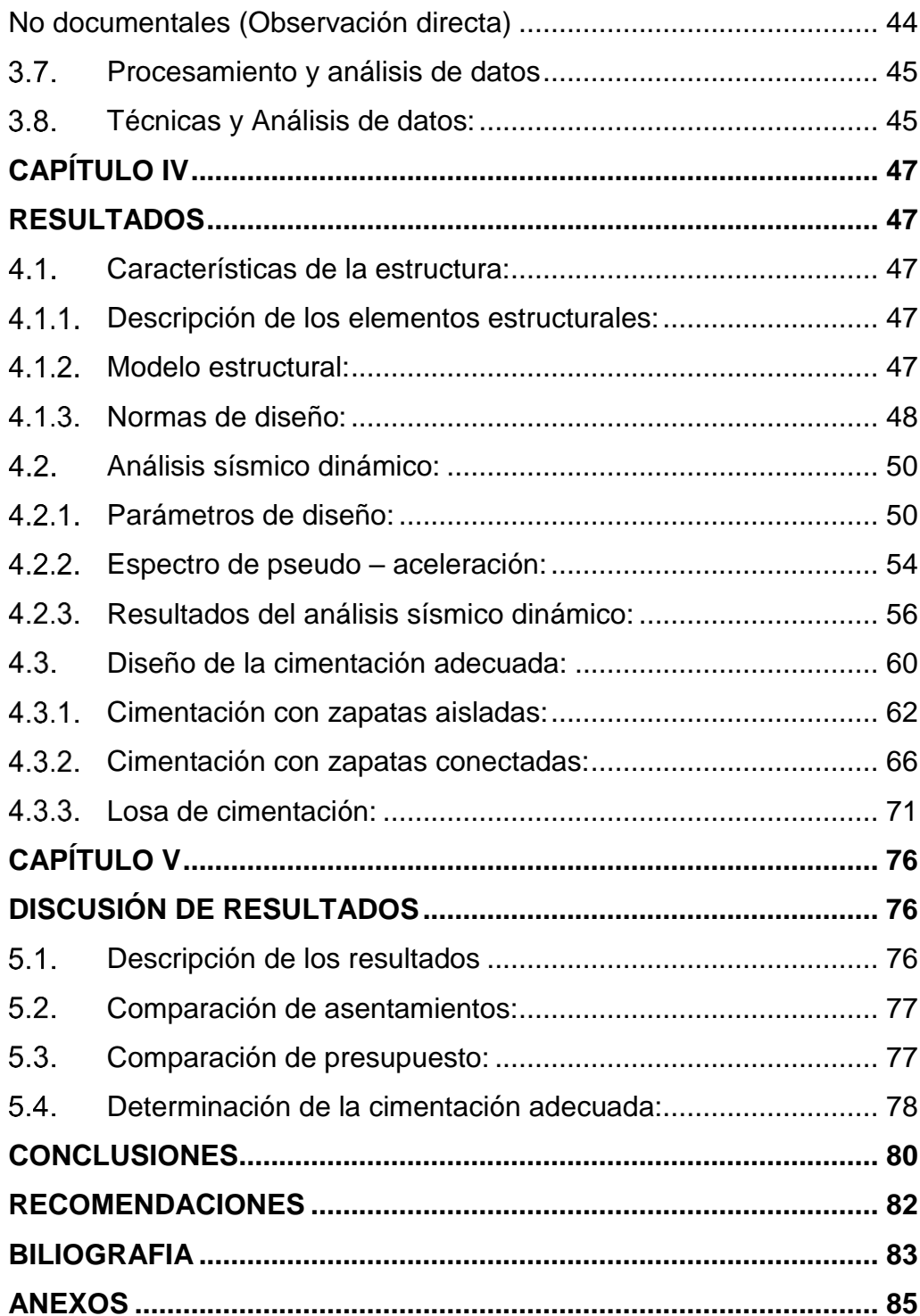

# **ÍNDICE DE FIGURAS**

<span id="page-9-0"></span>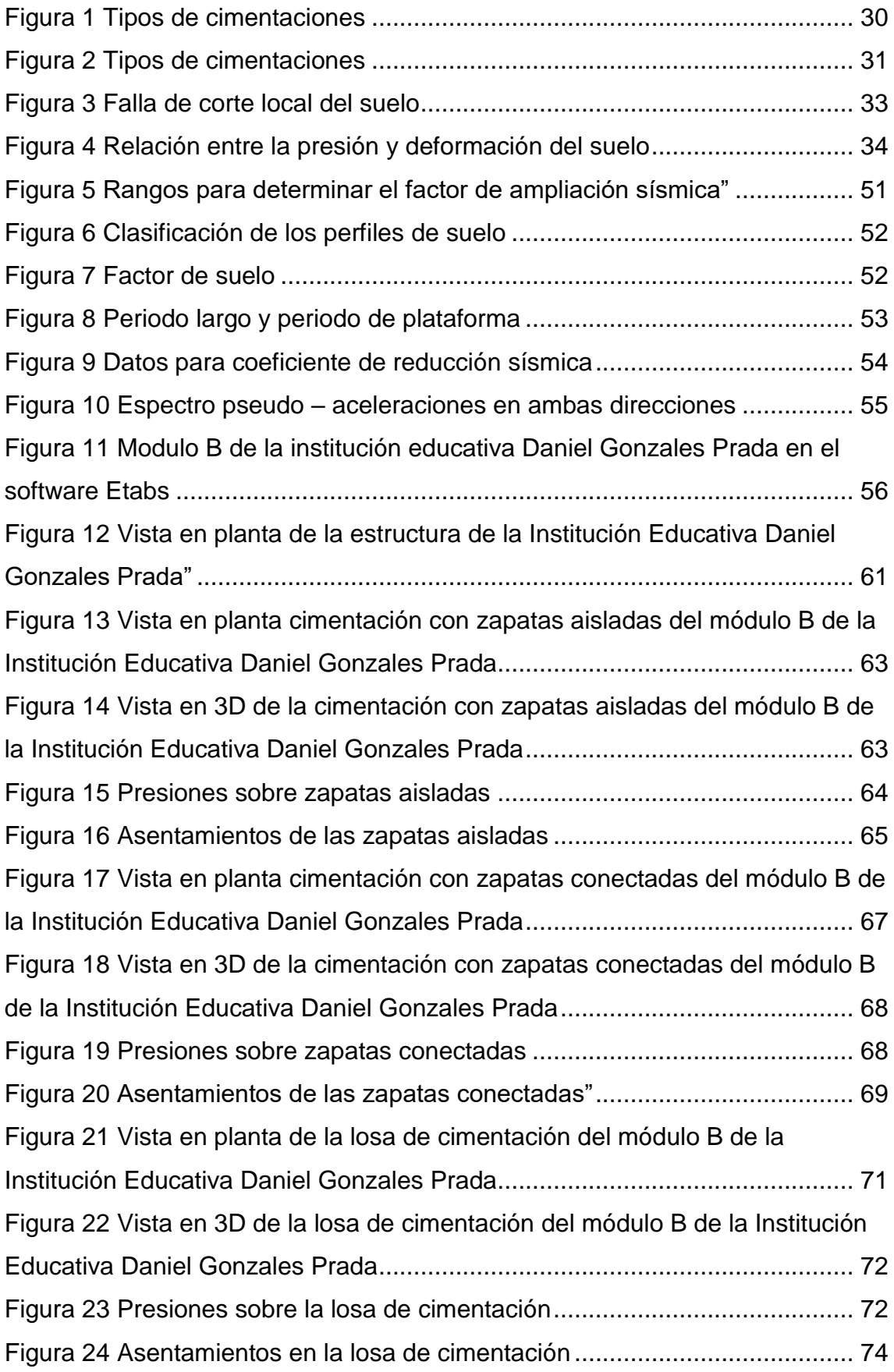

# **ÍNDICE DE TABLA**

<span id="page-10-0"></span>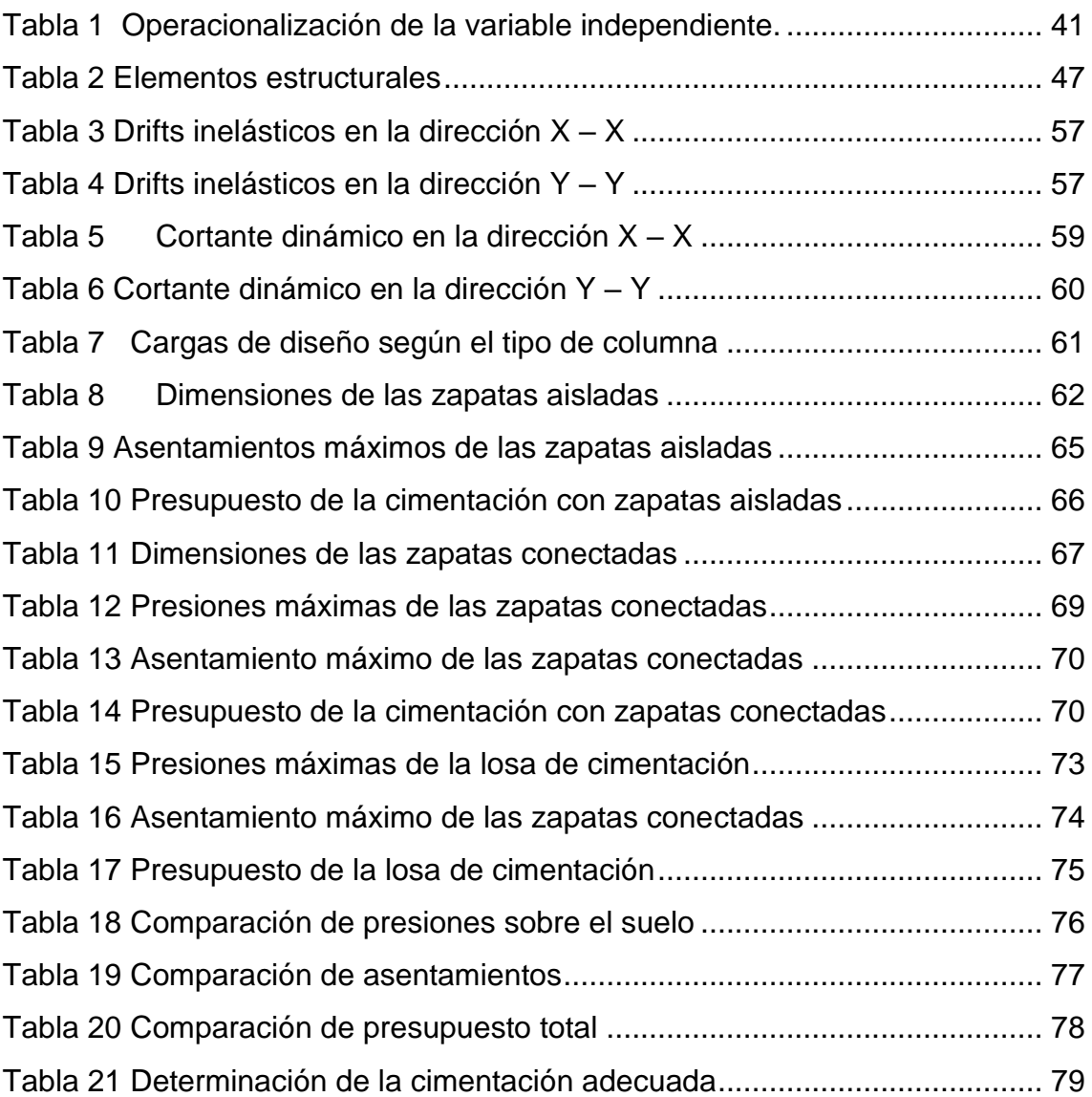

#### **RESUMEN**

<span id="page-11-0"></span>La presente investigación que tuvo de título: **"INFLUENCIA DE LA CAPACIDAD PORTANTE EN EL TIPO DE CIMENTACIÓN DEL MÓDULO B DE LA INSTITUCIÓN EDUCATIVA DANIEL GONZALES PRADA"**, donde tuvo su Problema general: ¿De qué manera influye la capacidad portante en la cimentación del módulo B de la institución educativa Daniel Gonzales Prada?, y su Objetivo general: Determinar la influencia de la capacidad portante en la cimentación del módulo B de la institución educativa Daniel Gonzales Prada, proponiendo la Hipótesis general: La capacidad portante influye positivamente en la cimentación del módulo B de la institución educativa Daniel Gonzales Prada. Sobre la parte metodológica se utilizó el Método de investigación: deductivo-inductivo, el tipo de investigación: aplicada, el nivel de investigación: descriptivo-comparativo y el diseño de investigación: no experimental de corte transversal donde la Población: estará por las cimentaciones de la institución educativa Daniel Gonzales Prada y la Muestra será no probabilística, el tipo de muestreo será por conveniencia y fue elegida la cimentación del módulo B de la institución educativa Daniel Gonzales Prada, Todo esto nos llevó a la conclusión principal: Se analizó la influencia de las vigas de sección variable en el comportamiento estructural en una vivienda unifamiliar de la ciudad de Huancayo, concluyendo que estas favorecen positivamente, como se pudo observar en el caso 2 y caso 3, los desplazamientos laterales disminuyeron a comparación del caso 1, esto ocasiona que la rigidez de la estructura aumente y tenga un mejor comportamiento durante un movimiento sísmico. De igual manera se reduce el peso de la estructura favoreciendo a la cortante basal y al equilibrio de cargas.

**Palabras clave:** capacidad portante, cimentación, factores de suelo

#### **ABSTRACT**

<span id="page-13-0"></span>The present investigation that had the title: "INFLUENCE OF CARRYING CAPACITY ON THE TYPE OF FOUNDATION OF MODULE B OF THE DANIEL GONZALES PRADA EDUCATIONAL INSTITUTION", where it had its general problem: How does bearing capacity influence the foundation of the module B of the educational institution Daniel Gonzales Prada ?, and its general objective: To determine the influence of the bearing capacity on the foundation of module B of the educational institution Daniel Gonzales Prada, proposing the general hypothesis: The bearing capacity positively influences the foundation of the module B of the educational institution Daniel Gonzales Prada. On the methodological part, the research method was used: deductive-inductive, the type of research: applied, the level of research: descriptive-comparative and the research design: non-experimental cross-section where the Population: will be on the foundations of the educational institution Daniel Gonzales Prada and the Sample will be non-probabilistic, the type of sampling will be for convenience and the foundation of module B of the educational institution Daniel Gonzales Prada was chosen.All this led us to the main conclusion: The influence of variable section beams in the structural behavior in a single-family house in the city of Huancayo, concluding that these positively favor, as could be observed in case 2 and case 3, the lateral displacements decreased compared to case 1, this causes that the rigidity of the structure increases and has a better behavior during a seismic movement. In the same way, the weight of the structure is reduced, favoring the basal shear and the balance of loads.

**Keywords:** bearing capacity, foundation, soil factors

#### **INTRODUCCIÓN**

<span id="page-14-0"></span>A nivel mundial, se vienen ejecutando estructuras de grandes dimensiones y niveles, por tal motivo es imprescindible determinar la capacidad portante ya que este es una propiedad muy importante para toda obra, ya que el suelo de cimentación soportara las cargas de la estructura, equipamiento, para ello es necesario colocar una cimentación adecuada según las características que tenga el suelo, para garantizar un diseño optimo en la cimentación.

A nivel nacional, se aprecian muchas obras de envergadura en los diversos departamentos, los cuales en algunos presentan asentamientos diferenciales, tales como son el caso en construcciones de departamentos que no se ha determinado una cimentación adecuada según su capacidad portante que sea capaz de resistir el peso de la estructura y no presente asentamientos durante su vida útil, la presente investigación está estructurado en cinco capítulos, los mismos que están desarrollados de la siguiente manera:

- **En el Capítulo I:** Problema de investigación; donde se plantea el problema general y los problemas específicos, los objetivos tanto el general como los específicos, la justificación práctica y metodológica y, por último, la delimitación espacial y temporal.
- **En el Capítulo II:** Marco teórico; se desarrolla los estudios previos y la literatura necesaria para nuestra investigación mediante los antecedentes como el marco conceptual.
- **En el Capítulo III:** Metodología; se plantea la estructura medular de una investigación con el tipo de estudio, nivel de estudio, diseño de estudio y técnicas e instrumentos de recolección y análisis de datos.
- **En el Capítulo IV:** Resultados; en este capítulo se muestra los resultados obtenidos de la investigación en cada proceso que tiene el trabajo de investigación.
- **En el Capítulo V:** Discusión; en este capítulo se muestra la discusión de resultado con otras investigaciones previas para encontrar la diferencia o la similitud de las conclusiones para enriquecer el método científico.
	- Bach. DE LA CRUZ NUÑEZ, Jaime Raul

# **CAPÍTULO I:**

## **PROBLEMA DE INVESTIGACION**

#### <span id="page-16-2"></span><span id="page-16-1"></span><span id="page-16-0"></span>**Planteamiento del problema de investigación**

En la ciudad de Cerro de Pasco, se viene ejecutando el proyecto "MEJORAMIENTO DEL SERVICIO DE EDUCACIÓN SECUNDARIA DE LA INSTITUCIÓN EDUCATIVA MANUEL GONZALES PRADA DEL C.P DE CHINCHE TINGO, DISTRITO DE YANAHUANCA, PROVINCIA DANIEL ALCIDES CARRION – DEPARTAMENTO PASCO" el cual consta de 4 módulos, pero el más esencial es el módulo B debido a su área, altura y uso que se le aplicara el cual está destinado para aulas que ocuparan alumnos hasta los 12 años. Por este motivo podemos determinar que este módulo requiere una cimentación adecuada que permita brindarle a la infraestructura la seguridad correspondiente durante un movimiento sísmico y no se vea afectado por asentamientos abruptos. Se realizó un diagnóstico de compatibilidad entre el expediente técnico realizado por el proyectista y los datos obtenidos por el contratista al momento de iniciar las actividades de excavación para la construcción de la cimentación del módulo B del proyecto "MEJORAMIENTO DEL SERVICIO DE EDUCACIÓN SECUNDARIA DE LA INSTITUCIÓN EDUCATIVA MANUEL GONZALES PRADA DEL C.P DE CHINCHE TINGO, DISTRITO DE YANAHUANCA, PROVINCIA DANIEL ALCIDES CARRION – DEPARTAMENTO PASCO" se pudo comprobar que la capacidad portante del terreno es igual a 0.85Kg/cm2 el cual no soporta el peso de la estructura y con el pasar del tiempo ocasionara asentamiento abruptos, los cuales provocaran fisuras en la unión columna-viga provocando el colapso de la estructura.

Partiendo de este problema se necesita determinar una cimentación adecuada para el modulo B del proyecto "MEJORAMIENTO DEL SERVICIO DE EDUCACIÓN SECUNDARIA DE LA INSTITUCIÓN EDUCATIVA MANUEL GONZALES PRADA DEL C.P DE CHINCHE TINGO, DISTRITO DE YANAHUANCA, PROVINCIA DANIEL ALCIDES CARRION – DEPARTAMENTO PASCO" con la finalidad de que la capacidad portante del terreno pueda soportar las cargas transmitidas de las columnas hacia las zapatas y estas a su vez al suelo de fundación. Como método de solución a este problema, se realizará un análisis de cimentación con diferentes tipos de zapatas (zapatas aisladas, zapatas combinadas y zapatas conectadas) con la finalidad de comparar las presiones que soportan, asentamientos, esfuerzo cortante y esfuerzo de punzonamiento y determinar la cimentación que nos brinda mejores beneficios.

# <span id="page-17-0"></span>**Formulación y sistematización del problema**

## <span id="page-17-1"></span>**Problema general**

¿De qué manera influye la capacidad portante en la cimentación del módulo B de la institución educativa Daniel Gonzales Prada?

#### <span id="page-18-0"></span>**Problemas específicos**

- a) ¿De qué manera influye la capacidad portante en la cimentación del módulo B mediante zapatas aisladas de la institución educativa Daniel Gonzales Prada?
- b) ¿De qué manera influye la capacidad portante en la cimentación del módulo B mediante zapatas combinadas de la institución educativa Daniel Gonzales Prada?
- c) ¿De qué manera influye la capacidad portante en la cimentación del módulo B mediante zapatas conectadas de la institución educativa Daniel Gonzales Prada?

# <span id="page-18-1"></span>**Justificación**

# <span id="page-18-2"></span>**1.3.1. Social**

A partir de los estudios de mecánica de suelos del expediente original y la contrastación con los cálculos realizados por el Contratista, es imprescindible determinar cuál es la cimentación adecuada, para ello se realizara los cálculos y cuadros de iteración, luego se realizara la comparación de los datos obtenidos de determinar cuál es la mejor opción entre las zapatas conectadas, zapatas aisladas y zapatas combinadas, para garantizar un buen funcionamiento del módulo B del proyecto "MEJORAMIENTO DEL SERVICIO DE EDUCACIÓN SECUNDARIA DE LA INSTITUCIÓN EDUCATIVA MANUEL GONZALES PRADA DEL C.P DE CHINCHE TINGO, DISTRITO DE YANAHUANCA, PROVINCIA DANIEL ALCIDES CARRION – DEPARTAMENTO PASCO", teniendo en consideración que es una obra de gran envergadura que soportara diversos esfuerzos durante su vida útil.

# <span id="page-19-0"></span>**Científica**

Los datos compilados y procesados servirán de sustento para esta y otras investigaciones similares, ya que engrandecen el marco teórico y/o cuerpo de conocimientos que existe sobre el tema en mención.

#### <span id="page-19-1"></span>**Metodología**

La presente investigación permitirá analizar la influencia de la capacidad portante en el tipo de cimentación del módulo B de la institución educativa Daniel Gonzales Prada, donde se utilizara software adecuado para los calculo y evaluaciones mediante un análisis teórico el mismo que permitirá evaluar los resultados con relación al comportamiento estructural frente a a la capacidad portante y tipos de cimentación adecuada en relación a la capacidad portante del centro educativo donde se está realizando la investigación y de esta manera será utilizado como punto para otras investigaciones a fin de continuar con el aporte a la generación de conocimientos.

# <span id="page-19-2"></span>**Delimitación**

#### <span id="page-19-3"></span>**Delimitación espacial**

La presente investigación que tiene de título: **"INFLUENCIA DE LA CAPACIDAD PORTANTE EN EL TIPO DE CIMENTACIÓN DEL MÓDULO B DE LA INSTITUCIÓN EDUCATIVA DANIEL GONZALES PRADA"**, se delimitó espacialmente en el anexo: C.P Chinche Tingo,

distrito de Yanahuanca y la provincia de Daniel Alcides Carrión ubicado en el departamento de Pasco.

# <span id="page-20-0"></span>**Delimitación temporal**

La presente investigación de título: **"INFLUENCIA DE LA CAPACIDAD PORTANTE EN EL TIPO DE CIMENTACIÓN DEL MÓDULO B DE LA INSTITUCIÓN EDUCATIVA DANIEL GONZALES PRADA"**, se propuso el desarrollo desde junio del 2020 hasta diciembre del 2020.

# <span id="page-20-1"></span>**Delimitación geográfica**

La presente investigación de título: **"INFLUENCIA DE LA CAPACIDAD PORTANTE EN EL TIPO DE CIMENTACIÓN DEL MÓDULO B DE LA INSTITUCIÓN EDUCATIVA DANIEL GONZALES PRADA"**, se encuentra ubicado en:

- Departamento: Pasco
- Provincia: Daniel Alcides Carrión
- Distrito: Yanahuanca
- Lugar: C.P Chinche Tingo

# <span id="page-20-2"></span>**Delimitación económica**

La presente investigación titulada: **"INFLUENCIA DE LA CAPACIDAD PORTANTE EN EL TIPO DE CIMENTACIÓN DEL MÓDULO B DE LA INSTITUCIÓN EDUCATIVA DANIEL GONZALES PRADA"**, La investigación se realizó con los gastos propios del investigador, que asiendo a s/. 7800.00 soles.

# <span id="page-21-0"></span> **Limitaciones**

Las limitaciones de esta investigación de título: **"INFLUENCIA DE LA CAPACIDAD PORTANTE EN EL TIPO DE CIMENTACIÓN DEL MÓDULO B DE LA INSTITUCIÓN EDUCATIVA DANIEL GONZALES PRADA"**, encontramos de acuerdo al factor económico se realizó en laboratorios estándares a los solicitado por las normativas actuales.

otra limitación que encontraron fue la parte técnica de los ensayos especializados referidos con la resistencia del concreto en los elementos estructurales de la vivienda en estudio.

# <span id="page-21-1"></span>**Objetivos**

# **Objetivo general**

<span id="page-21-2"></span>Determinar la influencia de la capacidad portante en la cimentación del módulo B de la institución educativa Daniel Gonzales Prada.

# <span id="page-21-3"></span>**Objetivos generales**

- a) Determinar la influencia de la capacidad portante en la cimentación del módulo B mediante zapatas aisladas de la institución educativa Daniel Gonzales Prada.
- b) Determinar la influencia de la capacidad portante en la cimentación del módulo B mediante zapatas combinadas de la institución educativa Daniel Gonzales Prada.

c) Determinar la influencia de la capacidad portante en la cimentación del módulo B mediante zapatas conectadas de la institución educativa Daniel Gonzales Prada

# **CAPÍTULO II**

# <span id="page-23-1"></span>**MARCO TEÓRICO**

### <span id="page-23-2"></span><span id="page-23-0"></span>**Antecedentes**

### <span id="page-23-3"></span>**Antecedentes Nacionales**

- **a) Girón, (2014)** realizo la investigación "FALLAS ESTRUCTURALES EN LA CONSTRUCCIÓN DEL HOSPITAL DANIEL ALCIDES CARRIÓN, a la UNIVERSIDAD PERUANA LOS ANDES", con la finalidad de optar el Grado de Ingeniero Civil. La tesis analiza la problemática estructural existente en la construcción del Hospital Daniel Alcides Carrión, en el cual detalla la existencia de omisiones y errores en la proyección del proyecto, en especial en los Bloques A y B de la mencionada construcción en actual ejecución.
- **b) Altez, (2009)** realizo la investigación "ESTUDIO DE TÉCNICAS HERRAMIENTAS DE GESTIÓN DE RIESGOS EN LA ETAPA DE CONSTRUCCIÓN" a la PONTIFICIA UNIVERSIDAD CATÓLICA DEL PERÚ, con la finalidad de optar el Grado de Ingeniero Civil. La tesis plantea un mejor manejo de los riesgos que afectan sus obras, las incompatibilidades en los planos, el uso de tecnologías nuevas, la falta de seguridad en obra y la inadecuada coordinación, son algunas causales de riesgo que amenazan el logro de los objetivos de todo proyecto.
- **c) Caña y Escajadillo, (2006)** realizaron la investigación "DIAGNOSTICO Y EVALUACIÓN DE LA RELACIÓN ENTRE EL

TIPO ESTRUCTURAL Y LA INTEGRACIÓN DE LOS CONTRATISTAS Y SUBCONTRATISTAS CON EL NIVEL DE PRODUCTIVIDAD EN OBRAS DE CONSTRUCCIÓN", en la PONTIFICIA UNIVERSIDAD CATÓLICA DEL PERÚ, con la finalidad de optar el Grado de Ingeniero Civil. La tesis presentada trata sobre la relación que existe entre los Contratistas y Subcontratistas a fin de mejorar el nivel de productividad en obras de construcción, los cuales favorecen a la empresa y a los beneficiarios directos e indirectos.

**d) Morales y Galeas, (2006)** realizaron la investigación "DIAGNOSTICO Y EVALUACIÓN DE LA RELACIÓN ENTRE EL GRADO DE INDUSTRIALIZACIÓN Y LOS SISTEMAS DE GESTIÓN CON EL NIVEL DE PRODUCTIVIDAD EN OBRAS DE CONSTRUCCIÓN" en la PONTIFICIA UNIVERSIDAD CATÓLICA DEL PERÚ, con la finalidad de optar el Grado de Ingeniero Civil. La tesis identifico que el tipo de administración influye en la productividad de obra, así como sus incompatibilidades con respecto a los planos y el replanteo en obra.

### <span id="page-24-0"></span>**Antecedentes internacionales**

**a) Pérez, (1986)** realizo la investigación "APLICACIÓN DE MODELOS ELASTOPLASTICOS AL ESTUDIO DE LA ESTABILIDAD DE LAS CIMENTACIONES" en la UNIVERSIDAD POLITECNICA DE VALENCIA, con la finalidad de optar el Grado de Ingeniero Civil. La tesis hace un énfasis en lo que se refiere a los materiales granulares,

revisan también distintos métodos de evaluación de la capacidad portante de los suelos sometidos a la acción de las cimentaciones.

- **b) Quintana, (2010)** realizo la investigación "LAS CIMENTACIONES EN LA ANTIGÜEDAD, EVOLUCION Y ESTUDIO DE LAS FORMAS Y CRITERIOS" en la UNIVERSIDAD PALMAS DE GRAN CANARIA, con la finalidad de optar el Grado de Ingeniero Civil. La tesis da de conocimiento la evolución de las cimentaciones, sus formas y criterios estableciendo entrelazando la arquitectura y la cimentación, desvela algunos enigmas que desde los orígenes han estado presentes en el arte de iniciar la construcción.
- **c) Estaire, (2004)** realizo la investigación "COMPORTAMIENTO DE CIMENTACIONES SUPERFICIALES SOBRE SUELOS GRANULARES SOMETIDAS A SOLICITACIONES DINÁMICAS" en la UNIVERSIDAD POLITÉCNICA DE MADRID, con la finalidad de optar el Grado de Ingeniero Civil. La tesis analiza el comportamiento dinámico de cimentaciones superficiales sobre suelos granulares mediante ensayos en modelo físico a escala reducida sobre mesa vibratoria
- **d) Cabañes, (2012)** realizo la investigación "PROBLEMAS DE INTERACCIÓN SUELO ESTRUCTURA EN CIMENTACIONES Y MUROS DE CONTENCIÓN" en la UNIVERSIDAD POLITÉCNICA DE MADRID, con la finalidad de optar el Grado de Ingeniero Civil. La tesis

analiza la interacción suelo-estructura, disciplinas diversas como el análisis estructural, la mecánica de suelos y la ingeniería sísmica.

#### <span id="page-26-0"></span>**Marco conceptual:**

### <span id="page-26-1"></span>**Cimentaciones:**

Se ha comentado mucho la necesidad de establecer modelos matemáticos para estudiar el comportamiento de las cimentaciones profundas bajo acciones dinámicas.

Sin embargo, pueden distinguirse métodos que pretenden evaluar esfuerzos máximos o los condicionantes más desfavorables de la cimentación y los que tratan de estudiar la evolución de los esfuerzos, aceleraciones, desplazamientos entre otros al actuar las cargas exteriores.

Diversos procedimientos recurren a reducir el problema considerando una cimentación con una solicitación estática equivalente. La equivalencia en el caso de cimentaciones por pilotaje, se busca de forma que las cargas estáticas induzcan momentos máximos que sean iguales o mayores a los máximos que produzcan en realidad.

# <span id="page-26-2"></span>**Cimentaciones superficiales**

Se conoce como fundación superficial o directa cuando el plano de asiento de las fundaciones se encuentra a poca profundidad. Entendiendo por poca profundidad aquella que puede ser alcanzada con la excavación corriente de bajo costo y poca dificultad, sea por medios mecánicos o manuales (0.5 m. a 4 m). Este tipo de fundaciones está limitado para edificaciones que transmiten al suelo cargas bajas, además supone una condición del suelo en contacto con el concreto de muy buena capacidad resistente de apoyo.

En resumen, para un diseño satisfactorio, las fundaciones superficiales deben tener algunas características principales como ser:

- La fundación tiene que ser segura contra una falla por corte del suelo que la soporta.
- La fundación no debe presentar desplazamientos excesivos, es decir asentamientos excesivos. (El término "excesivo" es relativo, porque el grado de asentamiento disponible para una estructura depende de varias consideraciones).
- Deberá tener la geometría de concreto y refuerzo de acero apropiado para transmitir los esfuerzos provenientes de las columnas hacia el suelo, sin involucrar falla estructural de la fundación.

Dependiendo de las necesidades de la fundación y de las características del suelo puede diseñarse diferentes tipos de fundaciones superficiales como se detallará a continuación.

# <span id="page-27-0"></span>**Zapatas Aisladas.**

Son las que transmiten la carga de una sola columna al suelo. Este tipo de zapatas puede ser de diversas formas geométricas de acuerdo a las necesidades, su uso es indicado para casos en los que la carga es pequeña como edificaciones menores a cinco plantas y/o a suelo que tenga buena resistencia. Constituyen el tipo más usual por razones de economía, estas zapatas pueden ser céntricas o excéntricas dependiendo de la excentricidad de la carga o de los momentos actuantes.

#### <span id="page-28-0"></span>**Zapatas Combinadas.**

Las zapatas combinadas generalmente se las emplea cuando se tiene dos columnas cercanas o cuando una de ellas se sitúa en el límite de propiedad del terreno, de tal forma que la unión entre ambas zapatas contrarresta la excentricidad de estas. Este tipo de zapatas también se emplea cuando se tiene un elemento estructural como las cajas de ascensores.

#### <span id="page-28-1"></span>2.2.5. Zapatas Conectadas.

La zapata conectada es una solución alternativa a la zapata combinada para el caso de columnas en límite de propiedad. Se la emplea mucho porque usualmente tiene un menor costo que la zapata combinada.

#### <span id="page-28-2"></span>**Vigas de fundación.**

La viga de fundación es aquella sobre la que se apoyan varias columnas en una hilera, dicha fundación puede estar formada por más de dos columnas. Este tipo de fundaciones se utiliza cuando se precisa mayor área de soporte.

# **a. Losa de fundación.**

Son necesarias cuando el área de soporte requerida es mayor al 50 % de la planta del edificio, generalmente abarca toda la superficie de la estructura, y soporta varias columnas. Este tipo de fundación se utiliza generalmente para edificios mayores a ocho plantas o cuando se tiene la presencia de un sótano o semisótano.

Los tipos de fundaciones explicados anteriormente se los puede observar en la siguiente figura:

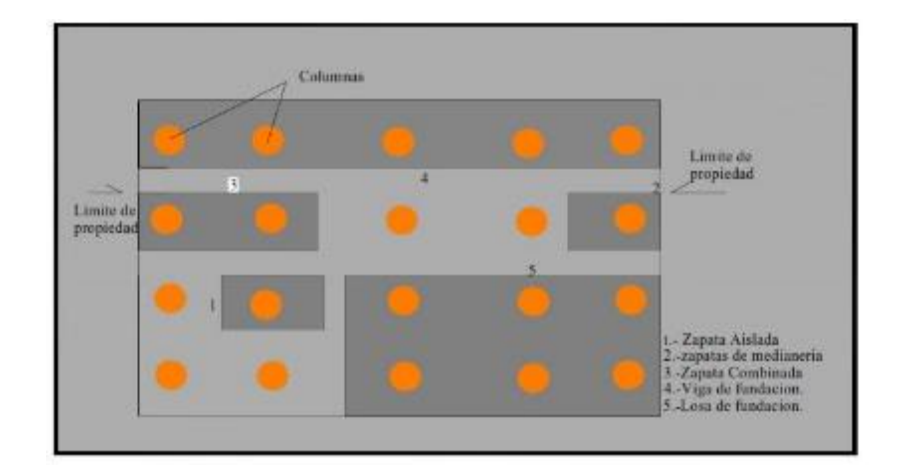

Figura 1 Tipos de cimentaciones **Fuente:** (BRAJA M, 2010)

# <span id="page-29-2"></span><span id="page-29-0"></span>**Capacidad última de carga:**

Se puede definir la capacidad última de carga, como la carga por área unitaria de la fundación bajo la cual ocurre la falla por corte en el suelo. La capacidad última de carga es un parámetro muy importante que estima la resistencia de apoyo del suelo, para el diseño de fundaciones. Siendo esta no solo una propiedad del tipo de suelo, también lo es de las condiciones en que se encuentra como ser su grado de compactación, humedad, etc.

#### <span id="page-29-1"></span>**Modos de falla a corte en el suelo:**

La falla al corte se produce cuando la capacidad última de carga es alcanzada, y esta se presenta formando una superficie de deslizamiento claramente definida bajo la fundación que progresa hacia uno o ambos lados y finalmente a la superficie del terreno. La falla será repentina y con frecuencia se acompañará de inclinaciones drásticas que ocasionará el colapso final hacia un lado.

Observaciones detalladas del comportamiento de fundaciones reales y modelos de fundaciones han permitido identificar tres modos diferentes de falla del suelo en fundaciones superficiales bajo cargas estáticas, las cuales son:

- Falla por corte general.
- Falla por corte local.
- Falla por punzonamiento.

# **a. Falla por corte general:**

Para entender el concepto, se considera el caso de una fundación rectangular larga (es decir, una cuya longitud es teóricamente infinita) de ancho B, localizada sobre la superficie de arena densa o suelo arcilloso rígido.

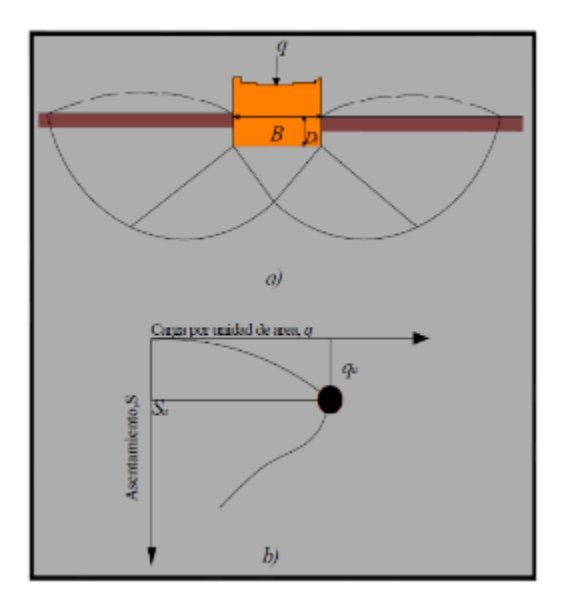

<span id="page-30-0"></span>Figura 2 Tipos de cimentaciones **Fuente:** (BRAJA M, 2010)

En cierto punto, cuando la carga por unidad de área "q" iguala a la capacidad de carga última de la fundación "qu" se produce el asentamiento "Su" para el cual, el suelo que soporta a la fundación sufrirá una falla repentina al corte y la zona de falla en el suelo de uno o de ambos lados de la fundación se extenderá hasta la superficie del terreno, y se podrá notar un abombamiento considerable de la superficie del suelo alrededor de la fundación. La relación carga-asentamiento describirá una curva como se muestra en la figura anterior. Donde se presenta claramente un valor pico de "q" igual a la capacidad última de carga de la fundación "qu".

#### **b. Falla al corte local:**

Este tipo de falla se presenta cuando la fundación superficial, descansa sobre suelo arenoso o sobre un suelo arcilloso medianamente compactado.

En la gráfica de carga-asentamiento, se observa que a medida que se va incrementando la carga "q" sobre la fundación también será acompañado por un incremento del asentamiento. Sin embargo, en este caso la superficie de falla desarrollada en el suelo se extenderá gradualmente hacia fuera desde la fundación, como muestra las líneas continúas, cuando la carga por área unitaria sobre la fundación es igual a qu, (denominado carga primera de falla), el movimiento de la fundación estará acompañado por sacudidas repentinas. Se requiere entonces un movimiento considerable de la fundación para que la zona de falla en el suelo se extienda hasta la superficie del terreno (como muestra la línea discontinúa en la figura:

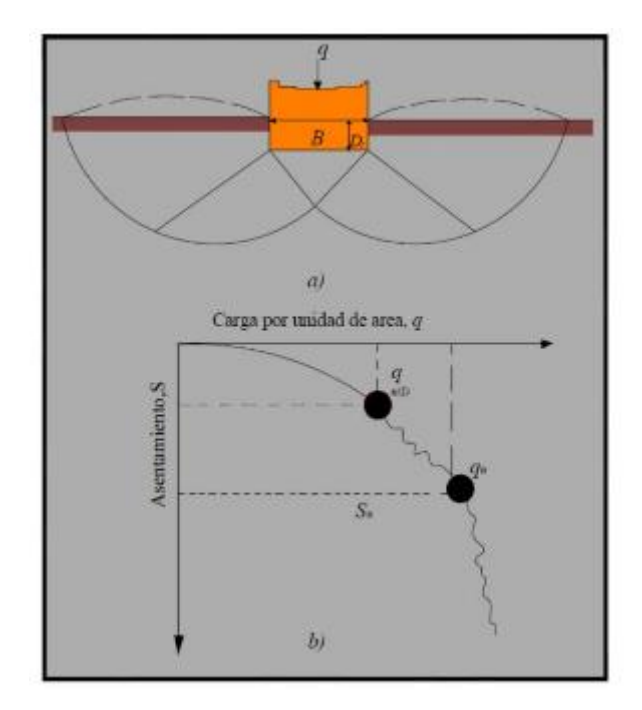

<span id="page-32-0"></span>Figura 3 Falla de corte local del suelo **Fuente:** (BRAJA M, 2010)

# **c. Falla al corte por punzonamiento:**

Para este caso la fundación en consideración, será soportada por un suelo de arena bastante suelta o sobre un suelo arcilloso blando. Para este tipo de falla, la gráfica carga-asentamiento será como en la figura:

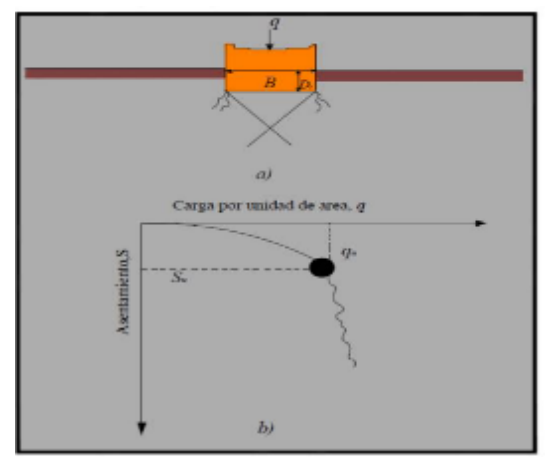

**Figura n° 04:** "Falla de corte por punzonamiento del suelo" **Fuente:** (BRAJA M, 2010)

En este caso la fundación se hunde cortando el terreno con un desplazamiento aproximadamente vertical y afectando poco al terreno adyacente, es decir que la superficie de falla del suelo no se extenderá hasta la superficie del terreno y al igual que el caso anterior, aquí nunca se observará un valor de carga pico, ya que más allá de la carga última de falla qu, la gráfica carga-asentamiento se inclinará y será prácticamente lineal.

## <span id="page-33-0"></span>**Coeficiente de balasto:**

El coeficiente de balasto está definido como el valor obtenido del cociente entre el incremento de presión de contacto (q) y el desplazamiento (d), como se ve en la siguiente figura:

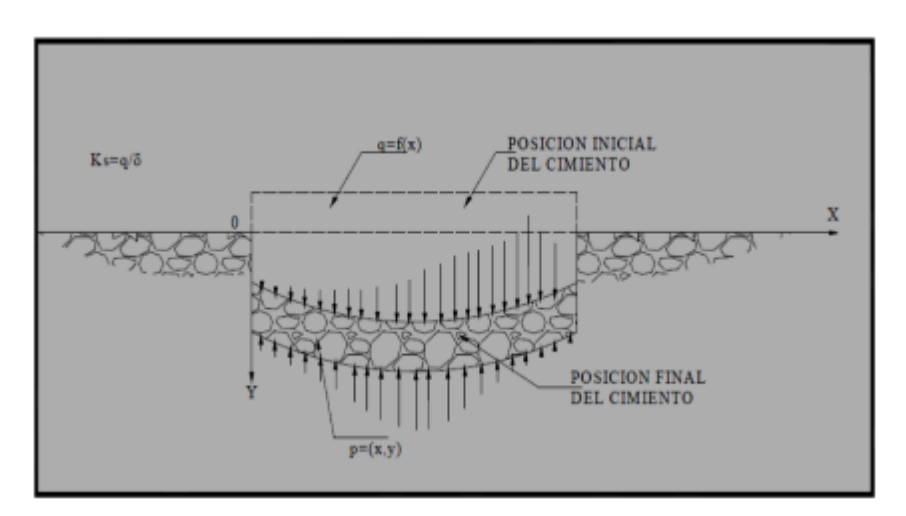

<span id="page-33-1"></span>Figura 4 Relación entre la presión y deformación del suelo **Fuente:** (BRAJA M, 2010)

Entonces el coeficiente de balasto es una relación conceptual entre la presión y la deformación del suelo que es muy usada en el análisis estructural de fundaciones, generalmente para zapatas continúas, vigas, losas de fundación y varios tipos de pilotes.

# **A. Asentamientos:**

El asentamiento en las cimentaciones de una estructura puede llegar a producir agrietamientos serios y aún el colapso de la misma, por lo que resulta importante estimar su magnitud y realizar el diseño de fundaciones para eliminar o para minimizar sus efectos. El asentamiento de una fundación superficial puede ser controlado por la capacidad de carga, La relación entre los movimientos de terreno y la estabilidad de las estructuras cimentadas sobre él son muy complejas, debido a que existen varios mecanismos generadores de movimientos de terreno. Por otro lado, existen diversos tipos de estructuras, disponiendo cada una de capacidad variable para resistir o ser deteriorado por el movimiento.

La mayoría de los daños de las edificaciones vinculados a movimientos de la fundación se presentan cuando surgen condiciones del suelo no previstas; principalmente por investigación inapropiada del suelo o por no haberse identificado el comportamiento del mismo. Es fundamental comprender que las condiciones del suelo son susceptibles a cambiar antes, durante y después de la construcción.

#### **B. Requerimientos de una Cimentación:**

 Debe de situarse de un modo adecuado para impedir los daños producidos por heladas, cambios de volumen, socavaciones, movimientos del nivel freático, daños producidos por futuras construcciones, etc.

- Debe de ser estable: vuelco, deslizamiento, hundimiento, estabilidad general del conjunto, diseño estructural adecuado.
- Los movimientos y vibraciones deben de limitarse para que no desfigure o dañe la estructura o instalaciones.
- Debe ofrecer una seguridad aceptable y suficiente al menor coste posible.

Estos requisitos deben considerarse en el orden indicado. Los tres requisitos últimos pueden establecerse con una exactitud razonable por los métodos de la mecánica de suelos, pero el primero implica a muchos factores diferentes, algunos de los cuales no pueden ser evaluados analíticamente, por lo que debe determinarse a juicio del proyectista.

# <span id="page-35-0"></span>**Definición de términos**

- **Asentamiento:** Se define como la diferencia de asentamiento entre columna adyacente o separadas.
- **Cimentación:** Es el conjunto total de las partes estructurales de la infraestructura por intermedio de las cuales se transmiten al terreno el peso propio de la superestructura y las fuerzas que actúan sobre ella.
- **Carga:** Son aplicadas a los diferentes elementos de las estructuras de las edificaciones, los que constituyen a su vez, un conjunto de miembros estructurales.
- **Capacidad portante:** Es la capacidad del [terreno](https://es.wikipedia.org/wiki/Suelo_(ingenier%C3%ADa)) para soportar las cargas aplicadas sobre él. Técnicamente la capacidad portante es la máxima presión media de contacto entre la cimentación y el terreno tal que no se produzcan un fallo por cortante del suelo o un asentamiento diferencial excesivo.
- **Estudio de suelos:** Permite dar a conocer las características físicas y mecánicas del [suelo,](https://es.wikipedia.org/wiki/Suelo) la composición de los elementos en las capas de profundidad.
- **Edificación:** Obra de carácter permanente, cuyo destino es albergar actividades humanas. Comprende las instalaciones fijas y complementarias adscritas a ella.
- **Suelo:** Se trata todo tipo de material terroso con organización definida y propiedades que varían vectorialmente. En la dirección vertical generalmente sus propiedades cambian mucho más rápidamente que en la horizontal.
- **Coeficiente de balasto:** El coeficiente de balasto es la relación de la presión de contacto y la penetración o asentamiento que se produce, obtenida mediante el ensayo de carga.
- **Ensayo de carga:** El ensayo de carga consiste en aplicar una serie de cargas sobre una placa que está sobre el terreno, con lo que nos permite determinar el esfuerzo-deformación del terreno (estado elástico).
- **Corte directo:** La resistencia al corte de una masa de suelo es la resistencia interna por área unitaria que la masa de suelo ofrece para resistir la falla y el deslizamiento a lo largo de cualquier plano dentro de él. El estudio de la resistencia al corte es necesario para analizar los problemas de estabilidad, capacidad de carga, estabilidad de taludes, presión lateral sobre estructuras de retención de tierras, etc.
- **Consolidación de suelo:** La consolidación de un suelo suele estudiarse mediante el conocido ensayo edométrico, éste nos permite determinar los asientos y tiempos de consolidación de terraplenes, losas, zapatas, etc en suelos blandos saturados como limos y arcillas.
- **Asentamiento del suelo:** La deformación del suelo es debido al soporte de cargas, por lo que ocurre un asentamiento o desplazamiento del suelo.
- **Zapatas conectadas:** Son usadas en suelos malos debido a que disminuyen los asentamientos diferenciales, además creo q se diferencia del cimiento armado en que no carga necesariamente un muro si no q conecta zapatas, estructuralmente se tienen dos zapatas aisladas, el momento de flexión debido a que la carga de la columna y la resultante de las presiones del terreno no coinciden, es resistido por una viga de cimentación que unen las dos columnas que conforman la zapata conectada.
- **Zapatas aisladas:** Son un tipo de [cimentación superficial](http://www.construmatica.com/construpedia/?title=Cimentaci%C3%B3n_Superficial&action=edit&redlink=1) que sirve de base de elementos estructurales puntuales, empleada en terrenos razonablemente homogéneos, su función es transmitir al terreno las tensiones a que está sometida el resto de la estructura.
- **Zapatas combinadas:** Son aquellas fundaciones que soportan más de una columna, puede cubrir columnas de un solo eje y se convierte en fundación alargada.

# 2.4 Hipótesis

#### **Hipótesis general:**

La capacidad portante influye positivamente en la cimentación del módulo B de la institución educativa Daniel Gonzales Prada.

### **Hipótesis específicas:**

- a) La capacidad portante influye positivamente en la cimentación del módulo B mediante zapatas aisladas de la institución educativa Daniel Gonzales Prada.
- b) La capacidad portante influye positivamente en la cimentación del módulo B mediante zapatas combinadas de la institución educativa Daniel Gonzales Prada.
- c) La capacidad portante influye positivamente en la cimentación del módulo B mediante zapatas conectadas de la institución educativa Daniel Gonzales Prada.

# **Variables:**

### **Definición conceptual de las variables:**

**Variable independiente (Y):** Capacidad portante, es la capacidad del [terreno](https://es.wikipedia.org/wiki/Suelo_(ingenier%C3%ADa)) para soportar las cargas que se le aplica.

### **Definición operacional de la variable:**

**Variable dependiente (X):** Tipo de cimentación, son las zapatas aisladas, zapatas combinadas, zapatas conectadas, que soportan las cargas de la edificación.

# **Operacionalización de la variable:**

# Tabla 1

Operacionalización de la variable independiente.

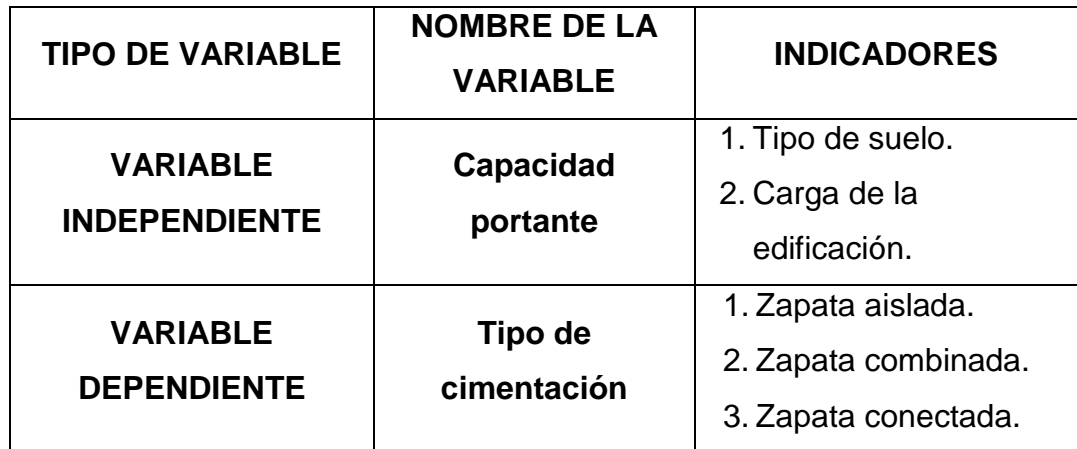

Fuente propia

# **CAPÍTULO III**

# **METODOLOGÍA DE LA INVESTIGACIÓN**

#### **Método de investigación**

En el presente trabajo de investigación se hará uso del Método Científico como método general. Según **ANDER, Egg (1984:56),** "El estudio del método científico es objeto de estudio de la epistemología. Asimismo, el significado de la palabra "método" ha variado. Ahora se le conoce como el conjunto de técnicas y procedimientos que le permiten al investigador realizar sus objetivos y aplicar sus hipótesis mediante procesamiento de datos".

#### **Tipo de investigación**

El nivel de investigación empleado será Descriptivo, porque según **Hernández, Fernández y Baptista (2010)**, el nivel descriptivo busca especificar propiedades, características y rasgos importantes de la investigación.

### **Nivel de investigación**

El nivel de investigación empleado será Descriptivo-comparativo, porque se encarga de especificar propiedades, características y especificaciones importantes de los tipos de vigas, para construcción de cualquier otra edificación.

#### **Diseño de Investigación**

Para la presente investigación se implementó un diseño pre experimental transaccional descriptivo, donde se propone el siguiente modelo:

 $O<sub>1</sub> \times O<sub>2</sub>$ 

#### **En donde:**

- $\bullet$   $X =$  Variable independiente
- $\bullet$  O<sub>1</sub> = medición pre experimental de la variable independiente
- $\bullet$   $O_2$  = medición post experimental de la variable independiente

### **Población y muestra**

# **Población**

Para (Hernández Sampieri, 2014, p.65), "una población es el conjunto de todos los casos que concuerdan con una serie de especificaciones" (pág. 65). Para el estudio la población estará por las cimentaciones de la institución educativa Daniel Gonzales Prada

# **Muestra**

.

La Muestra será no probabilística, el tipo de muestreo será por conveniencia, según (Carrasco Díaz, 2005, p. 243) considera "el investigador selecciona sobre la base de su propio criterio las unidades de análisis", para la presente investigación se utilizará la cimentación del módulo B de la institución educativa Daniel Gonzales Prada

#### **Técnicas e instrumentos de recolección de datos**

En primer lugar, se tiene en cuenta el análisis documental, donde se considerará las fichas bibliográficas, de resumen, de párrafo; que nos servirán para estructurar el marco teórico referencial y conceptual de la presente investigación.

Se tomaras los datos del expediente técnico y del contratista, para poder determinar el tipo de cimentación adecuada en el módulo B de la institución educativa Daniel Gonzales Prada.

# **Técnicas**

#### **A. Análisis Documentales (mediante el análisis documental)**

Según (Carrasco, 2006, p.89) señala las técnicas para la recolección de información son mediante el análisis documental, donde todo objeto o elemento material que contiene información procesada sobre hechos, sucesos o acontecimientos naturales o sociales que se han dado en el pasado y que poseen referencias valiosas (datos, cifras, fichas, índices, indicadores, etc.) para un trabajo de investigación.

#### **No documentales (Observación directa)**

Según (Valderrama, 2007, p.68), cita teniendo en cuenta que la observación es una técnica de recopilación de datos semi-primaria, la observación permite el logro de la información en la circunstancia en la que ocurren los hechos y no cuando estos ya pasaron.

Se realizó una observación conductiva, en la cual las observaciones permitirán obtener los datos sobre los tipos de cimentaciones para estructuras, seguidamente se hizo una observación no conductiva por lo que se usó fuentes bibliográficas (libros), normas, manuales, entre otros documentos que tuvo relación con mi investigación.

# **Procesamiento y análisis de datos**

Mediante la técnica de análisis documental y de la observación en campo se obtuvo la información requerida para analizar la comparación entre vigas de sección variable y rectangulares para el análisis estructural de una vivienda donde se puede presentar fallas o en el peor de los casos llegar a colapsar, para esta investigación se llegaron a utilizar los softwares que se detallaran a continuación:

- **Microsoft Excel:** utilizamos para sacar tablas y gráficos
- **Auto CAD:** utilizamos para elaborar planos
- **Microsoft Word:** para optar resistido obtenidos para la tesis
- **ETABS:** utilizamos para el modelamiento estructural.

#### **Técnicas y Análisis de datos:**

Las técnicas a emplearse serán la aplicación de instrumentos como encuestas, cuestionarios y análisis de campo que nos permitirán obtener datos de la unidad de análisis. Asimismo, se utilizará la estadística inferencial (Hipótesis Nula "H0" y la Hipótesis Alternativa "H1"), con la regla de decisión y su respectivo intervalo de confianza del 95% ( $x = 0.5$ ) con un error de 5%) y su interpretación en base a los datos obtenidos. Una vez obtenidos los datos, se procederá a analizar cada uno de ellos, atendiendo a los objetivos y variables de la investigación, de manera tal que se contrastará las hipótesis con las variables y objetivos planteados, demostrando así la validez o invalidez de estas.

# **CAPÍTULO IV**

# **RESULTADOS**

# **Características de la estructura:**

# **Descripción de los elementos estructurales:**

Según los planos del expediente técnico, el inmueble cuenta con los siguientes elementos estructurales:

Tabla 2 Elementos estructurales

| <b>DESCRIPCIÓN</b>  | <b>CANTIDAD</b> | <b>DIMENSIONES (m)</b> |
|---------------------|-----------------|------------------------|
| Columna tipo "T"    | 14              | Ver planos             |
| Columna tipo "L"    | 4               | Ver planos             |
| Columna rectangular | 5               | 0.30x0.50              |
| $V - 1$             | 9               | Ver planos             |
| $V - 2$             | 9               | Ver planos             |
| $V - 3$             | 9               | Ver planos             |
| $V - 4$             | 34              | 0.30x0.65              |
| $V - 5$             | 34              | 0.30x0.45              |
| $V - 6$             | 8               | 0.25x0.40              |
| Viga variable       | 9               | Ver planos             |
| $V - M$             | 18              | 0.10x0.75              |
| Aligerado           | 1               | 0.20                   |

**Fuente: Elaboración propia.**

# **Modelo estructural:**

El tipo de sistema estructural del módulo B de la institución educativa DANIEL GONZALES PRADA corresponde a pórticos en ambas direcciones.

### **Normas de diseño:**

Se ha considerado como código básico para el diseño de las estructuras,

el Reglamento Nacional de Edificaciones con las siguientes normas técnicas:

- > Norma Técnica de Edificaciones E.020 "Cargas"
- Norma Técnica de Edificaciones E.060 "Concreto Armado"
- Norma Técnica de Edificaciones E.0.30" Diseño Sismorresistente"
- Norma Técnica de Edificaciones E.0.50" Suelos y Cimentaciones"

# **4.1.1. Propiedades de los materiales:**

# **A. Concreto:**

- Resistencia a la compresión (F'c): 210 kg/cm2
- Módulo de elasticidad (E): 217370.65 kg/cm2
- Peso específico (8c): 2400 kg/m3
- Módulo de poisson: 0.20

# **B. Acero de refuerzo:**

- Límite de fluencia (Fy): 4200 kg/cm2
- Módulo de elasticidad (E): 2100000 kg/cm2
- Peso específico (8c): 78450 kg/m3
- Módulo de poisson: 0.30

#### **4.1.2. Cargas verticales:**

# **A. Carga muerta en el primer nivel:**

- **a.** Losa aligerada: 300 kg/m2
- **b.** Acabados: 100 kg/m2
- **c.** Tabiquería:
	- $\triangleright$  Ejes A I entre 1 2: 0.324Tn/m
	- $\triangleright$  Eje 1 entre A I: 0.324Tn/m
	- $\triangleright$  Eje 2 entre A I: 0.324Tn/m
	- $\triangleright$  Eje 4 entre A I: 0.810Tn/m
	- $\triangleright$  Ejes A, C, E, G e I entre 2 4: 0.913Tn/m

### **B. Carga viva en pisos típicos:**

- **a.** Aulas: 250 kg/m2
- **b.** Corredores y escaleras: 400 kg/m2

### **C. Carga muerta en azotea:**

- **a.** Losa aligerada: 300kg/m2
- **b.** Acabados: 100kg/m2

### **D. Carga vivía en azotea:**

Losa a dos aguas: 50kg/m2

#### **Análisis sísmico dinámico:**

El análisis dinámico, corresponde al módulo propuesto se está considerando diafragma rígido, ya que existe una losa que mantenga a los elementos unidos. La masa de la estructura se determinada considerando el 100 % de las cargas muertas más el incremento 50 % de las cargas vivas según lo estipulado en la Norma Sismo resistente E.030.

Se verifica el desplazamiento lateral de cada punto además del piso de la edificación teniendo en cuenta los límites establecidos según el tipo y material de la edificación del RNE.

# **Parámetros de diseño:**

La Norma E0.30 del Reglamento Nacional de Edificaciones especifica unos parámetros para el diseño sísmico en obras civiles como el factor de zona (Z), factor de uso (U), factor de ampliación sísmica (C), factor de ampliación de suelo (S), periodo largo (TL), periodo de plataforma (Tp) y el coeficiente de reducción sísmica (R).

#### **A. Factor de zona (Z):**

La norma E.030 ubica al distrito de Yanahuanca, provincia Daniel A. Carrión en el departamento de pasco en la zona 3 del territorio nacional por lo tanto en factor de zona Z es igual a 0.35.

### **B. Factor de uso (U):**

La estructura a analizar corresponde a un centro o institución educativa y según la norma E.030 corresponde a la categoría A, por lo tanto, el factor de uso (U) será igual a 1.50.

#### **C. Factor de ampliación sísmica (C):**

Para determinar el factor de ampliación sísmica debemos aplicar los rangos propuestos en la norma E.030 del Reglamento Nacional de Edificaciones, los cuales se muestra a continuación:

> $T < T_P$   $C = 2,5$  $T_P < T < T_L$   $C = 2.5 \cdot \left(\frac{T_P}{T}\right)$  $T > T_L$   $C = 2.5 \cdot \left(\frac{T_P \cdot T_L}{T^2}\right)$

Figura 5 Rangos para determinar el factor de ampliación sísmica" **Fuente:** Norma E.030 del RNE.

Según la figura mostrada anteriormente, es necesario conocer el periodo fundamental de vibración (T) para determinar el factor de ampliación sísmica, por lo tanto, la vamos a determinar posteriormente.

#### **D. Factor de ampliación de suelo (S):**

El factor de ampliación de suelo será determinado según la capacidad portante que es igual a 0.85Kg/cm2, para esto debemos clasificar el tipo de suelo según la siguiente figura:

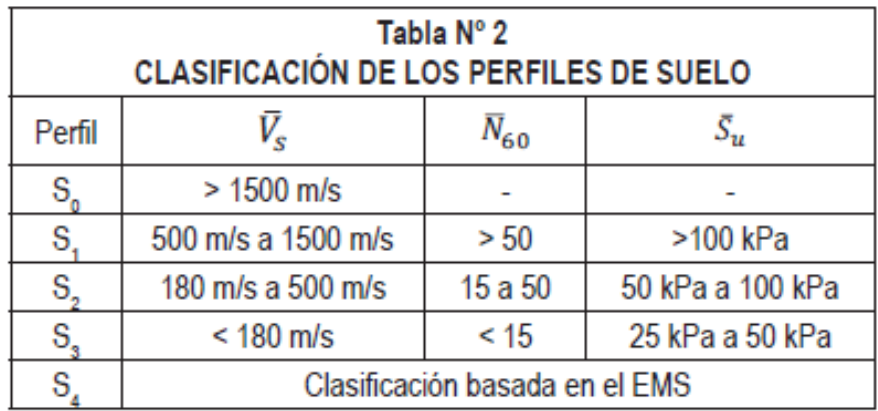

Figura 6 Clasificación de los perfiles de suelo **Fuente:** Norma E.030 del RNE.

Según la figura anterior, nos encontramos en un perfil S2 el cual corresponde a suelos intermedios, finalmente el factor de suelo es determinado con la siguiente figura:

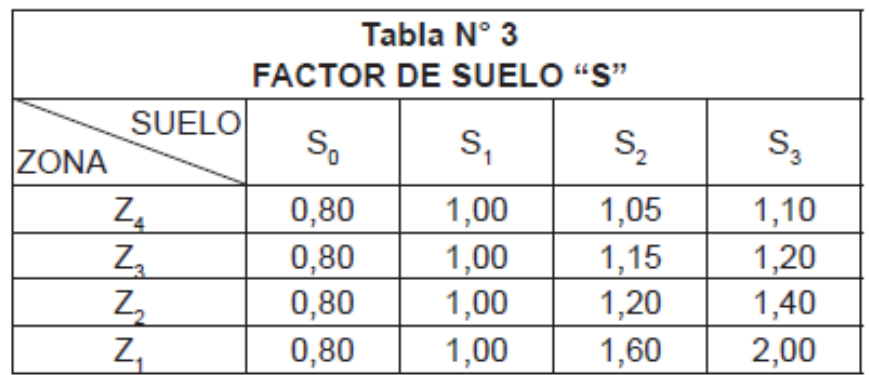

Figura 7 Factor de suelo **Fuente:** Norma E.030 del RNE.

Como se mencionó anteriormente, el proyecto se encuentra ubicado en la zona 3 del territorio nacional y el perfil de suelos corresponde a un S2 por lo tanto aplicando la figura anterior obtenemos un factor de suelo igual a 1.15.

# **E. Periodo largo (TL) y periodo de plataforma (Tp):**

Para determinar el periodo largo y el periodo de plataforma necesitamos conocer el perfil de suelo y aplicar los datos descritos en la siguiente figura:

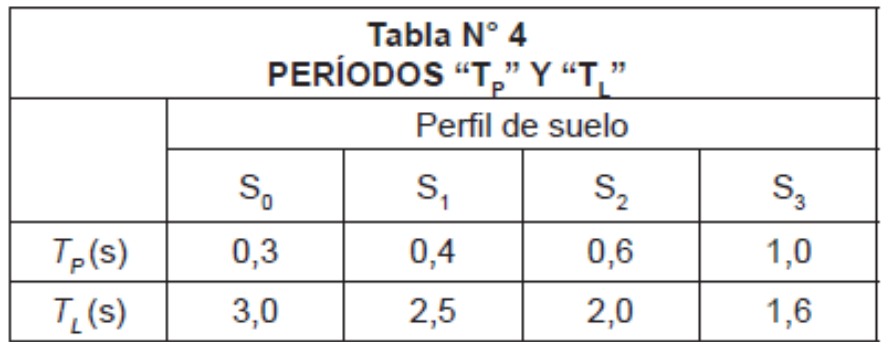

Figura 8 Periodo largo y periodo de plataforma **Fuente:** Norma E.030 del RNE.

Según la figura anterior, para un perfil de suelo igual a S2 el periodo largo y periodo de plataforma es igual a 2.00 y 0.60 respectivamente.

### **F. Coeficiente de reducción sísmica (R):**

El módulo B de la institución educativa DANIEL GONZALES PRADA corresponde a pórticos en ambas direcciones y aplicando los datos descritos en la siguiente figura, el coeficiente de reducción sísmica será igual a 8.00.

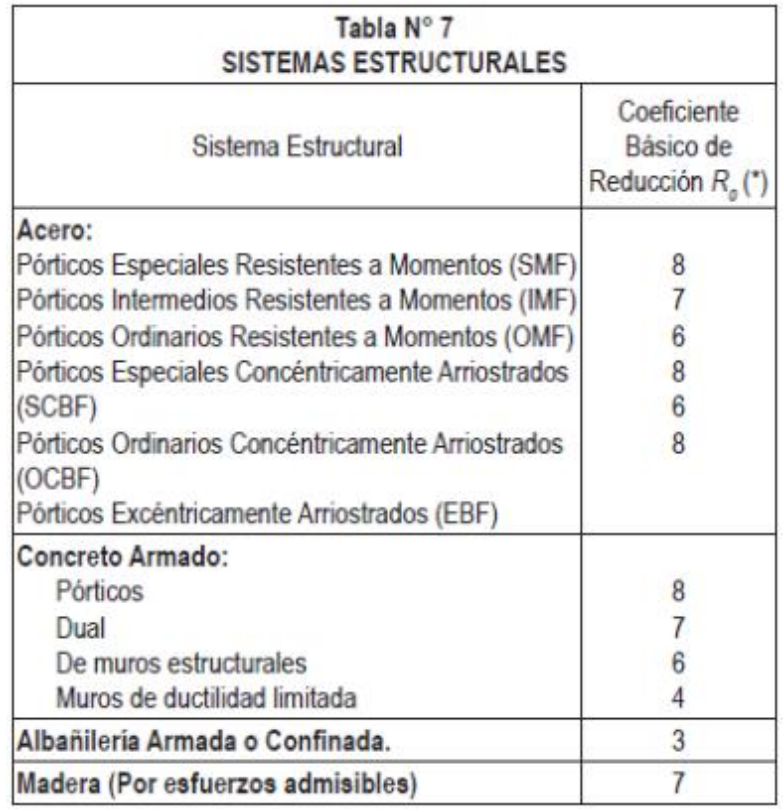

Figura 9 Datos para coeficiente de reducción sísmica **Fuente:** Norma E.030 del RNE.

El módulo B de la institución educativa DANIEL GONZALES PRADA no presenta irregularidades en planta como en altura por lo tanto el coeficiente de reducción sísmica sigue siendo la misma.

# **Espectro de pseudo – aceleración:**

El espectro pseudo – aceleraciones fue elaborado en el software Excel, para lo cual se debe tantear el periodo fundamental de vibración (T) desde 0.020s hasta 10.00s, los resultados se muestran a continuación:

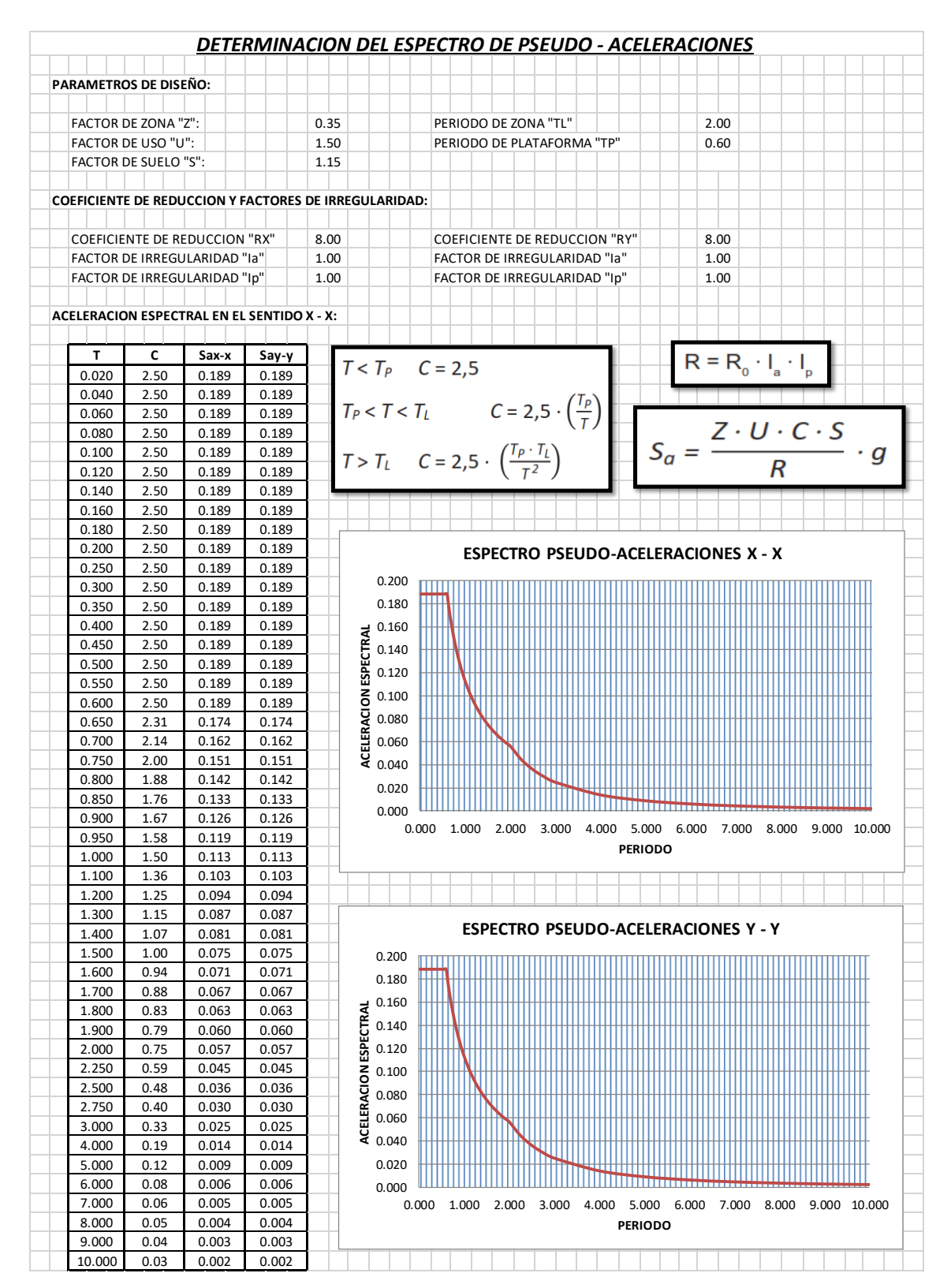

Figura 10 Espectro pseudo – aceleraciones en ambas direcciones **Fuente:** Elaboración propia.

# **Resultados del análisis sísmico dinámico:**

El modelamiento de la estructural del módulo B de la institución educativa DANIEL GONZALES PRADA se realizó en el software Etabs 9.7.4 aplicando todos los dantos que se mencionó anteriormente y el método de elementos finitos.

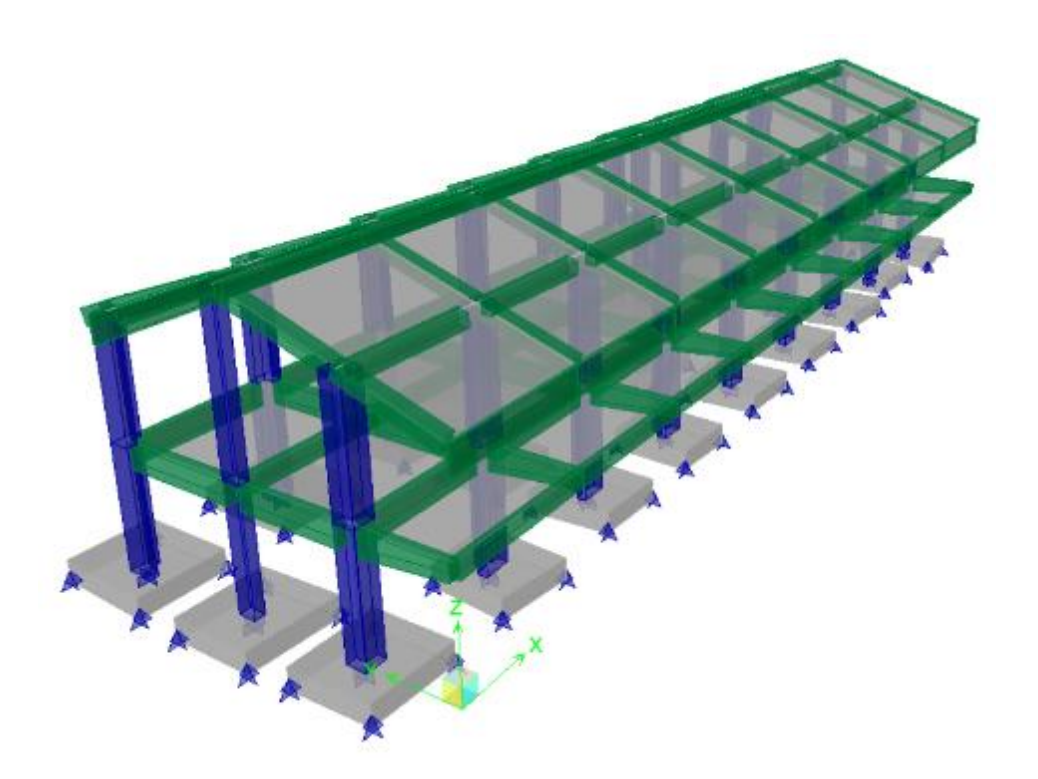

Figura 11 Modulo B de la institución educativa Daniel Gonzales Prada en el software Etabs **Fuente:** Elaboración propia.

# **A. Análisis de la deriva de piso:**

La norma E.030 del Reglamento Nacional de Edificaciones especifica que las derivas de piso inelásticas no deben exceder de 0.007 para estructuras de concreto armado.

En estructuras regulares, la deriva de piso inelástico es igual al producto de la deriva de piso elásticos y el factor de reducción sísmica.

En las siguientes tablas se muestra las derivas de piso en las direcciones  $X - X e Y - Y$  respectivamente:

Tabla 3 Drifts inelásticos en la dirección X – X

| $N^{\circ}$ DE<br><b>PLANT</b><br>А | <b>CARG</b><br>Α | <b>DRIFT</b><br><b>ELASTIC</b> | <b>DRIFT</b><br><b>INELASTIC</b> | <b>ALTUR</b><br>A DE<br><b>PISO</b> | <b>COMPROBACIO</b><br><b>N CON LA</b><br><b>NORMA</b> |
|-------------------------------------|------------------|--------------------------------|----------------------------------|-------------------------------------|-------------------------------------------------------|
| $2^{\circ}$<br><b>PLANTA</b>        | <b>DINXX</b>     | 0.00021                        | 0.0012                           | 8.05                                | <b>CUMPLE</b>                                         |
| 10<br><b>PLANTA</b>                 | DINXX            | 0.00027                        | 0.0016                           | 3.45                                | <b>CUMPLE</b>                                         |

**Fuente:** Elaboración propia.

Tabla 4 Drifts inelásticos en la dirección Y – Y

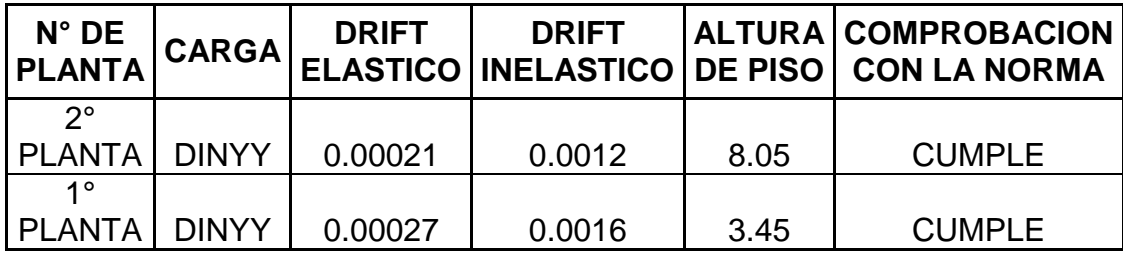

**Fuente:** Elaboración propia.

En las tablas anteriores podemos observar que las derivas de piso inelásticos en ambas direcciones son menores a 0.007 por lo tanto la estructura es rígida y tendrá un buen comportamiento durante un evento sísmico.

Según la norma E.030 del Reglamento Nacional de Edificaciones, en estructuras regulares el 80% de la cortante estático debe ser menor a la cortante dinámico del primer nivel.

# **a. Calculo de la cortante basal estático:**

La cortante basal estático se calcula aplicando la siguiente ecuación:

$$
VS=\frac{Z*U*C*S}{R}*P
$$
 (1)

Donde:

Vs: Cortante estático.

Z: Factor de zona.

U: Factor de uso.

C: Factor de ampliación sísmica.

S: Factor de suelo.

R: Coeficiente de reducción sísmica.

P: Peso del edificio.

El peso del edificio es igual a 711.56Tn, el periodo fundamental de vibración en la dirección X – X es igual a 0.17s y el periodo fundamental de vibración en la dirección

Y – Y es igual a 0.23s, estos datos fueron obtenidos directamente del software ETABS.

El factor de ampliación sísmica se determina según la figura que se nuestro caso este es igual a 2.50 para ambas direcciones.

Reemplazando datos en la ecuación n° 1 obtenemos una cortante basal estático igual a 134.25Tn para ambas direcciones.

# **b. Cortante basal dinámica en la dirección X – X:**

Las cortantes dinámicas de los dos niveles son obtenidas directamente del software ETABS, los cuales se pueden observar en la siguiente tabla:

 Tabla 5 Cortante dinámico en la dirección X – X

| N° DE<br><b>PLANTA</b> |              | <b>CARGA   LOCACION  </b> | Р | <b>CORTANTE</b><br><b>EN "X"</b> |
|------------------------|--------------|---------------------------|---|----------------------------------|
| 2° PLANTA              | <b>DINXX</b> | <b>BOTTOM</b>             |   | 43.39                            |
| 1º PI ANTA             | <b>DINXX</b> | <b>BOTTOM</b>             |   | 107.47                           |

 **Fuente:** Elaboración propia.

En la tabla anterior podemos observar que la cortante dinámico en el primer nivel es igual a 107.47Tn y este dato es menor al 80% de la cortante estática en la dirección X – X por lo tanto las cargas están equilibradas.

### **c. Cortante basal dinámica en la dirección Y – Y:**

Las cortantes dinámicas de los dos niveles son obtenidas direcamente del software etabs, los cuales se pueden observar en la siguiente tabla:

Tabla 6 Cortante dinámico en la dirección Y – Y

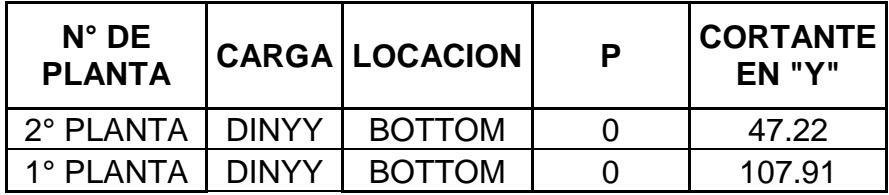

 **Fuente:** Elaboración propia.

En la tabla anterior podemos observar que la cortante dinámico en el primer nivel es igual a 107.91Tn y este dato es menor al 80% de la cortante estática en la dirección Y – Y por lo tanto las cargas están equilibradas.

## **Diseño de la cimentación adecuada:**

El diseño de la cimentación lo realizaremos en el software SAFE, para lo cual se propone tres tipos, el primero con zapatas aisladas, el segundo con zapatas conectadas y el tercero con una losa de cimentación, todo esto con la finalidad de determinar el tipo de cimentación que más se adecue a la estructura de la institución educativa Manuel Gonzales Prada según la capacidad portante que se obtuvo con el estudio de mecánica de suelos.

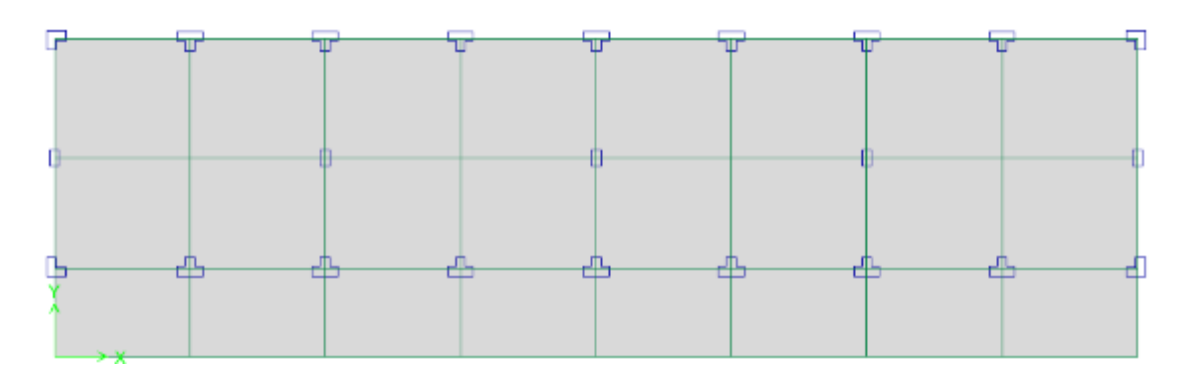

Figura 12 Vista en planta de la estructura de la Institución Educativa Daniel Gonzales Prada" **Fuente:** Elaboración propia.

En la figura anterior podemos observar que se cuenta con tres tipos de columnas

diferentes, por lo tanto, se procedió a determinar la columna que soporta la mayor

cantidad de carga según su tipo.

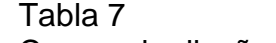

Cargas de diseño según el tipo de columna

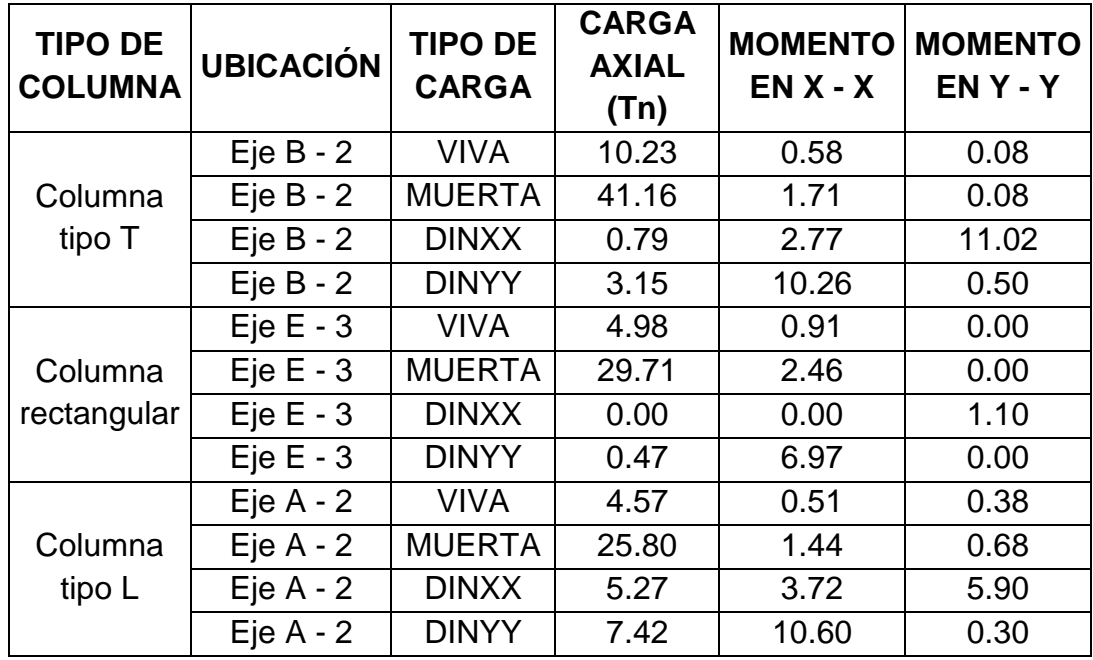

 **Fuente:** Elaboración propia.

Las cargas que se muestran en la tabla anterior serán aplicadas en el pre - dimensionamiento y diseño de las zapatas o cimentación del módulo B de la Institución Educativa Daniel Gonzales Prada.

# **Cimentación con zapatas aisladas:**

El pre – dimensionamiento de las zapatas aisladas se realizó aplicando las cargas de las columnas que mencionamos anteriormente obteniendo las siguientes dimensiones:

**TIPO DE ZAPATA DIMENSIONES (m) ALTURA (m) CANTIDAD**  $Z - 01$  2.50x2.50 0.60 4.00  $Z - 02$  3.00x2.30  $\vert$  0.60  $\vert$  5.00  $Z - 03$  2.50x3.00 0.60 14.00

 Tabla 8 Dimensiones de las zapatas aisladas

 **Fuente:** Elaboración propia.

En el software SAFE se realizó el análisis de la cimentación del módulo B de la Institución educativa Daniel Gonzales Prada aplicando las cargas exportadas del software ETABS y las dimensiones de las zapatas aisladas mencionadas en la tabla anterior.

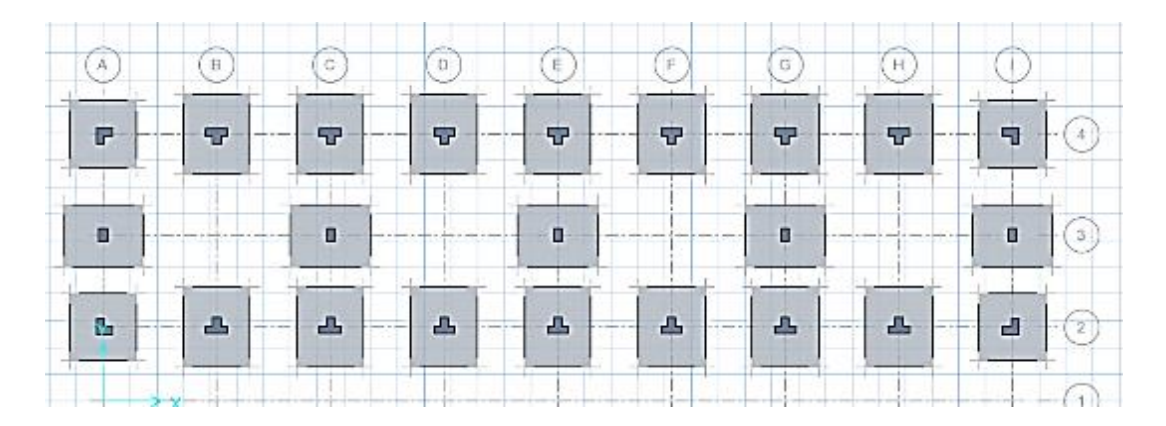

Figura 13 Vista en planta cimentación con zapatas aisladas del módulo B de la Institución Educativa Daniel Gonzales Prada **Fuente:** Elaboración propia.

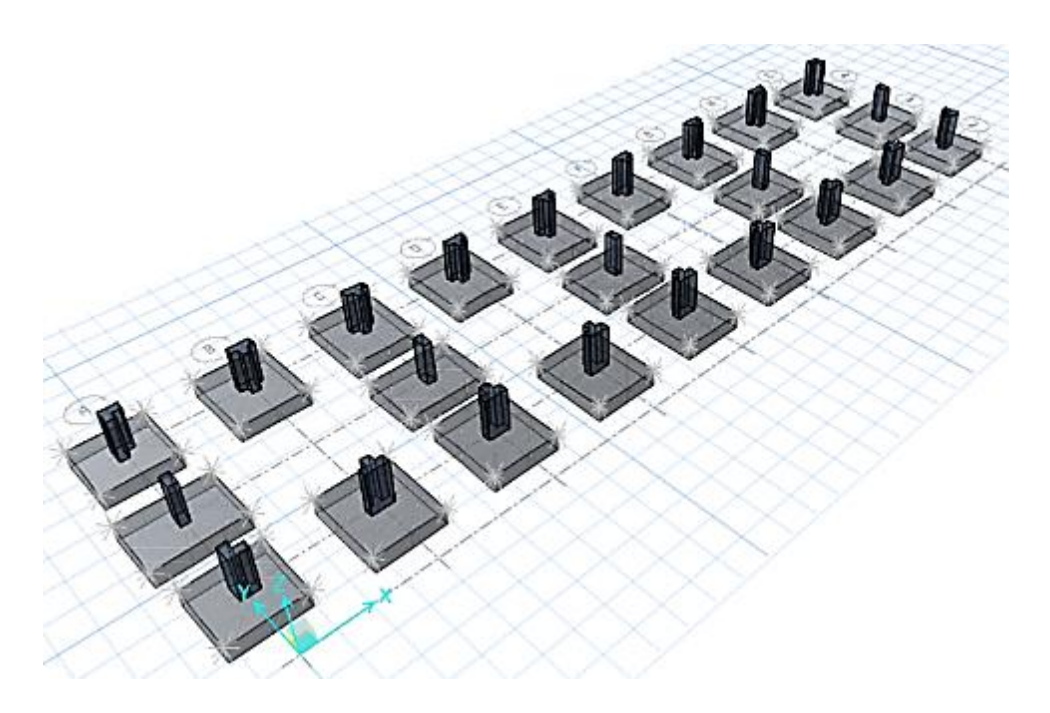

Figura 14 Vista en 3D de la cimentación con zapatas aisladas del módulo B de la Institución Educativa Daniel Gonzales Prada **Fuente:** Elaboración propia.

# **A. Análisis de las Presiones en el suelo:**

Según la norma E.050 del Reglamento Nacional de Edificaciones, la presión máxima que puede soportar las zapatas es igual a 1.20 veces la capacidad portante en Kg/cm2, teniendo en cuenta esta especificación se obtuvo para esta investigación una presión máxima igual a 10.20Tn/m2.

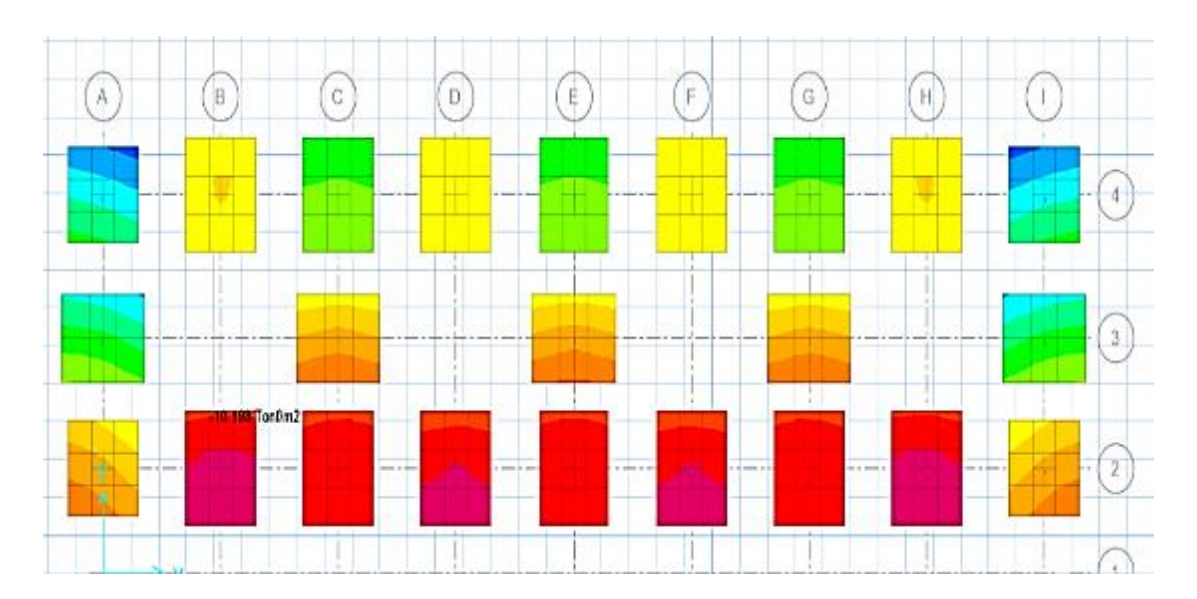

Figura 15 Presiones sobre zapatas aisladas **Fuente:** Elaboración propia.

> En este caso se analizará la zapata aislada que presenta la mayor cantidad de carga según su tipo:

**Tabla n° …** "Presiones maximas de las zapatas aisladas"

| <b>TIPO DE</b><br><b>ZAPATA</b> | <b>UBICACIÓN</b> | <b>PRESION</b><br><b>MAXIMA</b><br>(Tn/m2) |
|---------------------------------|------------------|--------------------------------------------|
| $Z - 01$                        | Eje $A - 2$      | 9.46                                       |
| $Z - 02$                        | Eje $E - 3$      | 9.54                                       |
| $7 - 0.3$                       | Eje $B - 2$      | 10.19                                      |

**Fuente:** Elaboración propia.

Como podemos observar en la tabla anterior, las presiones en las zapatas son menores a la máxima admisible igual a 10.20Tn/m2 por lo tanto las dimensiones propuestas son las adecuadas.

# **B. Análisis del asentamiento:**

La norma E.050 del Reglamento Nacional de Edificaciones especifica que el asentamiento máximo tolerable de una zapata no debe exceder de 2.54cm (1pulg).

A continuación, se muestra los asentamientos de la cimentación de la Institución Educativa Daniel Gonzales Prada con zapatas aisladas:

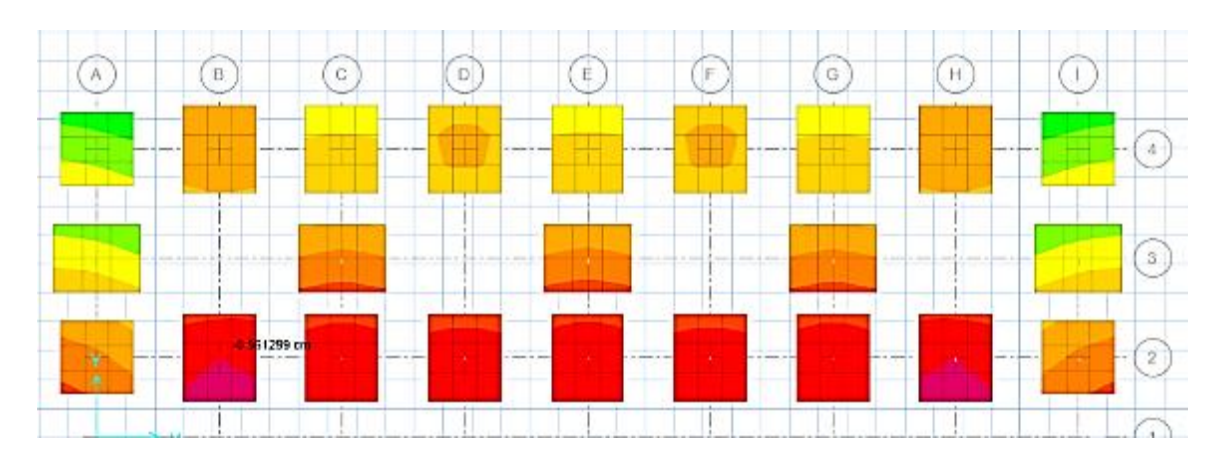

Figura 16 Asentamientos de las zapatas aisladas **Fuente:** Elaboración propia.

> Tabla 9 Asentamientos máximos de las zapatas aisladas

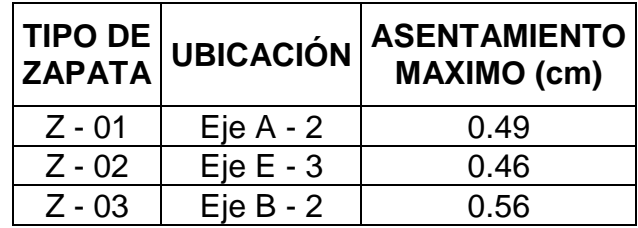

 **Fuente:** Elaboración propia.

 En la tabla anterior podemos observar que los asentamientos de todas las zapatas son menores a la máxima admisible de 2.54cm.

# **C. Presupuesto de la cimentación con zapatas aisladas:**

Para la elaboración del presupuesto de la cimentación con zapatas aisladas, se diseñó y dibujo los planos respectivos, metrados, costos unitarios y costo directo los cuales vienen adjuntos en los anexos de esta investigación. el resumen del presupuesto lo podemos observar en la siguiente tabla:

Tabla 10 Presupuesto de la cimentación con zapatas aisladas

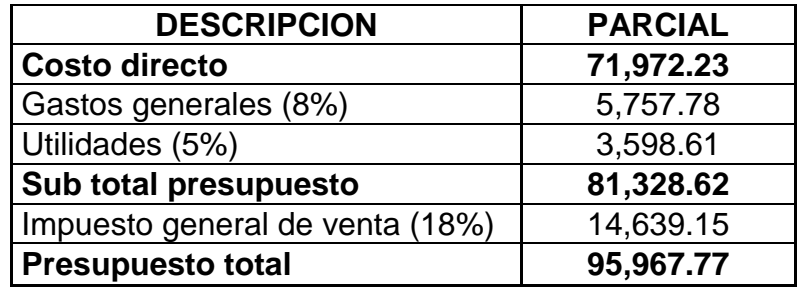

**Fuente:** Elaboración propia.

En la tabla anterior se observa que la cimentación del módulo B de la Institución Educativa Daniel Gonzales Prada con zapatas aisladas tiene un presupuesto total de S./ 95,967.77.

## **Cimentación con zapatas conectadas:**

La cimentación con zapatas conectadas fue pre – dimensionada aplicando

las cargas de las columnas quedando de la siguiente manera:

| <b>TIPO DE</b><br><b>ZAPATA</b> | <b>DIMENSIONES</b><br>(m) | <b>ALTURA</b><br>(m) | <b>CANTIDAD</b> |
|---------------------------------|---------------------------|----------------------|-----------------|
| $Z - 01$                        | 2.10x2.10                 | 0.60                 | 4.00            |
| $Z - 02$                        | 1.90x2.50                 | 0.60                 | 5.00            |
| $Z - 03$                        | 2.10x2.50                 | 0.60                 | 14.00           |
| $V - C$                         | 0.30x0.60                 |                      | 30.00           |

Tabla 11 Dimensiones de las zapatas conectadas

**Fuente:** Elaboración propia.

El modelamiento de la cimentación con zapatas conectadas del módulo B de la Institución Educativa Daniel Gonzales Prada en el software SAFE quedo de la siguiente manera:

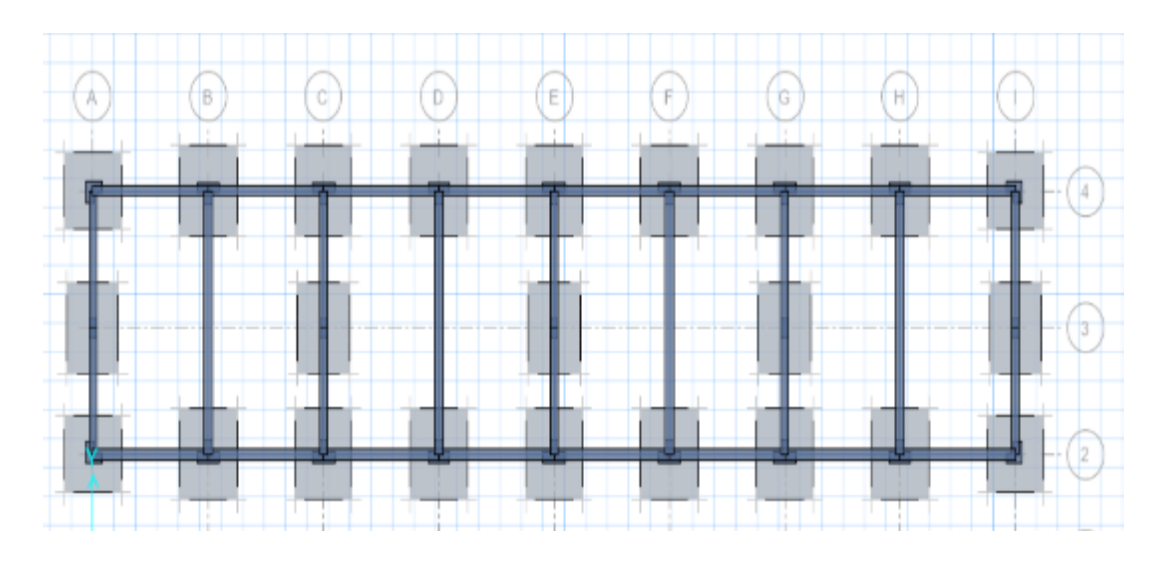

Figura 17 Vista en planta cimentación con zapatas conectadas del módulo B de la Institución Educativa Daniel Gonzales Prada **Fuente:** Elaboración propia.

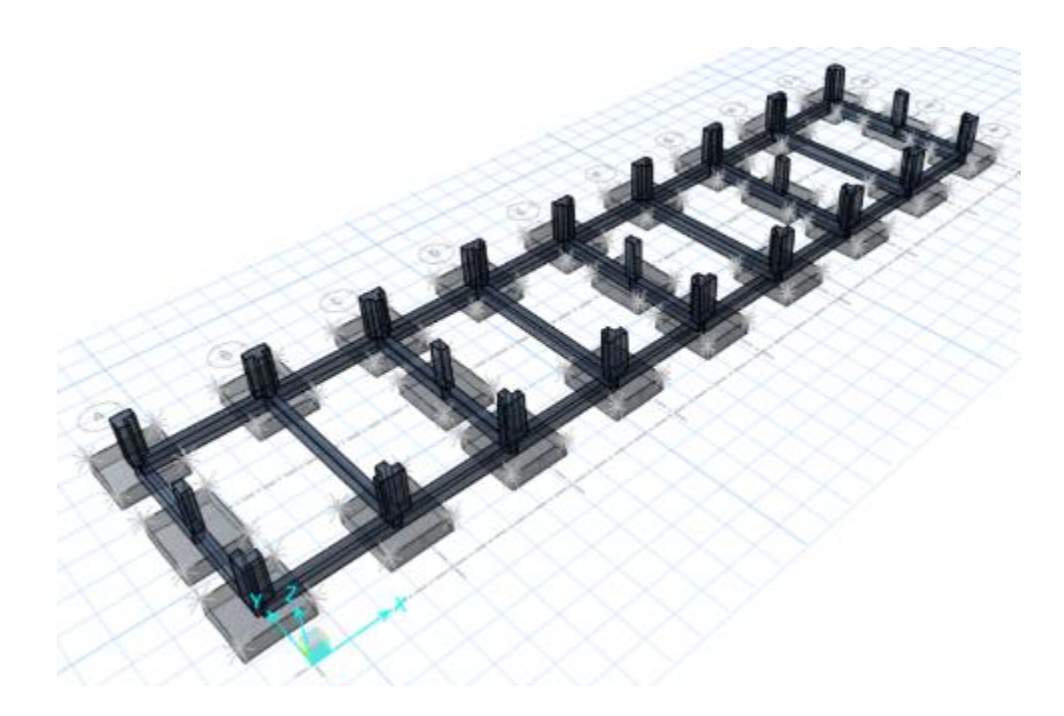

Figura 18 Vista en 3D de la cimentación con zapatas conectadas del módulo B de la Institución Educativa Daniel Gonzales Prada **Fuente:** Elaboración propia.

# **A. Análisis de las Presiones en el suelo:**

Anteriormente determinamos que la presión máxima en el suelo

es igual a 10.20Tn/m2, a continuación, se muestra las presiones

máximas en todas las zapatas conectadas:

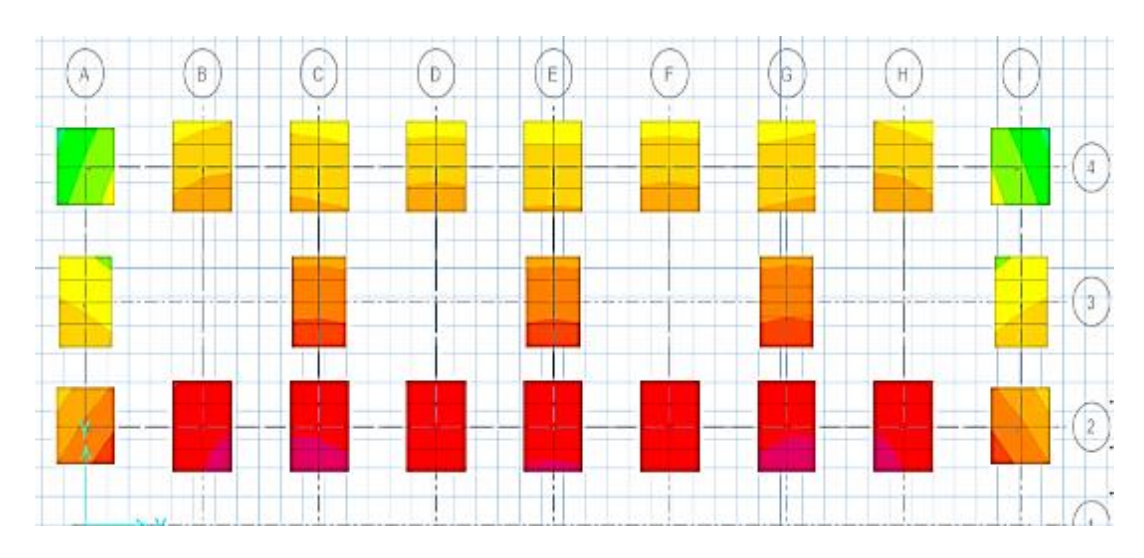

Figura 19 Presiones sobre zapatas conectadas **Fuente:** Elaboración propia.

Tabla 12 Presiones máximas de las zapatas conectadas

| <b>TIPO DE</b><br><b>ZAPATA</b> | <b>UBICACIÓN</b> | <b>PRESION</b><br><b>MAXIMA</b><br>(Tn/m2) |
|---------------------------------|------------------|--------------------------------------------|
| $Z - 01$                        | Eje $A - 2$      | 9.15                                       |
| $Z - 02$                        | Eje $E - 3$      | 8.24                                       |
| $Z - 03$                        | Eje $B - 2$      | 9.85                                       |

**Fuente:** Elaboración propia.

Como podemos observar en la tabla anterior, las presiones en las zapatas conectadas son menores a la máxima admisible igual a 10.20Tn/m2 por lo tanto las dimensiones propuestas son las adecuadas.

# **B. Análisis del asentamiento:**

A continuación, se muestra los asentamientos de la cimentación de la Institución Educativa Daniel Gonzales Prada con zapatas conectadas:

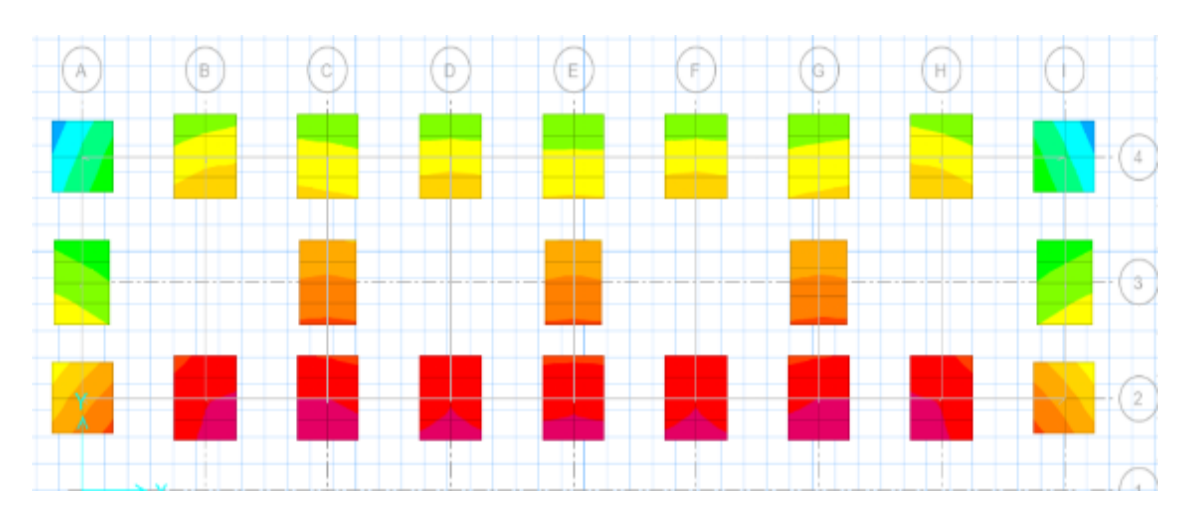

Figura 20 Asentamientos de las zapatas conectadas" **Fuente:** Elaboración propia.

| TIPO DE  <br>  ZAPATA | <b>UBICACIÓN</b> | <b>ASENTAMIENTO</b><br><b>MAXIMO (cm)</b> |
|-----------------------|------------------|-------------------------------------------|
| Z - 01                | Eje $A - 2$      | 0.37                                      |
| $Z - 02$              | $Eie E - 3$      | 0.64                                      |
| $Z - 03$              | Eje $B - 2$      | 0.74                                      |

Tabla 13 Asentamiento máximo de las zapatas conectadas

 **Fuente:** Elaboración propia.

En la tabla anterior podemos observar que los asentamientos de todas las zapatas son menores a la máxima admisible de 2.54cm.

# **C. Presupuesto de la cimentación con zapatas conectadas:**

El presupuesto fue determinado después de elaborar los planos respectivos, metrados, análisis de costos unitario y costo directo los cuales vienen adjuntos en los anexos, el resumen del presupuesto lo podemos observar en la siguiente tabla:

Tabla 14

Presupuesto de la cimentación con zapatas conectadas

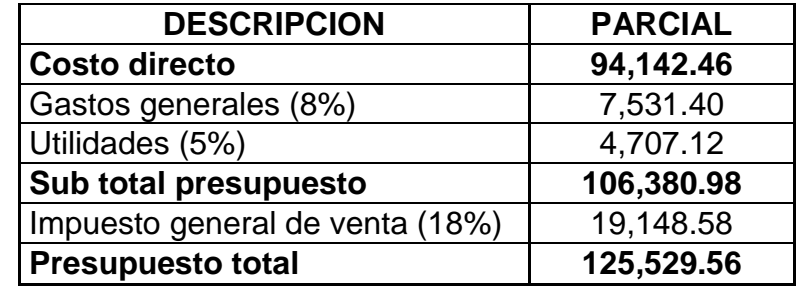

 **Fuente:** Elaboración propia.

En la tabla anterior se observa que la cimentación del módulo B de la Institución Educativa Daniel Gonzales Prada con zapatas conectadas tiene un presupuesto total de S./ 125,529.56.

# **Losa de cimentación:**

La losa de cimentación tendrá una altura mínima de 0.60m y su dimensión será de 35.2x8.40m.

El modelamiento de la losa de cimentación del módulo B de la Institución Educativa Daniel Gonzales Prada en el software safe quedo de la siguiente manera:

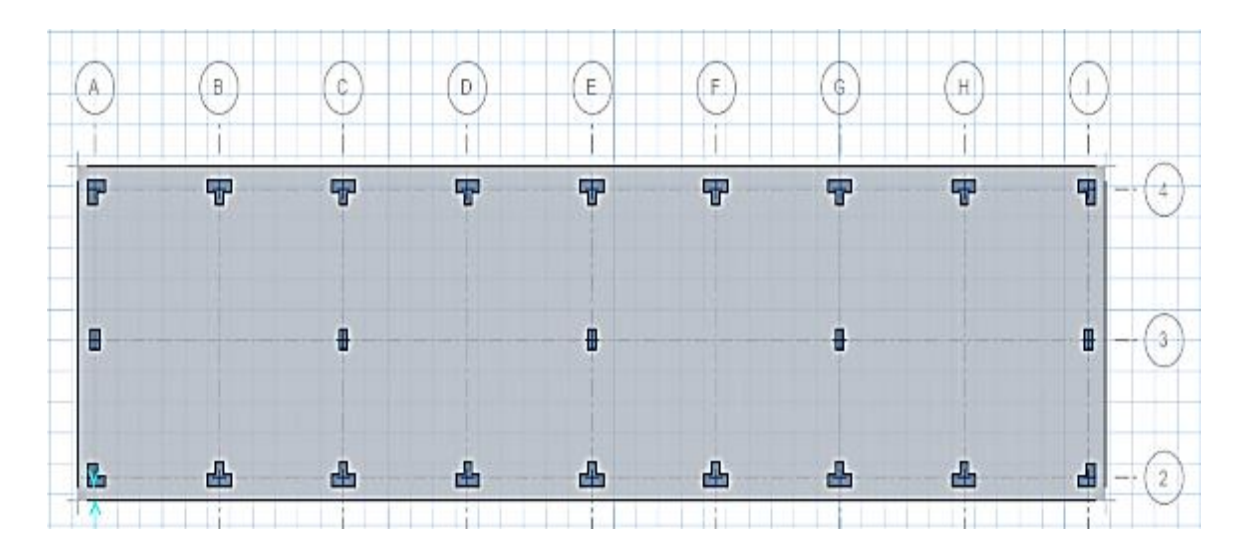

Figura 21 Vista en planta de la losa de cimentación del módulo B de la Institución Educativa Daniel Gonzales Prada **Fuente:** Elaboración propia.

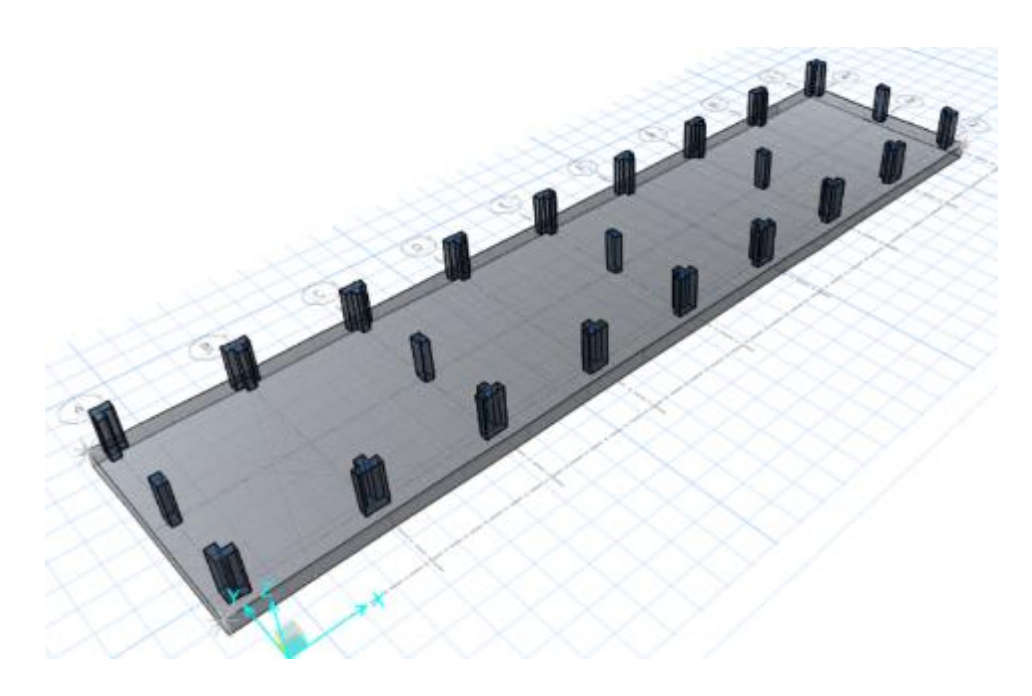

Figura 22 Vista en 3D de la losa de cimentación del módulo B de la Institución Educativa Daniel Gonzales Prada **Fuente:** Elaboración propia.

# **A. Análisis de las Presiones en el suelo:**

Anteriormente determinamos que la presión máxima en el suelo

es igual a 10.20Tn/m2, a continuación, se muestra las presiones

máximas en la losa de cimentación:

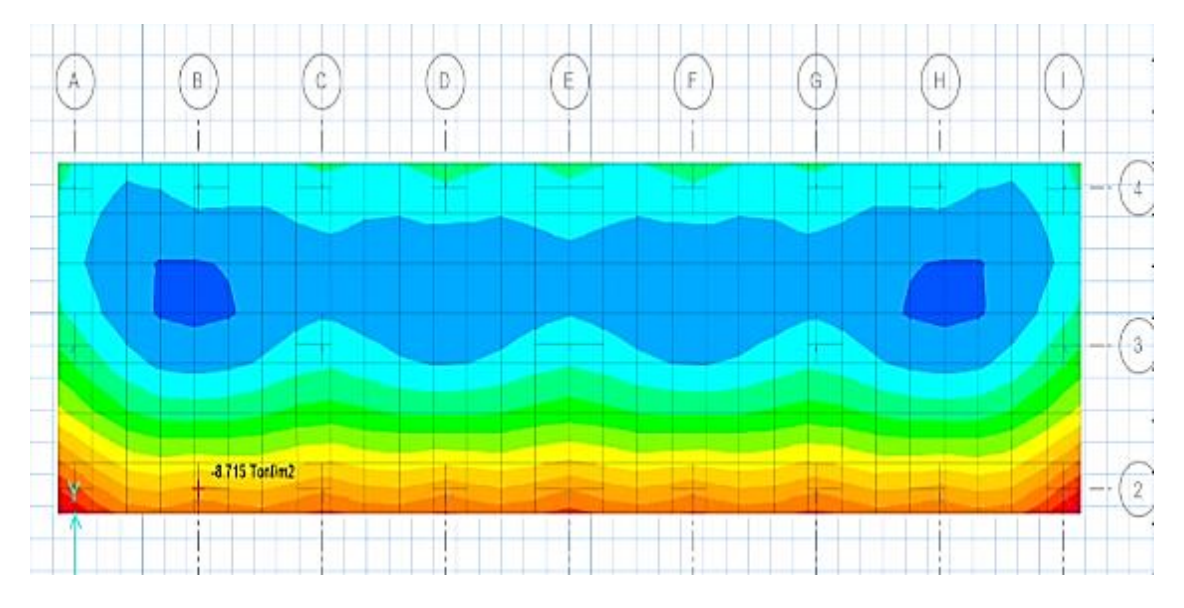

Figura 23 Presiones sobre la losa de cimentación **Fuente:** Elaboración propia.
Tabla 15 Presiones máximas de la losa de cimentación

| <b>TIPO DE</b><br><b>ZAPATA</b> | <b>UBICACIÓN</b> | <b>PRESION</b><br><b>MAXIMA</b><br>(Tn/m2) |
|---------------------------------|------------------|--------------------------------------------|
| $Z - 01$                        | Eje $A - 2$      | 9.66                                       |
| $Z - 02$                        | Eje $E - 3$      | 5.81                                       |
| $7 - 03$                        | Eie $B - 2$      | 8.72                                       |

**Fuente:** Elaboración propia.

Como podemos observar en la tabla anterior, las presiones en la losa de cimentación son menores a la máxima admisible igual a 10.20Tn/m2 por lo tanto las dimensiones propuestas son las adecuadas.

#### **B. Análisis del asentamiento:**

A continuación, se muestra los asentamientos de la cimentación de la Institución Educativa Daniel Gonzales Prada con losa de cimentación:

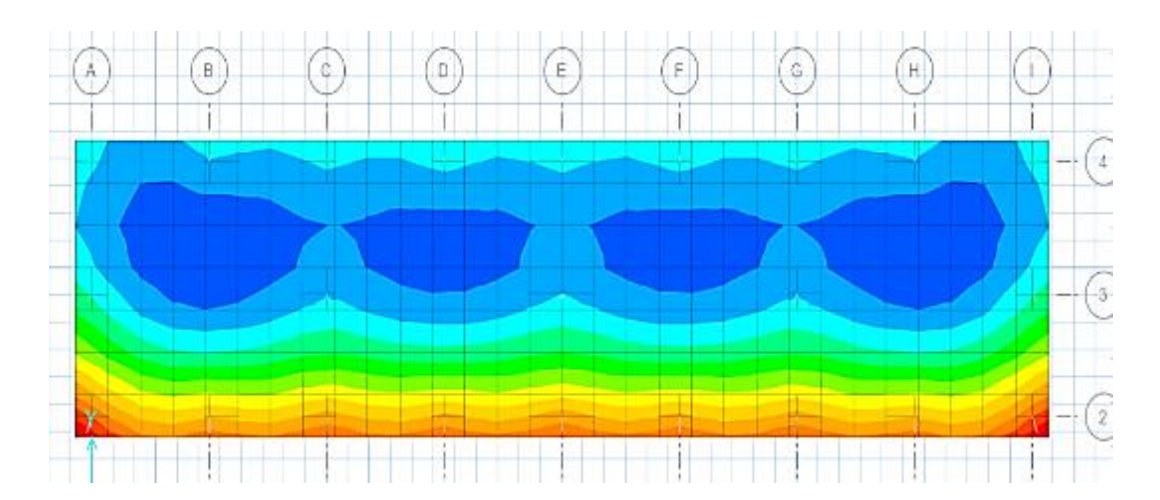

Figura 24 Asentamientos en la losa de cimentación **Fuente:** Elaboración propia.

> Tabla 16 Asentamiento máximo de las zapatas conectadas

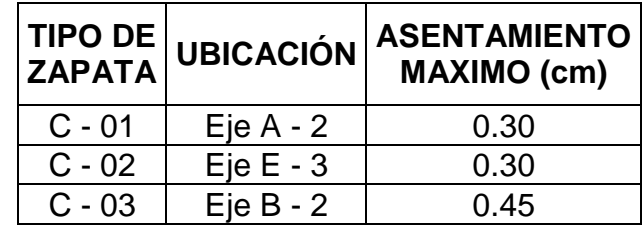

**Fuente:** Elaboración propia.

En la tabla anterior podemos observar que los asentamientos de

todas las zapatas son menores a la máxima admisible de 2.54cm.

### **C. Presupuesto de la losa de cimentación:**

Los planos, metrados, análisis de costos unitarios y costo directo de la losa de cimentación vienen adjuntos en los anexos, el presupuesto total se puede observar en la siguiente tabla:

Tabla 17 Presupuesto de la losa de cimentación

| <b>DESCRIPCION</b>              | <b>PARCIAL</b> |  |
|---------------------------------|----------------|--|
| <b>Costo directo</b>            | 126,966.00     |  |
| Gastos generales (8%)           | 10,157.28      |  |
| Utilidades (5%)                 | 6,348.30       |  |
| Sub total presupuesto           | 143,471.58     |  |
| Impuesto general de venta (18%) | 25,824.88      |  |
| <b>Presupuesto total</b>        | 169,296.46     |  |

**Fuente:** Elaboración propia.

En la tabla anterior se observa que la cimentación del módulo B de la Institución Educativa Daniel Gonzales Prada con losa de cimentación tiene un presupuesto total de S./ 169,296.46.

# **CAPÍTULO V**

### **DISCUSIÓN DE RESULTADOS**

#### **Descripción de los resultados**

Las presiones sobre el suelo nos ayudan a determinar si las zapatas o losa de cimentación cuentan con las dimensiones adecuadas sin sufrir ningún tipo de falla. En la siguiente tabla se muestra las presiones de las zapatas más críticas de las tres cimentaciones diseñadas:

#### Tabla 18

Comparación de presiones sobre el suelo

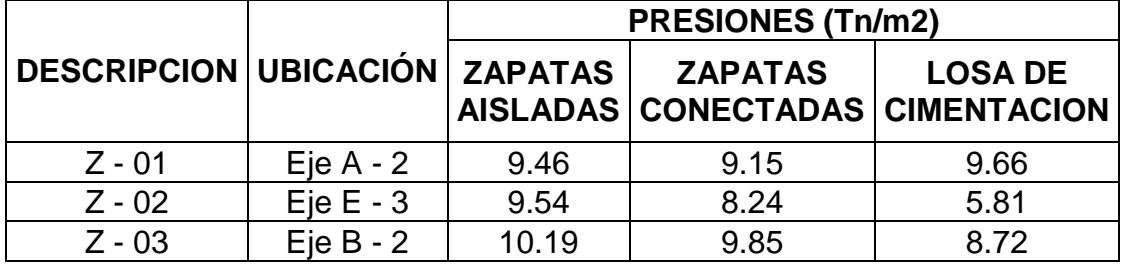

**Fuente:** Elaboración propia.

En la tabla anterior se observa que todas las zapatas cuentan con presiones inferiores a la máxima admisible calculada anteriormente igual a 10.20Tn/m2, pero las presiones de las zapatas aisladas en el eje B – 2 llega casi al límite poniendo en riesgo su diseño, las presiones en las zapatas conectadas y losa de cimentación son las más adecuadas y se podrán evitar fallas por corte y punzonamiento.

#### **Comparación de asentamientos:**

Los asentamientos excesivos provocan grietas en la unión viga – columna, esto a su vez ocasiona la perdida de rigidez y el colapso de la estructura. Como mencionamos anteriormente, la norma E.050 del Reglamento Nacional de Edificaciones especifica que el asentamiento máximo tolerable para evitar las fallas que mencionamos anteriormente es igual a 2.54cm (1pulg), a continuación, se muestra la comparación de asentamientos de las tres cimentaciones diseñadas:

Tabla 19 Comparación de asentamientos

|                                        |             | <b>ASENTAMIENTOS (cm)</b> |                                                   |                |
|----------------------------------------|-------------|---------------------------|---------------------------------------------------|----------------|
| <b>DESCRIPCION UBICACIÓN   ZAPATAS</b> |             |                           | <b>ZAPATAS</b><br>AISLADAS CONECTADAS CIMENTACION | <b>LOSA DE</b> |
| $Z - 01$                               | Eje $A - 2$ | 0.49                      | 0.37                                              | 0.30           |
| $Z - 02$                               | Eje $E - 3$ | 0.46                      | 0.64                                              | 0.30           |
| $Z - 03$                               | Eje $B - 2$ | 0.56                      | 0.74                                              | 0.45           |

**Fuente:** Elaboración propia.

En la tabla anterior podemos observar que los asentamientos de las tres cimentaciones propuestas son muy inferiores a la máxima admisible por lo tanto se evitara la perdida de rigidez por grietas en las uniones viga – columna.

### **Comparación de presupuesto:**

Con la finalidad de obtener una cimentación para el modulo B de la Institución Educativa Daniel Gonzales Prada que no presente ningún tipo de falla al menor precio, se comparara los presupuestos determinados anteriormente:

Tabla 20 Comparación de presupuesto total

| <b>PRESUPUESTO TOTAL</b> |                                                   |                |  |  |
|--------------------------|---------------------------------------------------|----------------|--|--|
| <b>ZAPATAS</b>           | <b>ZAPATAS</b><br>AISLADAS CONECTADAS CIMENTACION | <b>LOSA DE</b> |  |  |
| 95.967.77                | 125,529.56                                        | 169,296.46     |  |  |

**Fuente:** Elaboración propia.

En la tabla anterior podemos observar que la cimentación con zapatas aisladas presenta un presupuesto menor comparado a los otros dos diseños, pero como se mencionó en el ítem 5.1 esta corre el riesgo de fallar por presiones en el eje B – 2 por esto motivo queda descartado.

El presupuesto de la cimentación con zapatas conectadas son las más adecuadas ya que es menor en un 25.85% al presupuesto de la losa de cimentación.

### **Determinación de la cimentación adecuada:**

En lo que refiere a presiones sobre el suelo, la cimentación con zapatas aisladas tiene una presión de 10.19Tn/m2 en el eje B – 2 y está muy cercano a la máxima admisible de 10.20Tn/m2 por lo tanto queda descartada ya que pone en riesgo su diseño, mientras que las otras dos cimentaciones diseñadas si cuentan con presiones adecuadas sobre el suelo.

La cimentación con zapatas conectadas y losa de cimentación cuentan con asentamientos muy inferiores a la máxima admisible de 2.54cm por lo tanto se evitará la perdida de rigidez por grietas en las uniones viga – columna. La cimentación adecuada para el módulo B de la Institución Educativa Daniel Gonzales Prada es la cimentación con zapatas conectadas ya que sus presiones sobre el suelo y los asentamientos son menores a los máximos admisibles, además su presupuesto es 25.85% menor a la cimentación con losa de cimentación.

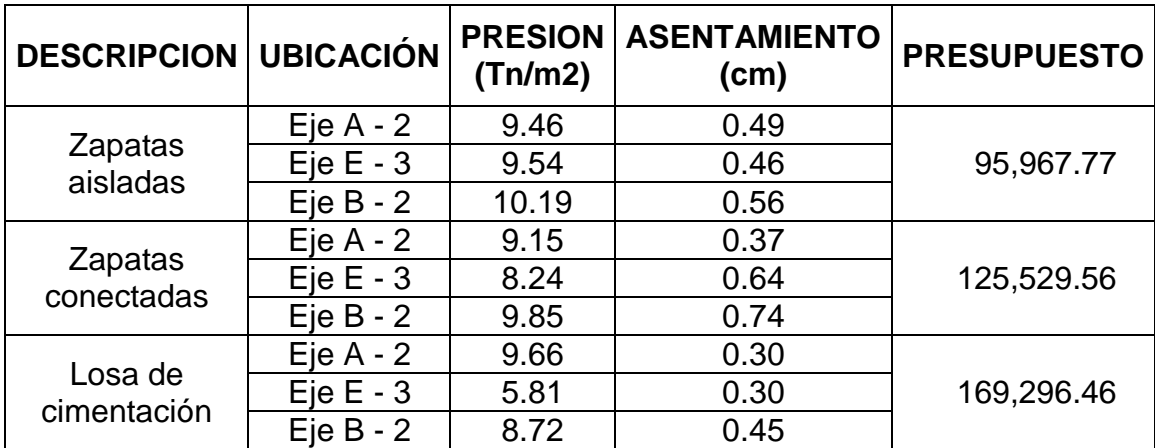

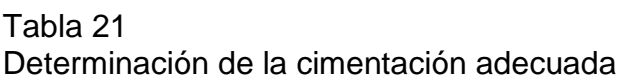

**Fuente:** Elaboración propia.

#### **CONCLUSIONES**

- 1) Se determinó el tipo de cimentación adecuada para el módulo B de la Institución Educativa Daniel Gonzales Prada, el cual es la cimentación con zapatas conectadas debido a que las presiones sobre el suelo y los asentamientos son menores a los máximos admisibles según la norma E.050 del Reglamento Nacional de Edificaciones y su presupuesto es un 25.80% menor al presupuesto de la losa de cimentación.
- 2) Se realizó el análisis sísmico dinámico de la estructura del módulo B de la Institución Educativa Daniel Gonzales Prada llegando a la conclusión de que el inmueble es rígido y tendrá un buen comportamiento durante un movimiento sísmico debido a que las derivas de piso inelásticas son menores a 0.007 en ambas direcciones, igualmente las cargas están equilibradas debido a que el 80% de las cortantes basales estáticas son menores a las cortantes dinámicas.
- 3) Se diseñaron tres cimentaciones diferentes en el software safe, las cimentaciones con zapatas aisladas tienen las siguientes dimensiones: Z – 01 igual a 2.50x2.50m, Z – 02 igual a 3.00x2.30m y Z – 03 igual a 2.50x3.00m, las cimentaciones con zapatas conectadas tienen las siguientes dimensiones:  $Z - 01$  igual a 2.10x2.10m,  $Z - 02$  igual a 1.90x2.50m y Z – 03 igual a 2.10x2.50m, la losa de cimentación tiene un

largo de 35.20m y un ancho de 8.40m, todas las zapatas cuentan con una altura de 0.60m.

4) Se compararon las presiones sobre el suelo, asentamientos y presupuesto de las tres cimentaciones diseñadas para el módulo B de la institución educativa Daniel Gonzales Prada concluyendo que la presión en el eje B – 2 de la cimentación con zapatas aisladas está en el límite de la presión máxima tolerable por lo que pone en riesgo su diseño, los asentamientos de las tres cimentaciones diseñadas se encuentran por debajo de la máxima tolerable y el presupuesto de la cimentación con zapatas conectadas es menor en un 25.80% comparado al presupuesto de la losa de cimentación.

#### **RECOMENDACIONES**

- 1) Construir la cimentación del módulo B de la Institución Educativa Daniel Gonzales Prada con zapatas conectadas ya que se pudo comprobar que las presiones sobre el suelo y los asentamientos están por debajo de los máximos tolerables y su presupuesto es menor a la losa de cimentación.
- 2) Obtener las cargar de las estructuras con el análisis sísmico dinámico aplicando el software etabs ya que de esta manera podemos determinar si el inmueble es sísmicamente resistente y además nos brinda datos y resultados más exactos.
- 3) Se recomienda diseñar mínimo tres cimentaciones para todo tipo de estructura y comprar sus presiones sobre el suelo, asentamientos y presupuestos para elegir la que brinda mejores beneficios al inmueble.
- 4) Verificar siempre la capacidad portante descrita en el expediente técnico con la capacidad portante determinada en obra debido a que esta tiene a variar dependiendo de la profundidad y en las épocas de lluvias modificando las propiedades físicas y mecánicas de los suelos.

### **BILIOGRAFIA**

- **Gonzales C, Antonio (2010)** Topografía y Replanteo, ESPAÑA.
- **Alva H, Jorge (2012)** Diseño de Cimentaciones, LIMA.
- **Pérez Alama Vicente, (2009)** Materiales y Procedimientos de Construcción, LIMA.
- **Hidalgo Bahamontes Ángel (2000)** Construcción de Cimentaciones, LIMA.
- **Huanca Borda Ángel (2010)** Mecánica de Suelos y Cimentaciones, ICA.
- **Instituto de la Construcción y Gerencia (2014)** Reglamento Nacional de Edificaciones, LIMA.
- **M. J. Tomlinson (1996)** Cimentaciones Diseño y Construcción, COLOMBIA.
- **Cot Alcega Alberto (2000)** Geotecnia para ingeniería civil y Arquitectura, LIMA.
- **Campos Rodríguez Jorge (2011)** Mecánica de Suelos, LIMA.
- **Cambefort Henri (2002)** Geotecnia del Ingeniero, TRUJILLO.
- **Eulalio Juarez Badillo y Alfonso Rico Rodriguez (2010)** Mecánica de Suelos, MÉXICO.
- **Carrasco (2005),** metodología de la investigación, lima, editorial San Marcos.
- **Sampieri H., Fernández C. y Baptista L, (2010),** Metodología de la Investigación, Editorial McGRAW-HILL/Interamericana Editores S.A. de C.V., México D.F.
- [https://es.wikipedia.org/wiki/Aguas\\_residuales](https://es.wikipedia.org/wiki/Aguas_residuales)
- [http://www.cyclusid.com/tecnologias-aguas residuales/tipologias/](http://www.cyclusid.com/tecnologias-aguas-residuales/tipologias/)
- <https://es.slideshare.net/luisgustavore/libro-de-ingeniera-sanitaria-ii>
- [http://docentes.uto.edu.bo/ailayaa/wpcontent/uploads/NB688\\_AlcSan.pdf](http://docentes.uto.edu.bo/ailayaa/wpcontent/uploads/NB688_AlcSan.pdf)
- <https://es.wikipedia.org/wiki/Alcantarillado>
- [http://www3.vivienda.gob.pe/direcciones/Documentos/guia-diseno](http://www3.vivienda.gob.pe/direcciones/Documentos/guia-diseno-alcantarillado-por-vacioMVCS-17072013.pdf)[alcantarillado-por-vacioMVCS-17072013.pdf](http://www3.vivienda.gob.pe/direcciones/Documentos/guia-diseno-alcantarillado-por-vacioMVCS-17072013.pdf)
- [https://www.academia.edu/8592898/BUZONES\\_DE\\_ALCANTARILLADO](https://www.academia.edu/8592898/BUZONES_DE_ALCANTARILLADO)
- [https://www.epm.com.co/site/Portals/0/centro\\_de\\_documentos/GuiaDise](https://www.epm.com.co/site/Portals/0/centro_de_documentos/GuiaDisenoHidraulicoRedesAlcantarillado.pdf) [noHidraulicoRedesAlcantarillado.pdf](https://www.epm.com.co/site/Portals/0/centro_de_documentos/GuiaDisenoHidraulicoRedesAlcantarillado.pdf)
- [https://es.slideshare.net/PEDROSALCUEVAQUISPE/memoria-de](https://es.slideshare.net/PEDROSALCUEVAQUISPE/memoria-de-calculo-hidraulico-1)[calculo-hidraulico-1](https://es.slideshare.net/PEDROSALCUEVAQUISPE/memoria-de-calculo-hidraulico-1)
- http://www.sedapal.com.pe/Contenido/licitaciones/LP-502015SEDAPAL/ET\_NICOLAS\_ELC/1.%20EXP\_TECELC\_01/3.%20T OMO%20AII%20Obras%20Generales%20-%20Alcantarillado.pdf

# **ANEXOS**

# **ANEXO 1: MATRIZ DE CONSISTENCIA**

# **TÍTULO: INFLUENCIA DE LA CAPACIDAD PORTANTE EN EL TIPO DE CIMENTACIÓN DEL MÓDULO B DE LA INSTITUCIÓN EDUCATIVA DANIEL GONZALES PRADA**

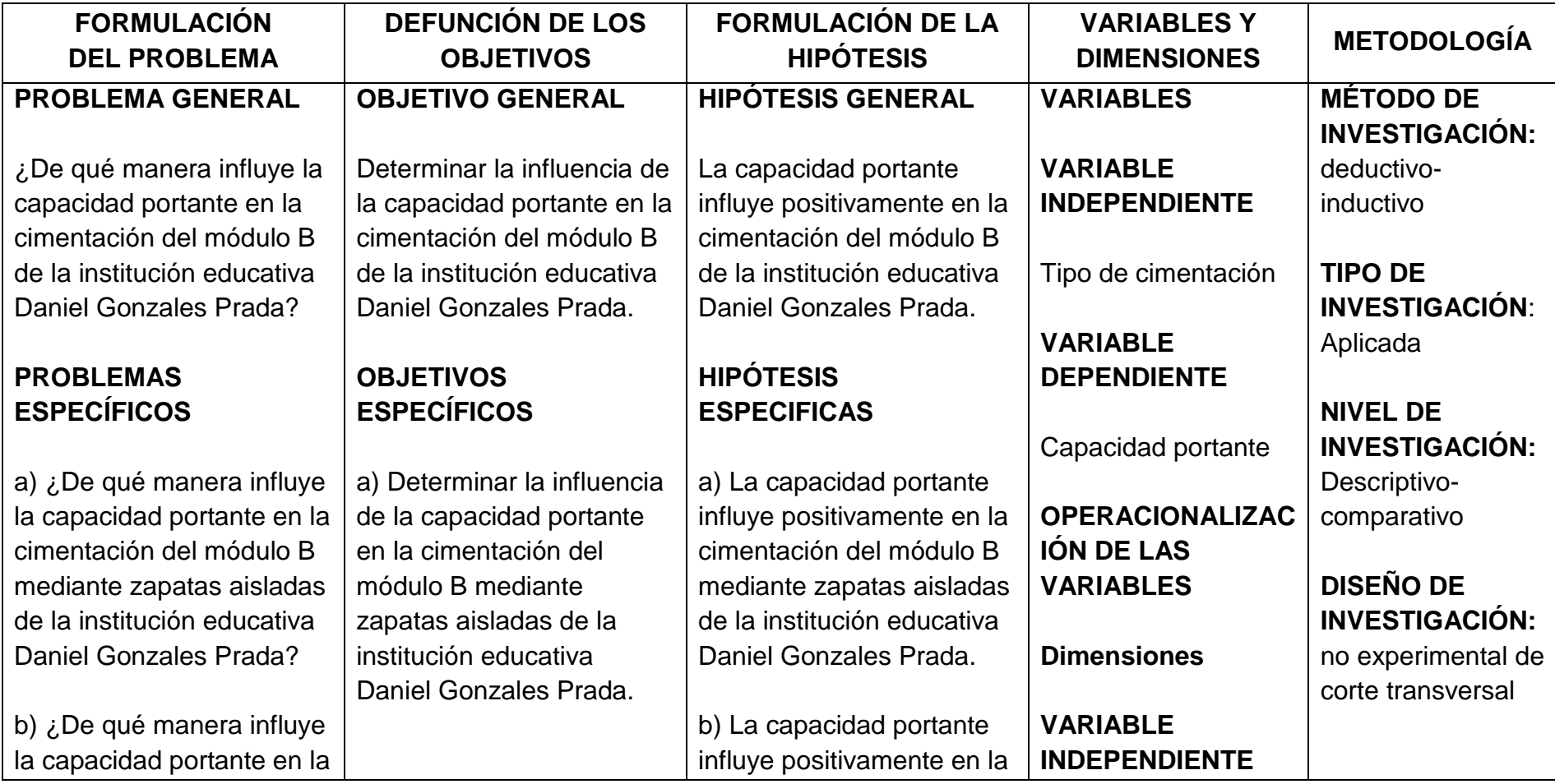

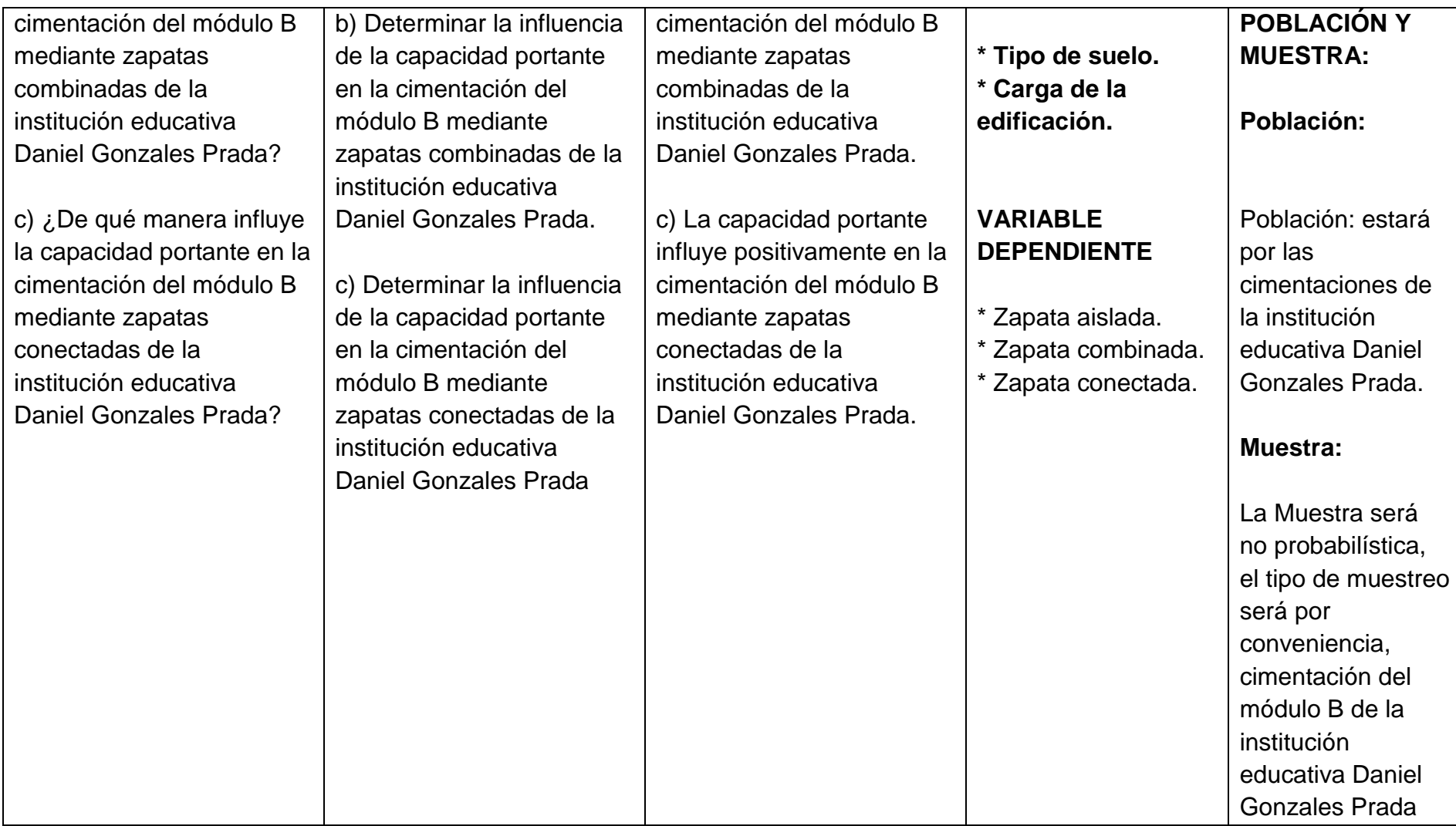

# **MATRIZ: DE OPERACIONALIZACIÓN DE VARIABLES**

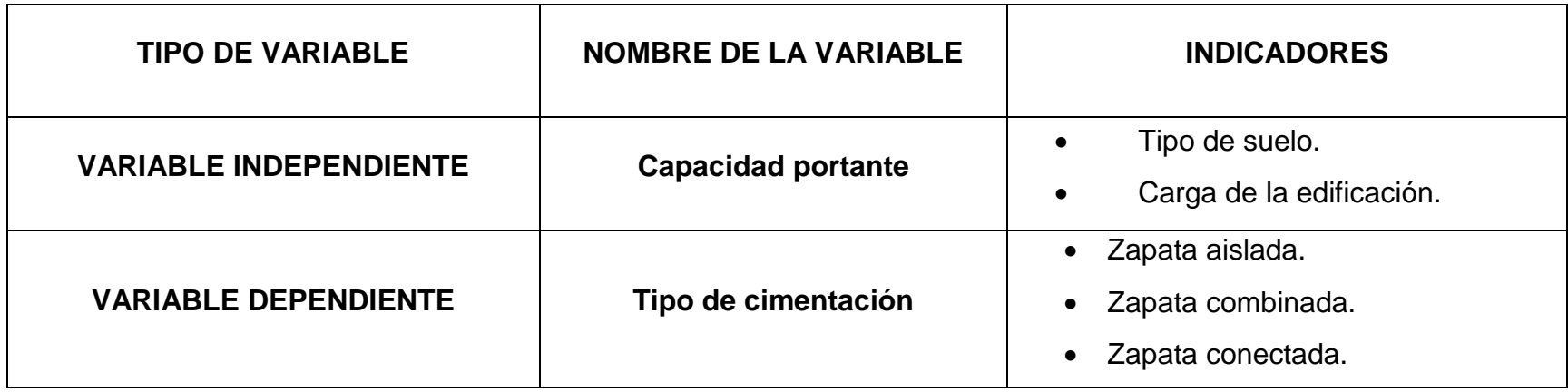

# **PANEL FOTOGRÁFICO**

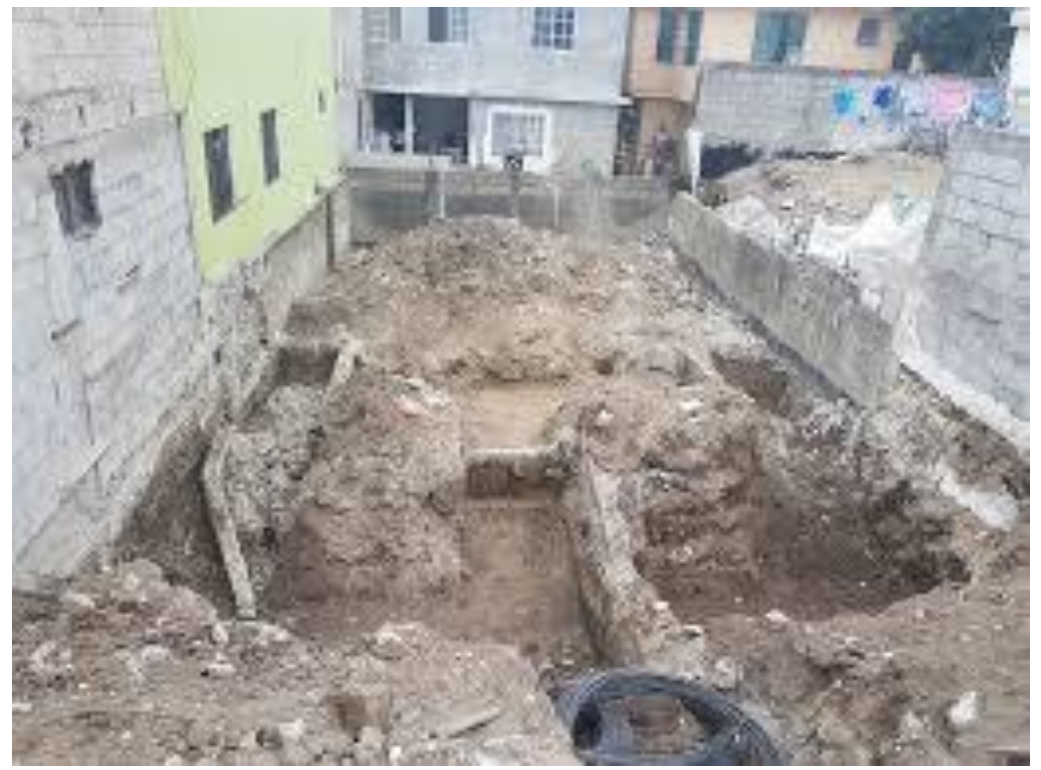

Limpieza del terreno

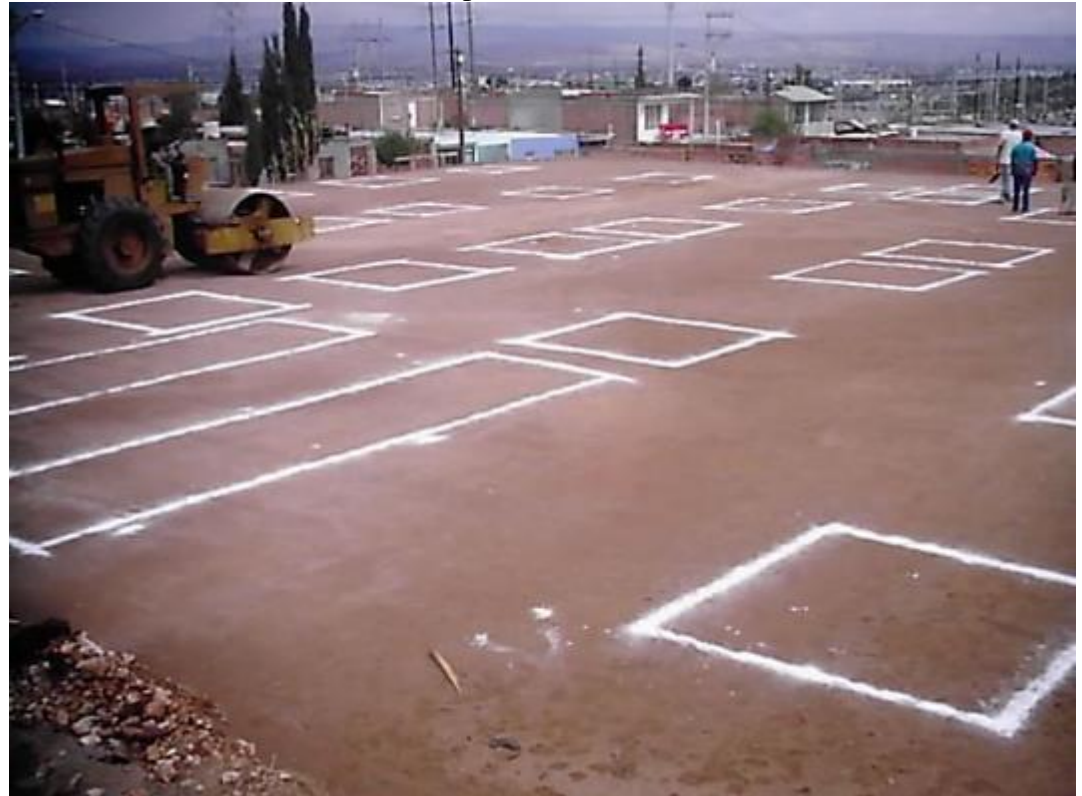

Replanteo en el terreno de la cimentacion

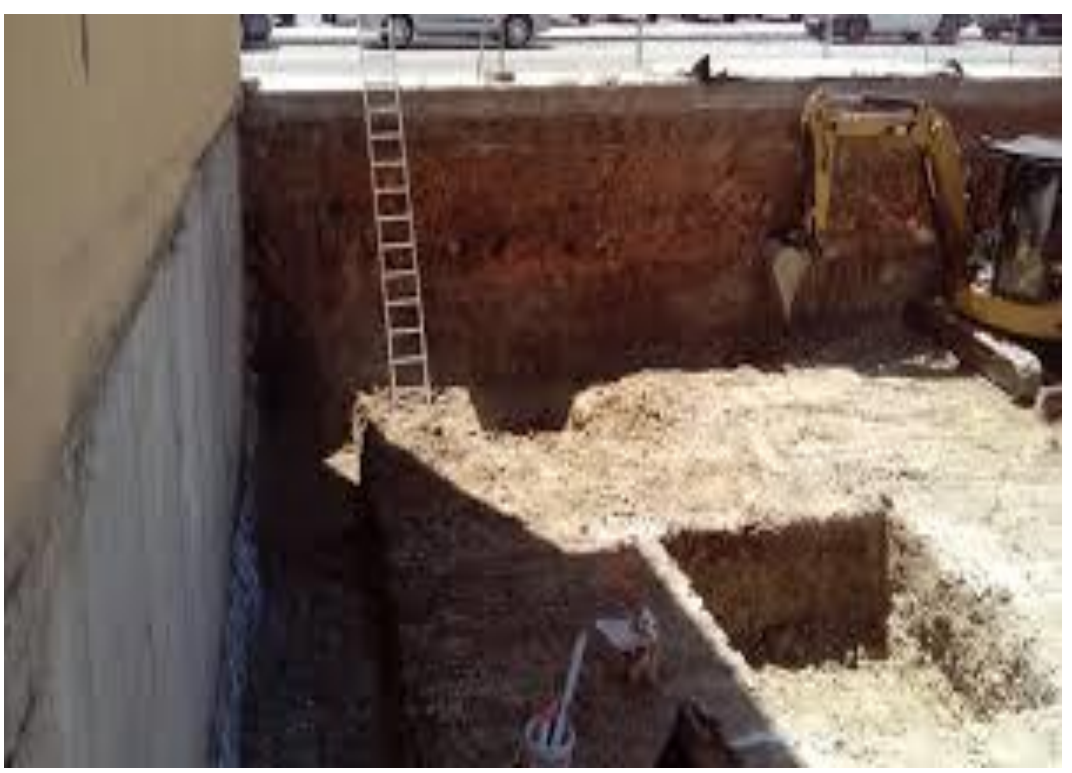

Escabacion delas sanjas para la cimentacion

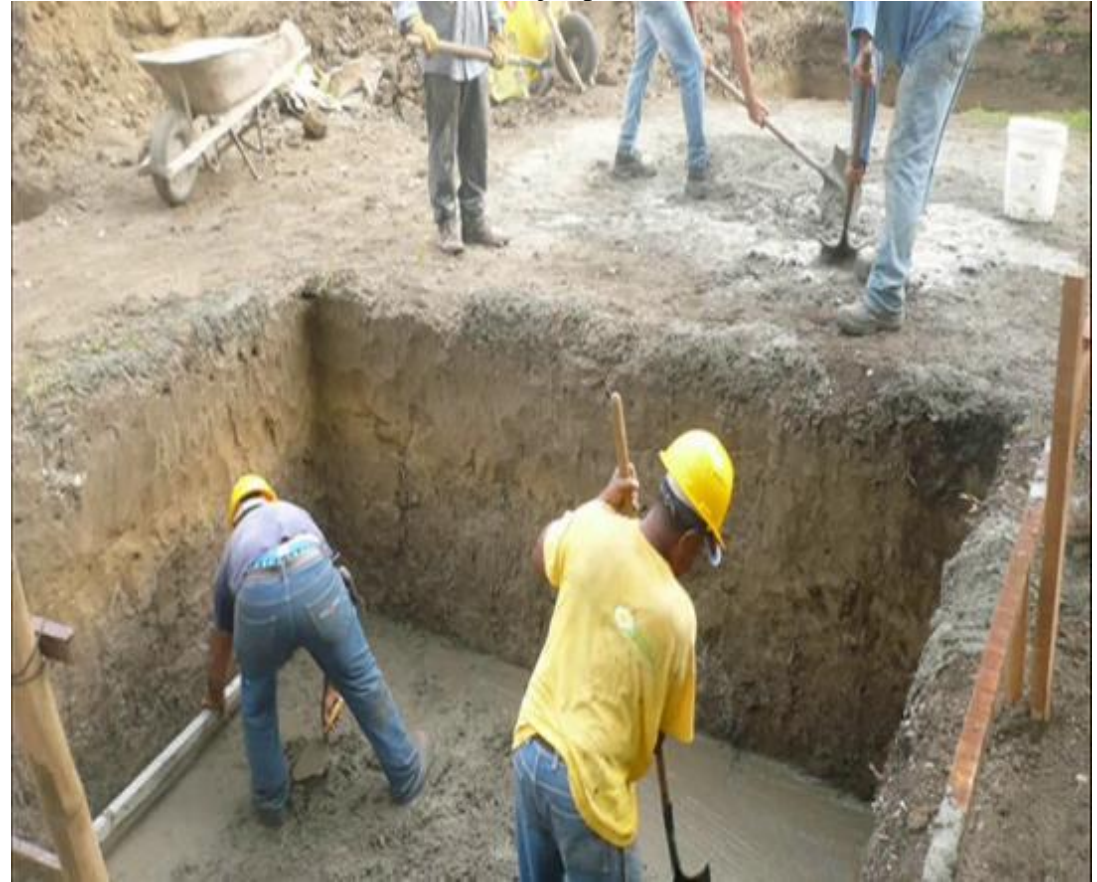

Cimentacion de las zapatas

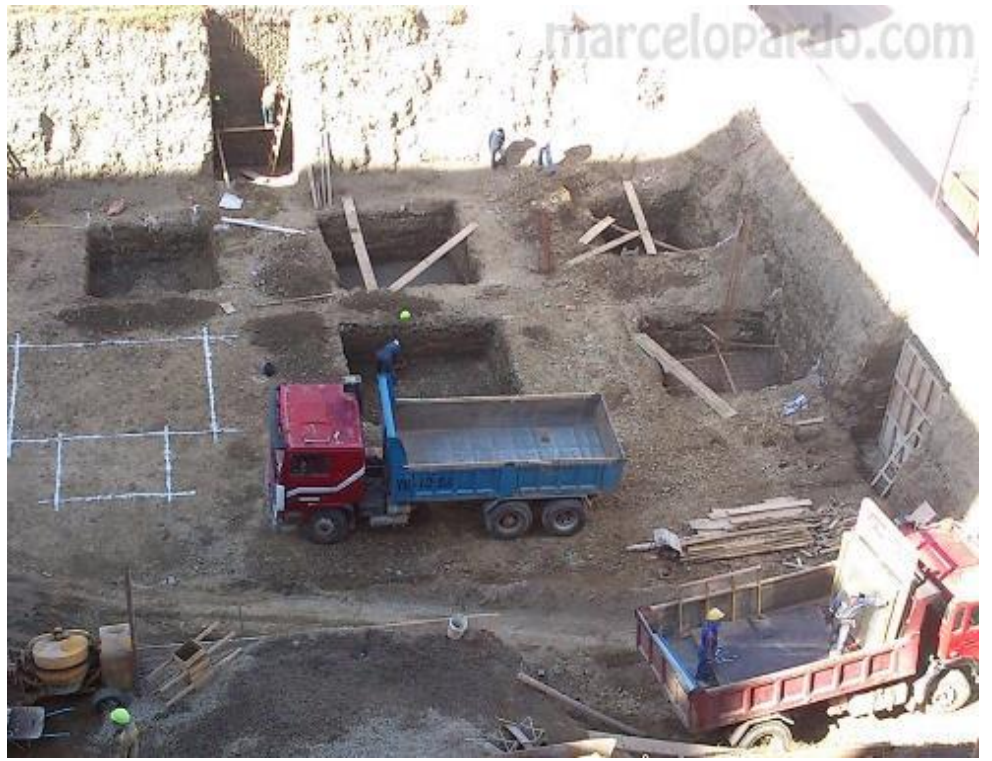

Escabaciones de las zapatas

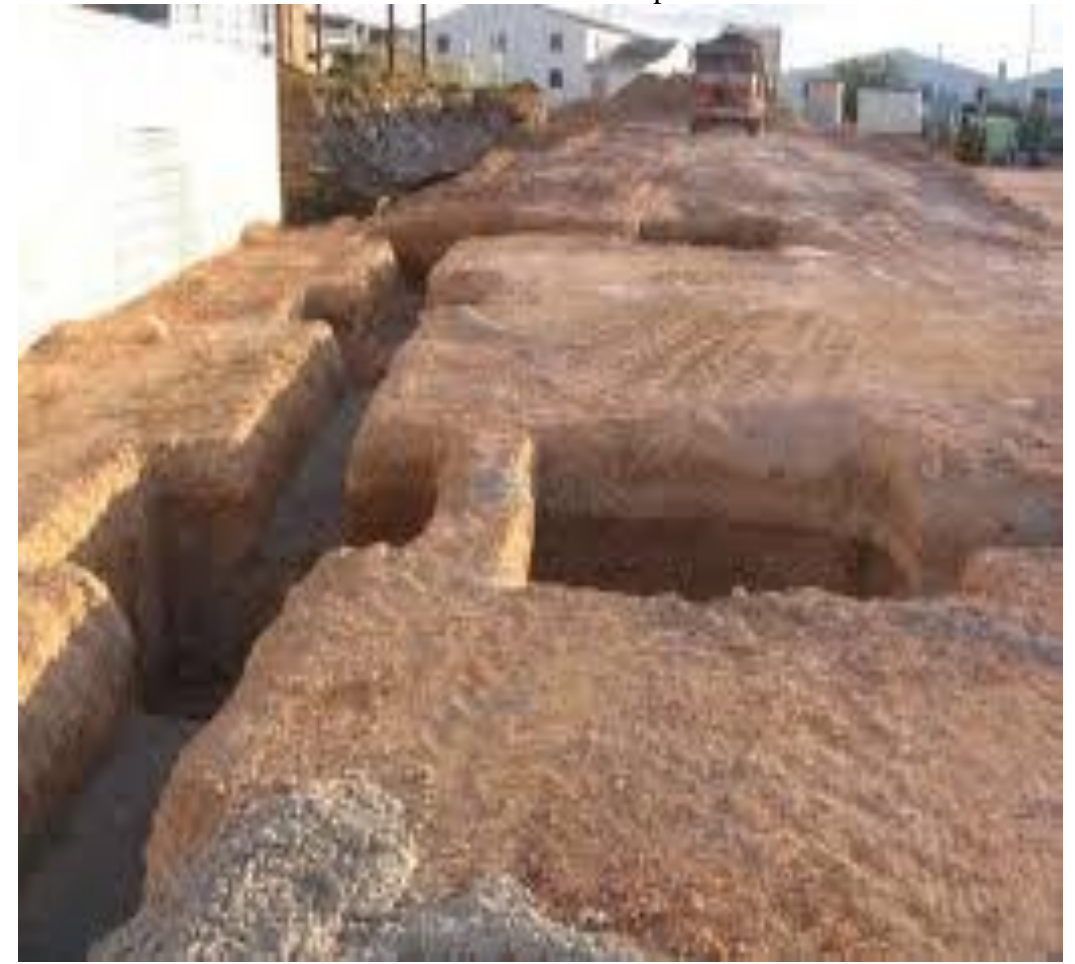

Escabaciones de las zapatas 1 - 2

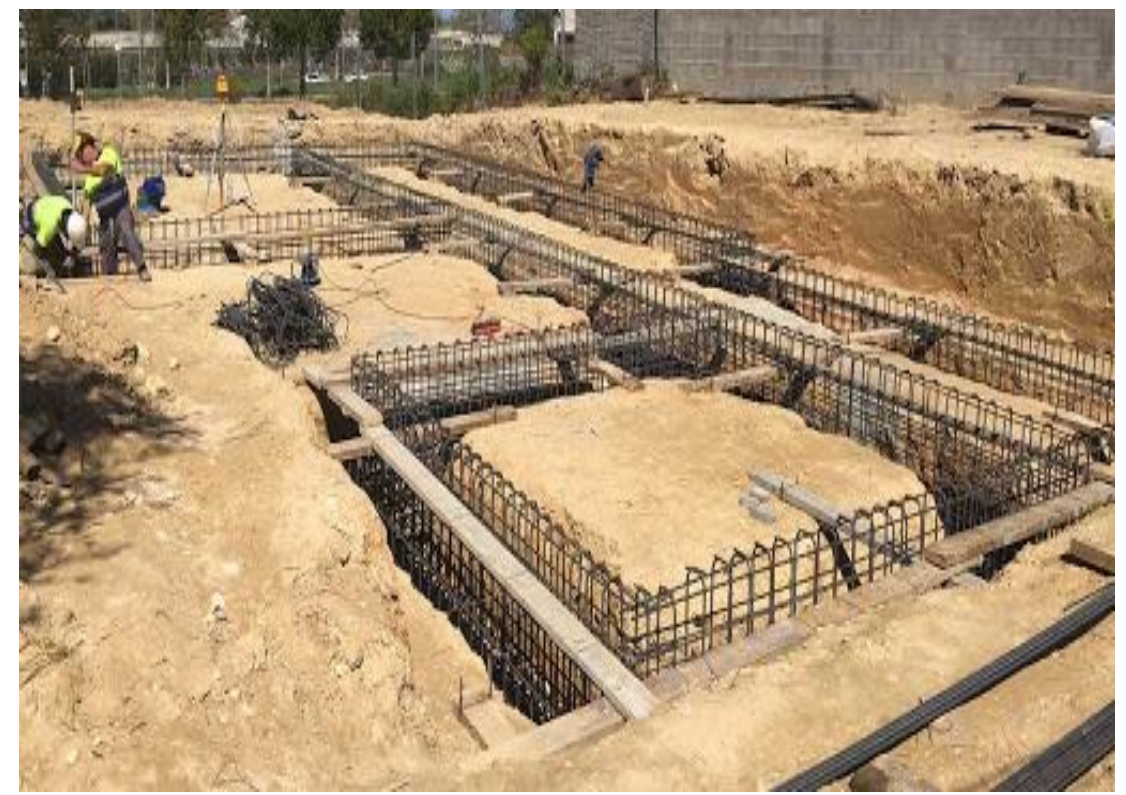

Colocacion del acero de la cimentacion

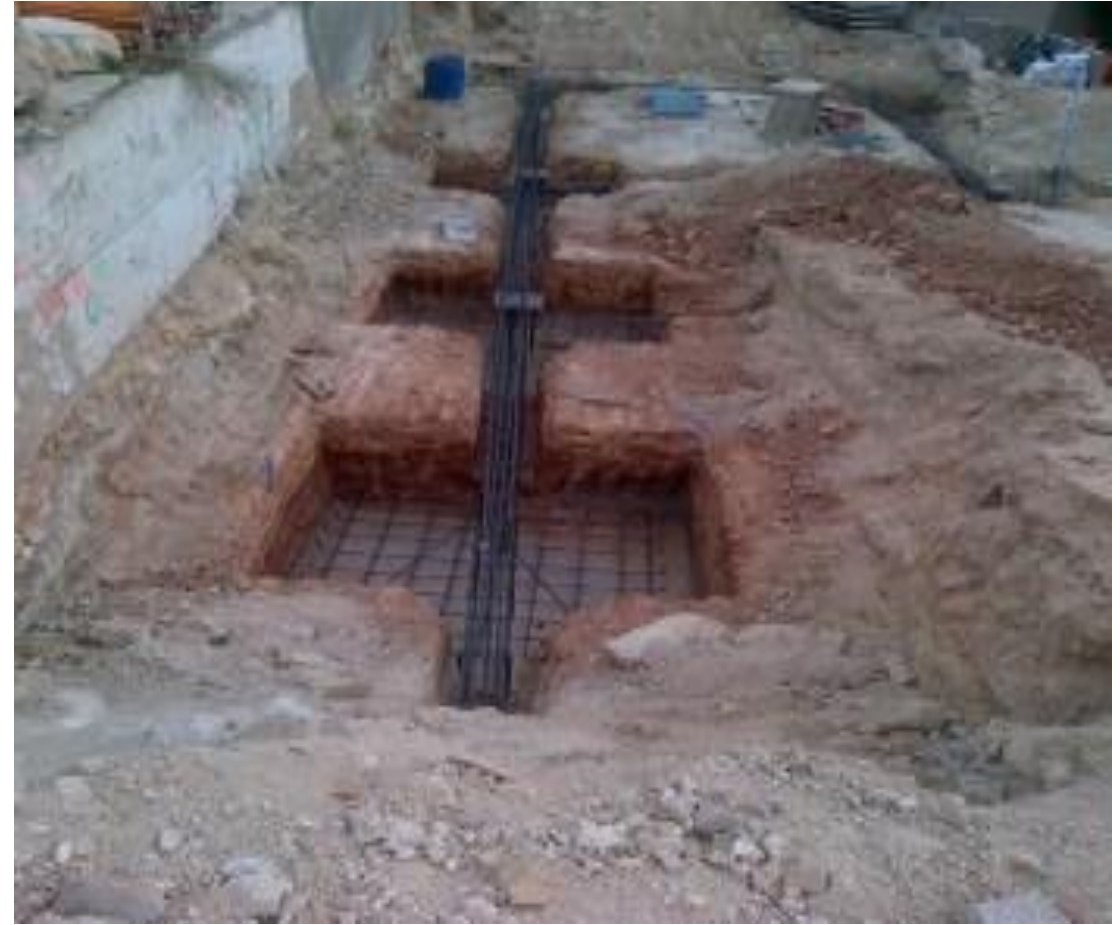

Colocacion del acero de la cimentacion

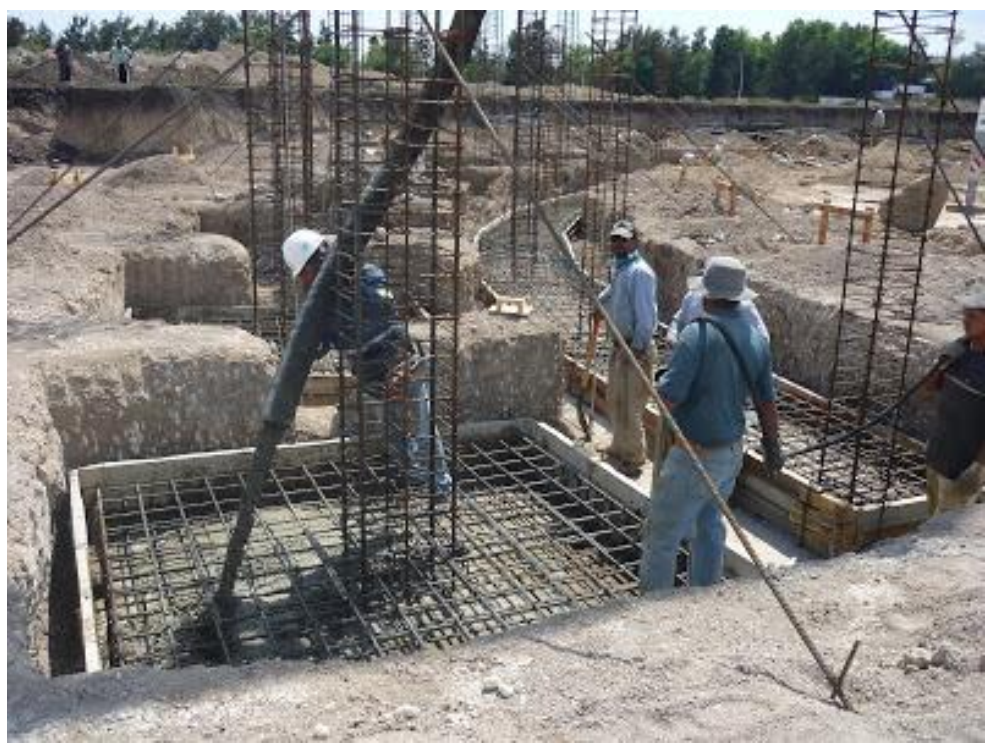

Colocacion del acero de las columnas

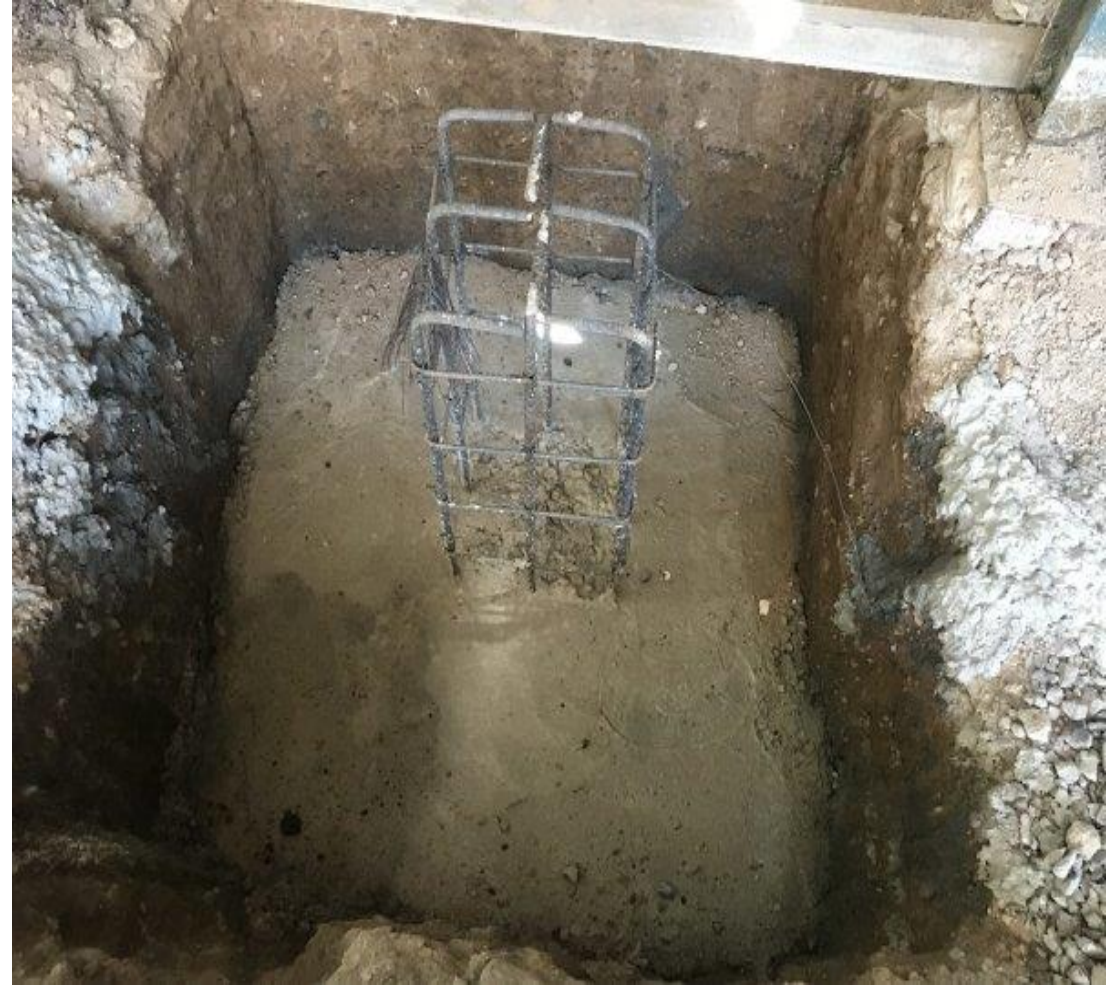

Cambio de estacion en puntos no visibles por la topografia

# **ENSAYOS**

INFLUENCIA DE LA PROFUNDIDAD DE DESPLANTE EN LA CIMENTACIÓN DEL HOTEL<br>OLIVIA EN LA PROVINCIA DE HUÁNUCO

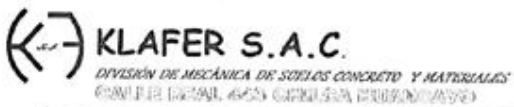

GNOVERING Y GEORGIAN RETURNOS REPORTANCES RUC 20487134911

TEORIA DE CAPACIDAD PORTANTE (KARL TERZAGHI)

#### INFLUENCIA DE LA CAPACIDAD PORTANTE EN EL TIPO DE CIMENTACIÓN DEL MÓDULO B DE LA INSTITUCIÓN EDUCATIVA DANIEL GONZALES PRADA Solicitante: DE LA CRUZ NÚÑEZ JAIME

PROYECTO DE TESIS: (UNIVERSIDAD PERUANA LOS ANDES - HUANCAYO)

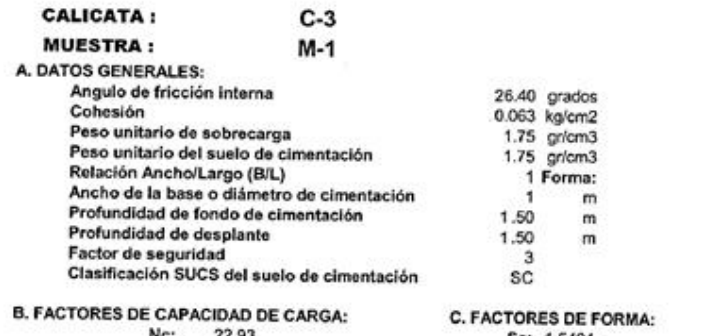

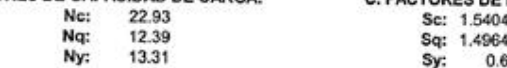

D. CAPACIDAD ADMISIBLE

 $C1$ 

 $\bigcirc$ 

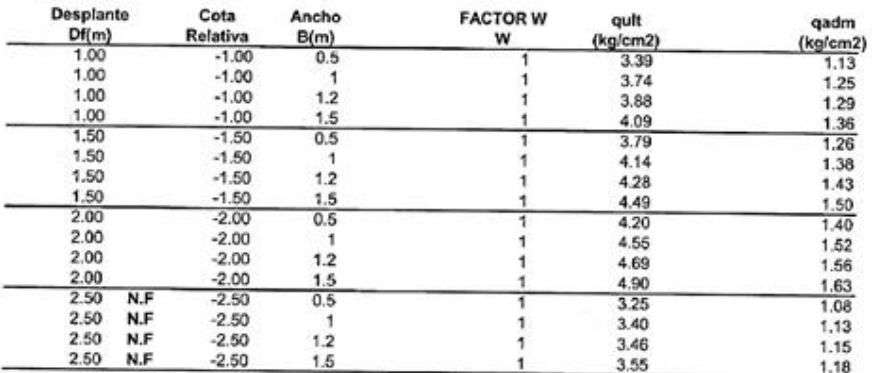

Podemos apreciar un rango de valores que se encuentran comprendido entre 1,50 kg/cm2 y 1,50 kg/cm2 valores que varian de acuerdo a la profundidad y geometria de la cimentación además a mayor<br>valores que varian de acuerdo a la profundidad y geometria de la cimentación además a mayor<br>profundidad notamos que se va ganando

S.A. ......

ESTUDIOS DE SUELOS, ROCAS, AGREGADOS, UNIDADES DE ALBAÑILERIA, MADERA, ACERO, DISEÑO DE MEZCLAS, CONCRETO, ENSAYOS HIDRÁULICOS EN AGUA, DESAGUE, ENSAYOS DE RESISTIVIDAD ELECTRICA DE PUESTA A TIERRA. ETC.

RPC: 957259680

w

AFER S.A.C.<br>NY NY MOJING NY SINGLE CONCRET Y MATHAMAS<br>NY VIENE ALANY SINGLE CONCRETE

GUOVINGES Y GESTLEGES **BOTTABOO ISYPETMAJOS** RUC 20487134911

#### TEORIA DE CAPACIDAD PORTANTE (KARL TERZAGHI)

#### INFLUENCIA DE LA CAPACIDAD PORTANTE EN EL TIPO DE CIMENTACIÓN DEL MÓDULO B DE LA INSTITUCIÓN EDUCATIVA DANIEL GONZALES PRADA Solicitante: DE LA CRUZ NÚÑEZ JAIME

#### PROYECTO DE TESIS: (UNIVERSIDAD PERUANA LOS ANDES - HUANCAYO)

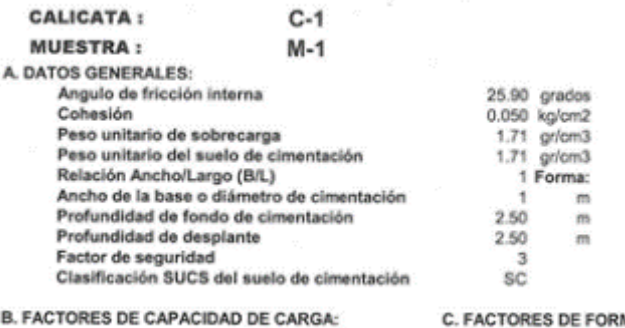

#### **B. FACTORES DE CAPACIDAD DE CARGA:** Mar 55.40

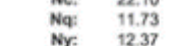

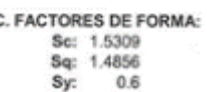

D. CAPACIDAD ADMISIBLE

 $\omega_{\rm c}$ 

ŧJ

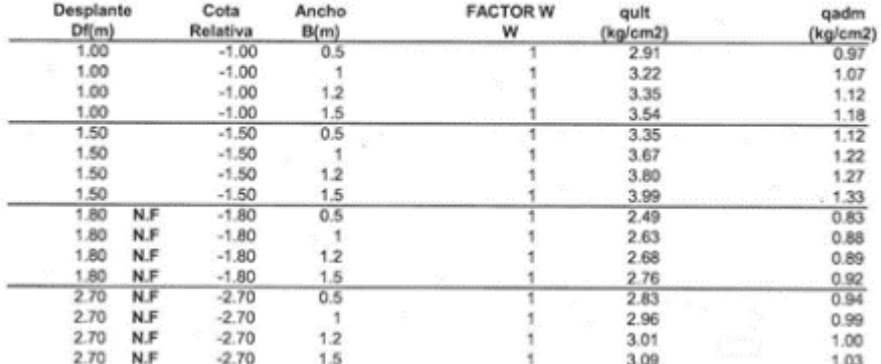

Podemos apreciar un rango de valores que se encuentran comprendido entre 1.95 kg/cm2 y 1.76 kg/cm2 valores que varian de acuerdo a la profundidad y geometria de la cimentación además a mayor<br>profundidad notamos que se va ganando propiedades de resistencia

a kin -26 MARIT a de Bi. a **EN' 78930** 

RPC: 957259680

ESTUDIOS DE SUELOS. ROCAS, AGREGADOS, UNIDADES DE ALEAÑILERIA, MADEIA, ACERO, DISIÑO DE MEZCLAS, CONCRETO, ENSAYOS HIDRÁULICOS EN AGUA, DESAGUE. ENSAYOS DE RESISTIVIDAD ELECTRICA. DE PUESTA A TIERRA, ETC.

GOIFFACHE F COOLOGIO ENTURADS BAPSCALLES RUC 20487134911

#### TEORIA DE CAPACIDAD PORTANTE (KARL TERZAGHI)

#### INFLUENCIA DE LA CAPACIDAD PORTANTE EN EL TIPO DE CIMENTACIÓN DEL MÓDULO B DE LA INSTITUCIÓN EDUCATIVA DANIEL GONZALES PRADA Solicitante: DE LA CRUZ NÚÑEZ JAIME

#### PROYECTO DE TESIS: (UNIVERSIDAD PERUANA LOS ANDES - HUANCAYO)

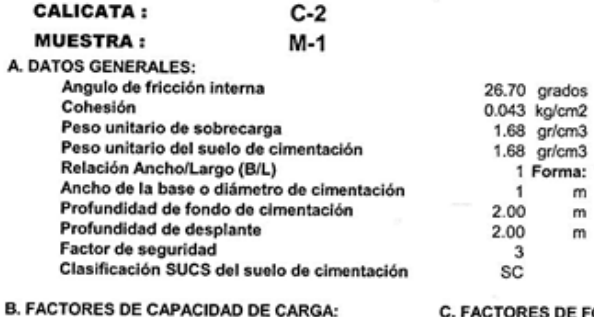

23.43 Nc:

Nq: 12.80 Ny: 13.89

ORMA: Sc: 1.546 Sq: 1.5029 Sy:  $0.6$ 

**D. CAPACIDAD ADMISIBLE** 

Ō

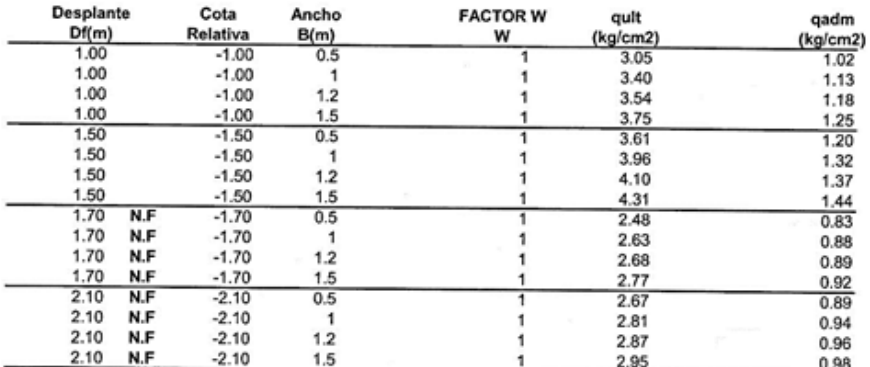

Podemos apreciar un rango de valores que se encuentran comprendido entre 1.70 kg/cm2 y 1.32 kg/cm2 valores que varian de acuerdo a la profundidad y geometria de la cimentacion ademas a mayor

profundidad notamos que se va ganando propiedades de resistencia

KLAFRR S.A.C. .......<br>de M Geotocnia<br>\* 78936

STUDIOS DE SUELOS, ROCAS, AGREGADOS, UNIDADES DE ALBAÑILERIA, MADERA, ACERO, DISEÑO DE MEZCLAS, CONCRETO, NSAYOS HIDRÁULICOS EN AGUA, DESAGUE, ENSAYOS DE RESISTIVIDAD ELECTRICA DE PUESTA A TIERRA. ETC.

RPC: 957259680

# **PLANOS**

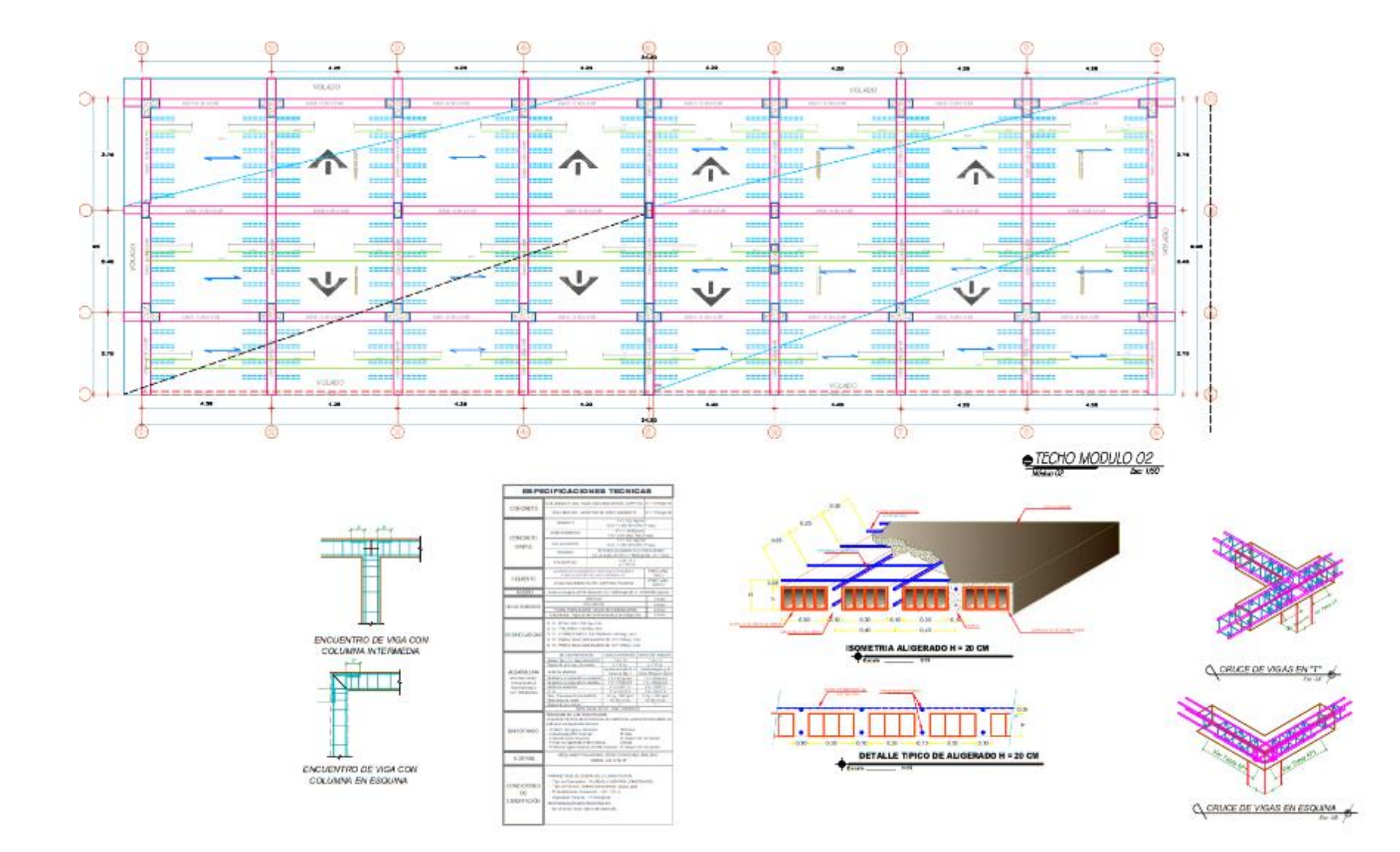

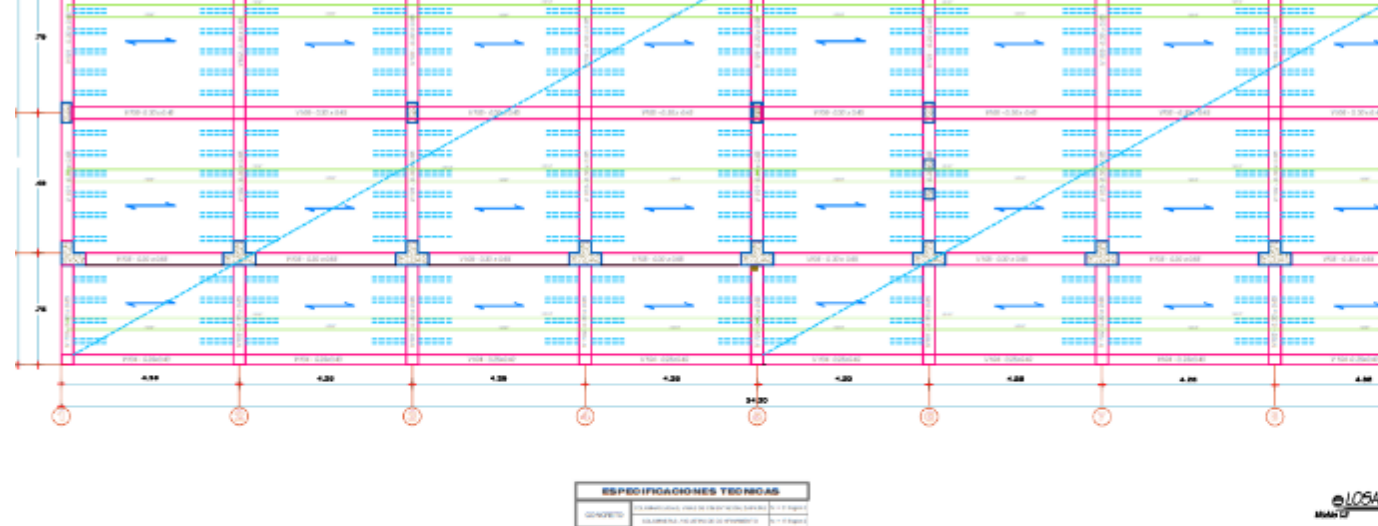

**DONT** SMAR

**CONTRA** 

NUMBER<br>TRANSPORT<br>TRANSPORT<br>SETARA

**R26V4** 

oso

 $\overline{\mathfrak{m}}$ 

 $10 - 10 = 10$ 

H.

JE ----

**CORRECTE** 

**STATISTICS** 

**DI VINAI SIREE DE**<br>TABLEMEN I REA<sub>NT</sub>

<u>e de sino de la compaña de la compaña de la compaña de la compaña de la compaña de la compaña de la compaña de</u><br>Es establecer en la compaña de la compaña de la compaña de la compaña de la compaña de la compaña de la compa nu.

**CONTRACTOR** 

an tuttavan<br>Sekalan<br>National Pitta

 $\overline{\phantom{a}}$ 

Q

ш

ESI

 $\overline{1}$ 

 $^\circ$ 

1993

 $-100$ 

⊕

曙

 $^{\circ}$ 

**DS998** 

4.89

 $+ m$ 

◎

**DESPE** 

⊙

**SSS** 

◉

**DESKI** 

ينقع ينقع

man it <del>it in d</del>an

ENCUENTRO DE VIGA CON

COLUMNA INTERMEDIA

Not little

ENCUENTRO DE VIGA CON

COLUMNA EN ESQUINA

se.

 $\overline{a}$ 

⊙

Ŧ

÷

 $\overline{a}$ 

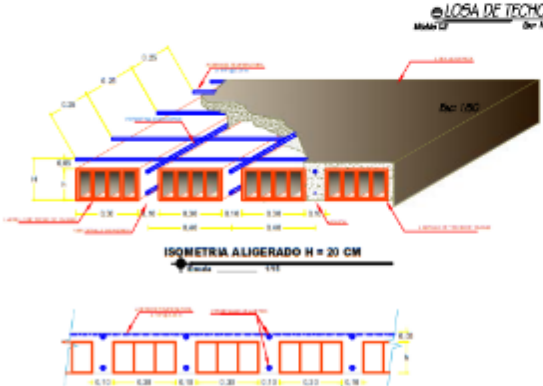

 $-0.30$ 

DETALLE TIPICO DE ALIGERADO H = 20 CM

◆□

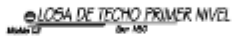

٥

⊙

l in

‡il⊝

| sis

Ь÷.

 $^{+}$ ◉

¤++⊚

光

 $\frac{1}{2}$ 

**STOP** 

1111

**STATE** 

**CONTRACT** 

 $\frac{1}{2}$ 

 $\equiv$ 

**STEE** 

**STEE** l sin

**TELEVISION** 

**STORY** 

٣Ī

 $++@$ 

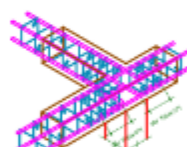

Q CRUCE DE VIGAS EN T'

**Q** CRUCE DE VIGAS EN ESQUAN E

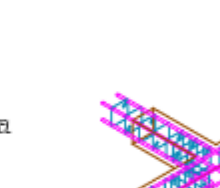

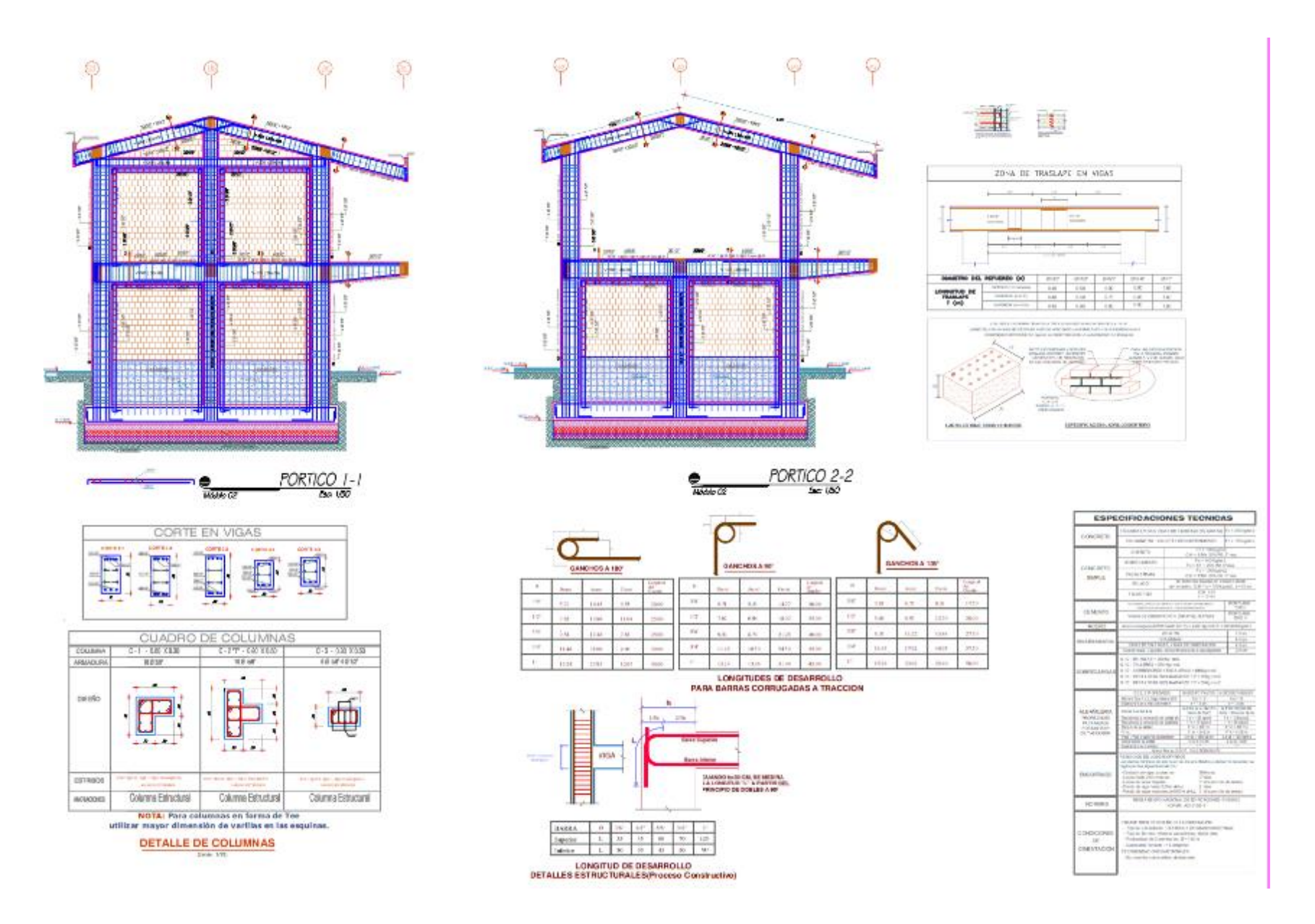

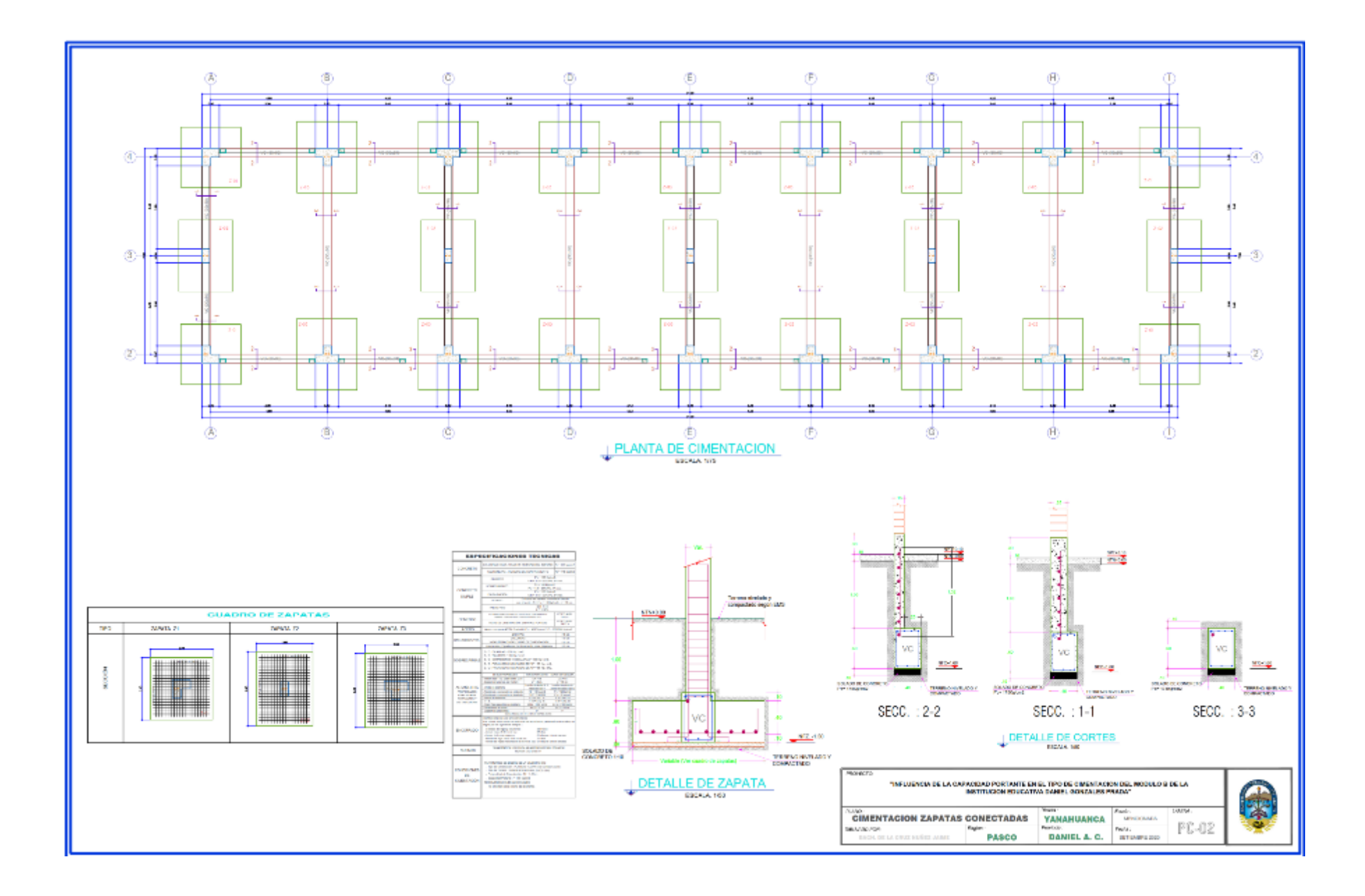